Hans-Jochen Bartsch Michael Sachs

**Taschenbuch** mathematischer Formeln für Ingenieur- und Naturwissenschaften

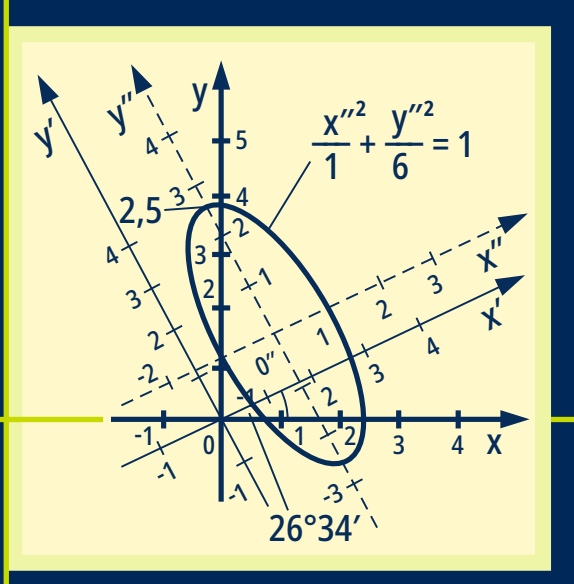

25., aktualisierte Auflage

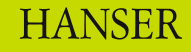

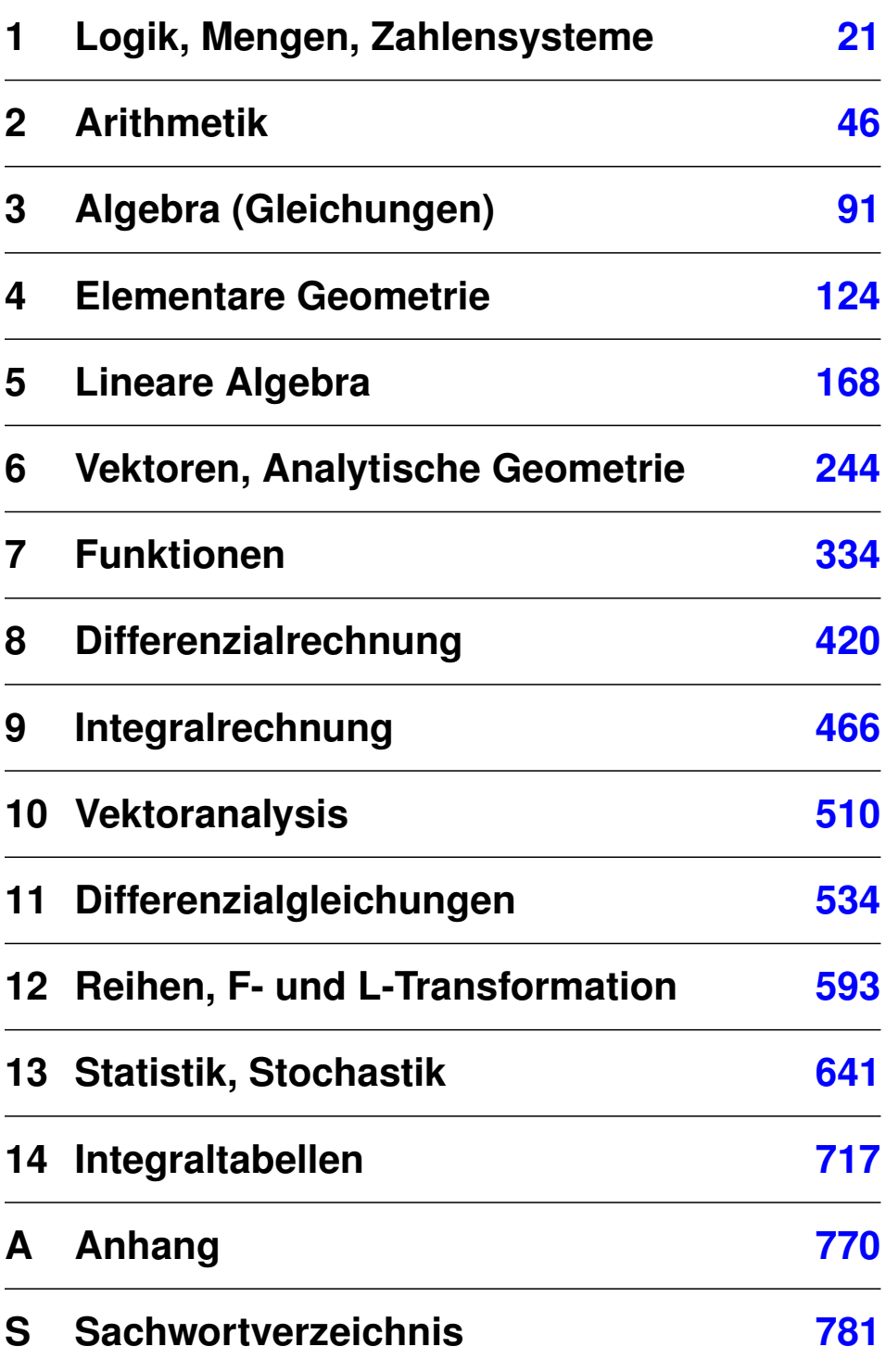

Bartsch Taschenbuch mathematischer Formeln für Ingenieur- und Naturwissenschaften

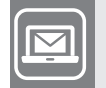

**Bleiben Sie auf dem Laufenden!**

Hanser Newsletter informieren Sie regelmäßig über neue Bücher und Termine aus den verschiedenen Bereichen der Technik. Profitieren Sie auch von Gewinnspielen und exklusiven Leseproben. Gleich anmelden unter

**www.hanser-fachbuch.de/newsletter**

Hans-Jochen Bartsch

# **Taschenbuch** mathematischer Formeln für Ingenieur- und Naturwissenschaften

bearbeitet von Michael Sachs

25., aktualisierte Auflage

# **HANSER**

#### Autor:

Dr.-Ing. Hans-Jochen Bartsch

Bearbeiter:

Prof. Dr. Michael Sachs, Hochschule München

Fakultät für angewandte Naturwissenschaften und Mechatronik sci.hm.edu

Alle in diesem Buch enthaltenen Informationen wurden nach bestem Wissen zusammengestellt und mit Sorgfalt geprüft und getestet. Dennoch sind Fehler nicht ganz auszuschließen. Aus diesem Grund sind die im vorliegenden Buch enthaltenen Informationen mit keiner Verpflichtung oder Garantie irgendeiner Art verbunden. Autor(en, Herausgeber) und Verlag übernehmen infolgedessen keine Verantwortung und werden keine daraus folgende oder sonstige Haftung übernehmen, die auf irgendeine Weise aus der Benutzung dieser Informationen – oder Teilen davon– entsteht. Ebenso wenig übernehmen Autor(en, Herausgeber) und Verlag die Gewähr dafür, dass die beschriebenen Verfahren usw. frei von Schutzrechten Dritter sind. Die Wiedergabe von Gebrauchsnamen, Handelsnamen, Warenbezeichnungen usw. in diesem Werk berechtigt auch ohne besondere Kennzeichnung nicht zu der Annahme, dass solche Namen im Sinne der Warenzeichen- und Markenschutz-Gesetzgebung als frei zu betrachten wären und daher von jedermann benutzt werden dürften.

Bibliografische Information der Deutschen Nationalbibliothek:

Die Deutsche Nationalbibliothek verzeichnet diese Publikation in der Deutschen Nationalbibliografie; detaillierte bibliografische Daten sind im Internet über http://dnb.d-nb.de abrufbar.

Dieses Werk ist urheberrechtlich geschützt.

Alle Rechte, auch die der Übersetzung, des Nachdruckes und der Vervielfältigung des Buches, oder Teilen daraus, sind vorbehalten. Kein Teil des Werkes darf ohne schriftliche Genehmigung des Verlages in irgendeiner Form (Fotokopie, Mikrofilm oder ein anderes Verfahren) – auch nicht für Zwecke der Unterrichtsgestaltung – reproduziert oder unter Verwendung elektronischer Systeme verarbeitet, vervielfältigt oder verbreitet werden.

© 2023 Carl Hanser Verlag München Internet: www.hanser-fachbuch.de

Lektorat: Dipl.-Ing. Natalia Silakova-Herzberg Herstellung: Frauke Schafft Satz: Dr. Steffen Naake, Limbach-Oberfrohna Titelbild: © Prof. Dr. Michael Sachs Covergestaltung: Max Kostopoulos Coverkonzept: Marc Müller-Bremer, www.rebranding.de, München Druck und Binden: Friedrich Pustet GmbH & Co. KG, Regensburg Printed in Germany

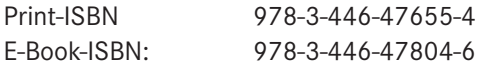

## **Vorwort zur 25. Auflage**

Druckfehler der Vorgängerauflagen habe ich wie immer korrigiert, dafür sei allen aufmerksamen Leserinnen und Lesern gedankt, die mir Hinweise geschickt haben.

Bei den Mehrfach-Integralen wurden die am häufigsten vorkommenden Flächen- und Volumenelemente in einer Tabelle zusammengestellt.

Mein Dank geht an Frau Natalia Silakova vom Carl Hanser Verlag für die Betreuung und an Herrn Dr. Steffen Naake für die sorgfältige Arbeit des Umbruches und die Gestaltung der endgültigen Fassung.

München, im Februar 2023 Michael Sachs

Bearbeiter

### **Aus dem Vorwort zur 23. Auflage**

Das *Taschenbuch Mathematischer Formeln* soll vornehmlich Studierenden von Ingenieurstudiengängen an Hochschulen für Angewandte Wissenschaften (ehemals Fachhochschulen) und an Universitäten ein nützliches Hilfsmittel zur Bewältigung des Mathematikstoffes eines technischen oder naturwissenschaftlichen Studiums sein. Darüber hinaus will es auch Praktikern im Beruf helfen, ihre benötigten Kenntnisse aufzufrischen.

Seit über 50 Jahren ist dieses Buch auf dem Markt und Generationen von Studierenden und Anwendern der Mathematik ein Begriff geworden. Im Januar 2008 ist der Verfasser, Dr.-Ing. Hans-Jochen BARTSCH, nachdem er noch die 21. Auflage besorgt hatte, am Beginn der Vorbereitungen zur 22. Auflage verstorben. Gerne habe ich die mir vom Fachbuchverlag Leipzig angebotene Aufgabe, das Werk zu bearbeiten und weiterzuführen, wahrgenommen, und betreue nun seinen Fortgang seit der 22. Auflage.

Das *Sachwortverzeichnis* wurde bewusst redundant und sehr umfangreich gestaltet, um dem Leser die Möglichkeit eines raschen Quereinstiegs zu einem gewählten Thema oder Begriff zu gewähren. Wohl kaum jemand wird so ein Buch linear von vorne nach hinten durchlesen. Das Sachwortverzeichnis soll daher auch zum "Stöbern" und Diagonallesen einladen und Interesse an der Materie erwecken.

Zahlreiche *Beispiele*, eingeleitet und beendet mit  $\blacklozenge$ , zeigen die abstrakten mathematischen Formeln in ihrer Anwendung, wobei Wert gelegt wurde auf Einfachheit der Rechnung, um das Verständnis der Grundsätze nicht zu erschweren.

Kapitel 14 enthält *Integraltabellen* mit fast 600 unbestimmten und bestimmten Integralen. Eine zusätzliche Übersicht am Kapitelanfang ermöglicht einen raschen Zugriff auf das gesuchte Integral. Ein *Daumenregister* erleichtert das Auffinden der einzelnen Kapitel.

Dem Wesen einer Formelsammlung gemäß kann und will das Buch kein Lehrbuch ersetzen, schon gar nicht in der Mathematik, wo die Herleitung neuen Wissens aus bereits vorhandenem nach den strengen Regeln des logischen Schließens oberstes Gebot ist. In diesem Buch sind Herleitungen nur in Ausnahmefällen angedeutet, es soll in erster Linie ein Nachschlagewerk für Studierende technischer Fachrichtungen sein. Gleichwohl ist die Stofffülle so in Kapitel gegliedert und sind diese Kapitel so aufgebaut, dass sie auch einzeln zur Wiederholung eines schon einmal gelernten Stoffes gelesen werden können.

Möge der BARTSCH auch nach dem Tode seines Verfassers weiterhin ein treuer und zuverlässiger Begleiter in Studium und Beruf bleiben.

München, im November 2013 Michael Sachs

Bearbeiter

# **Inhaltsverzeichnis**

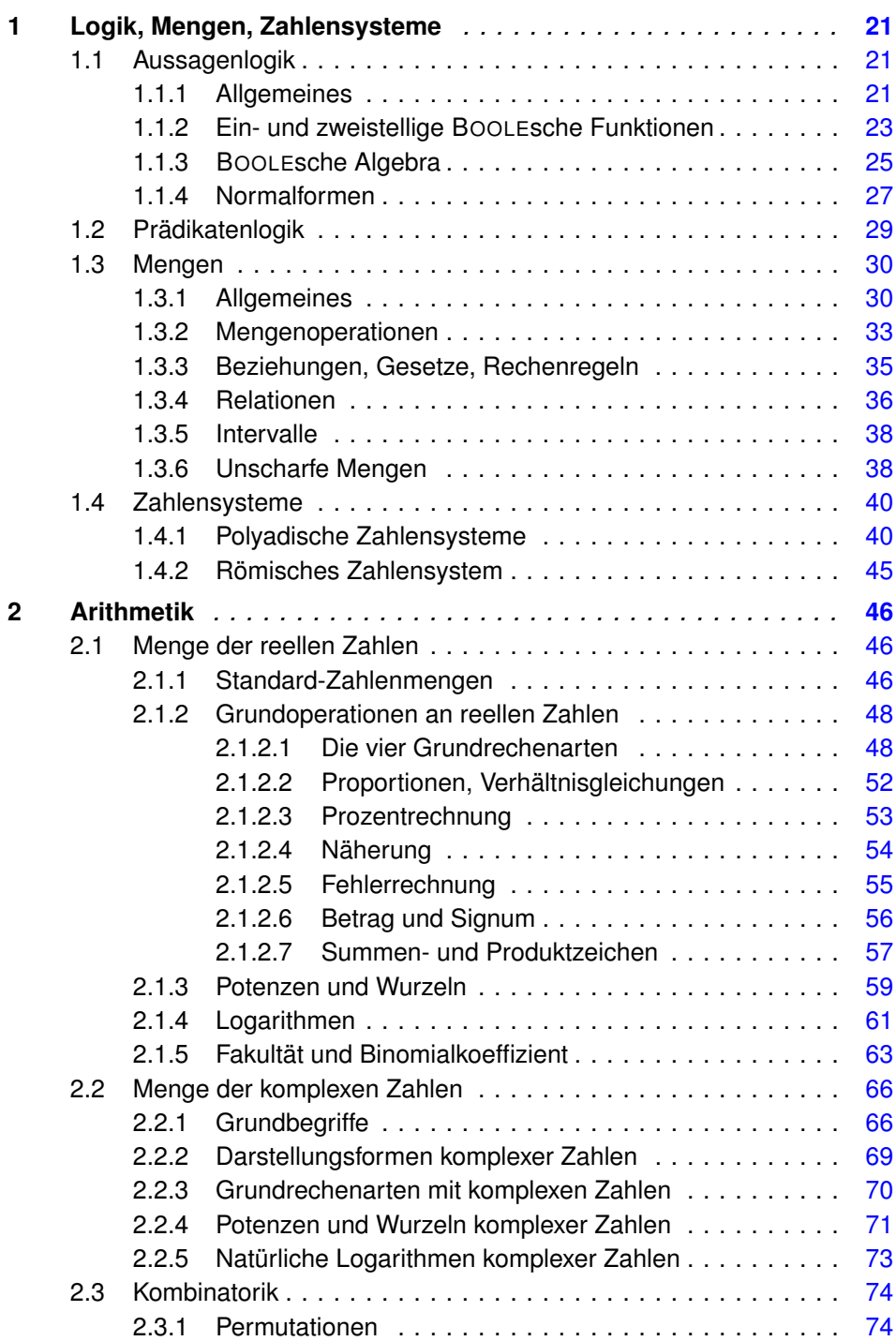

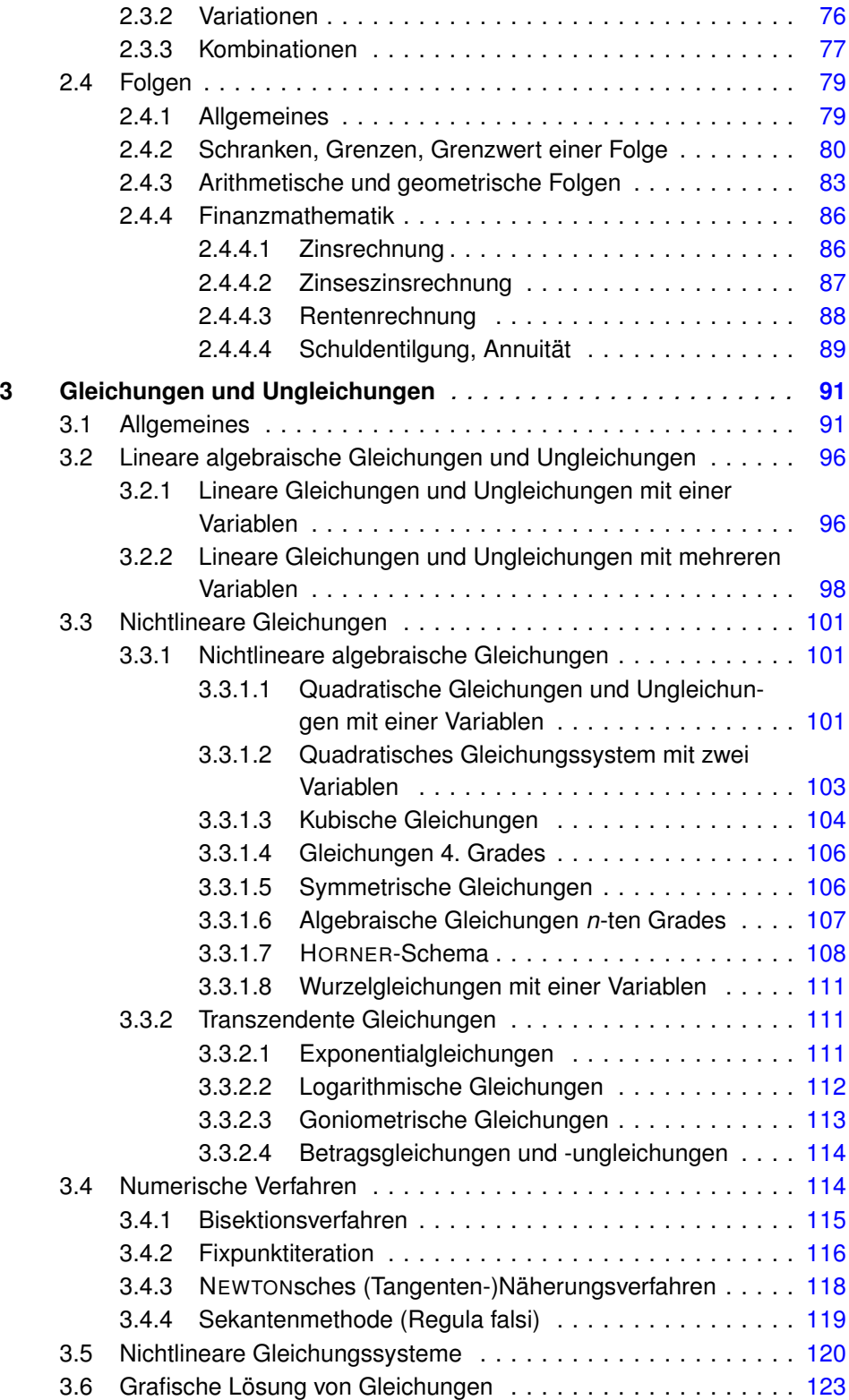

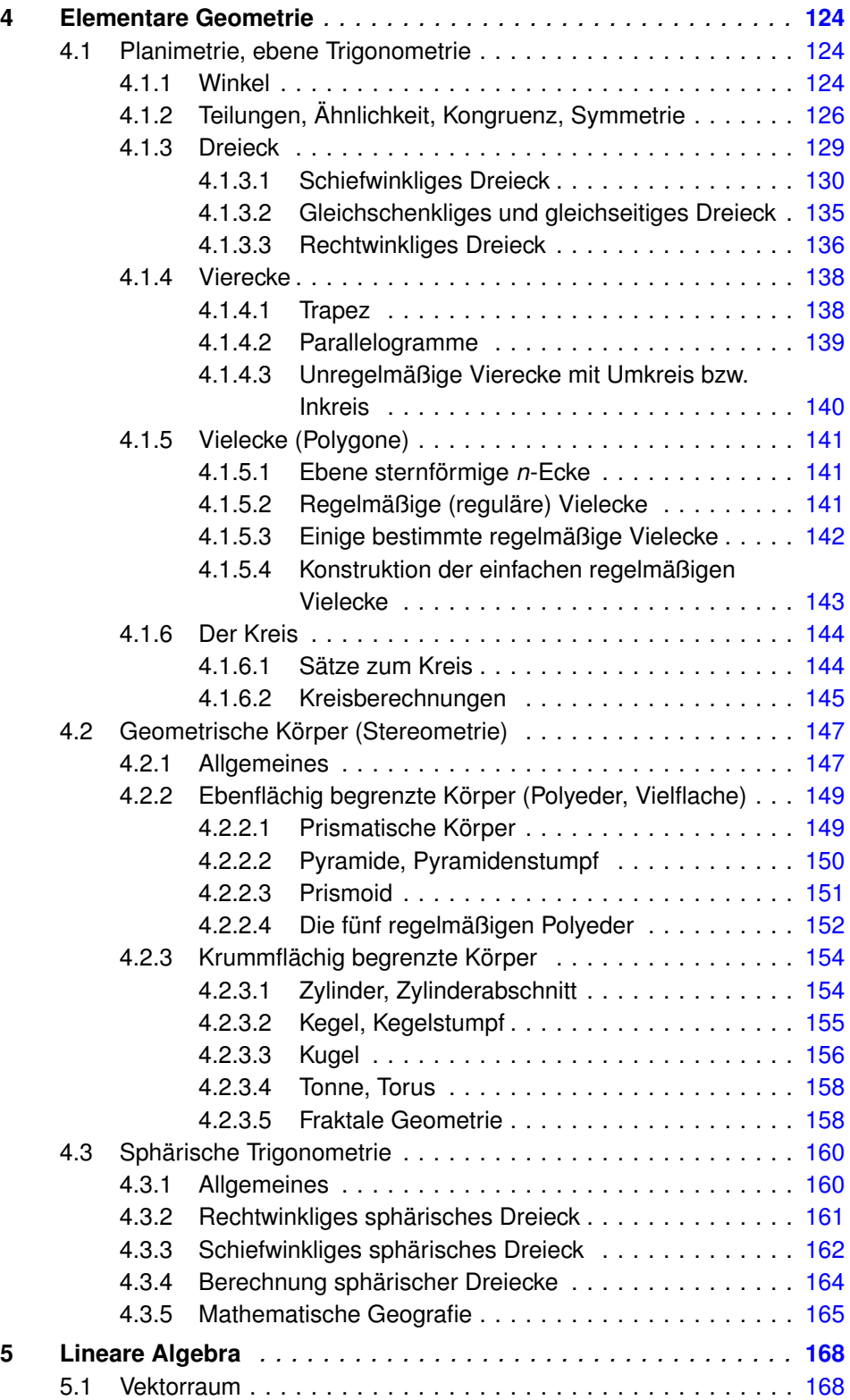

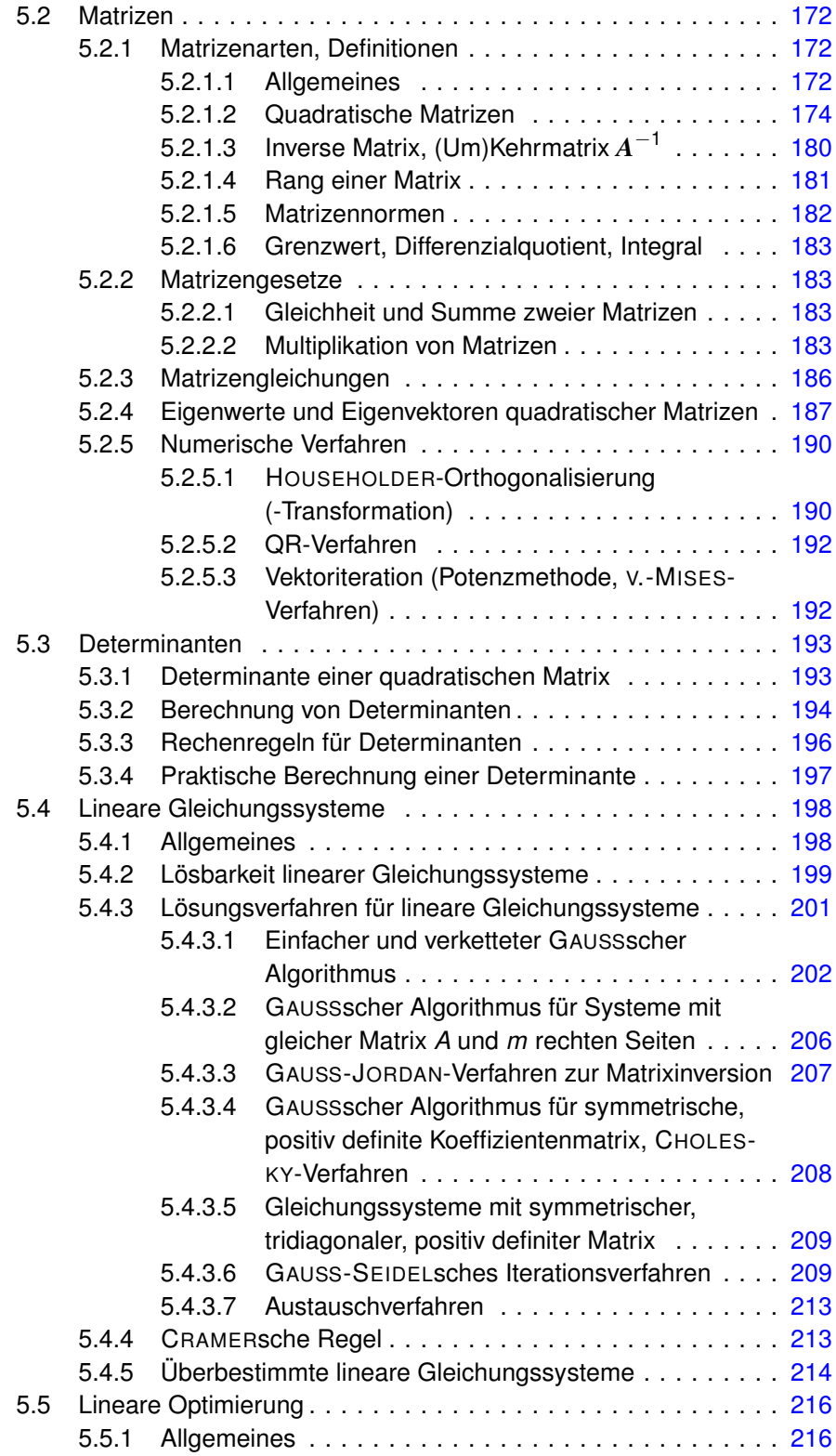

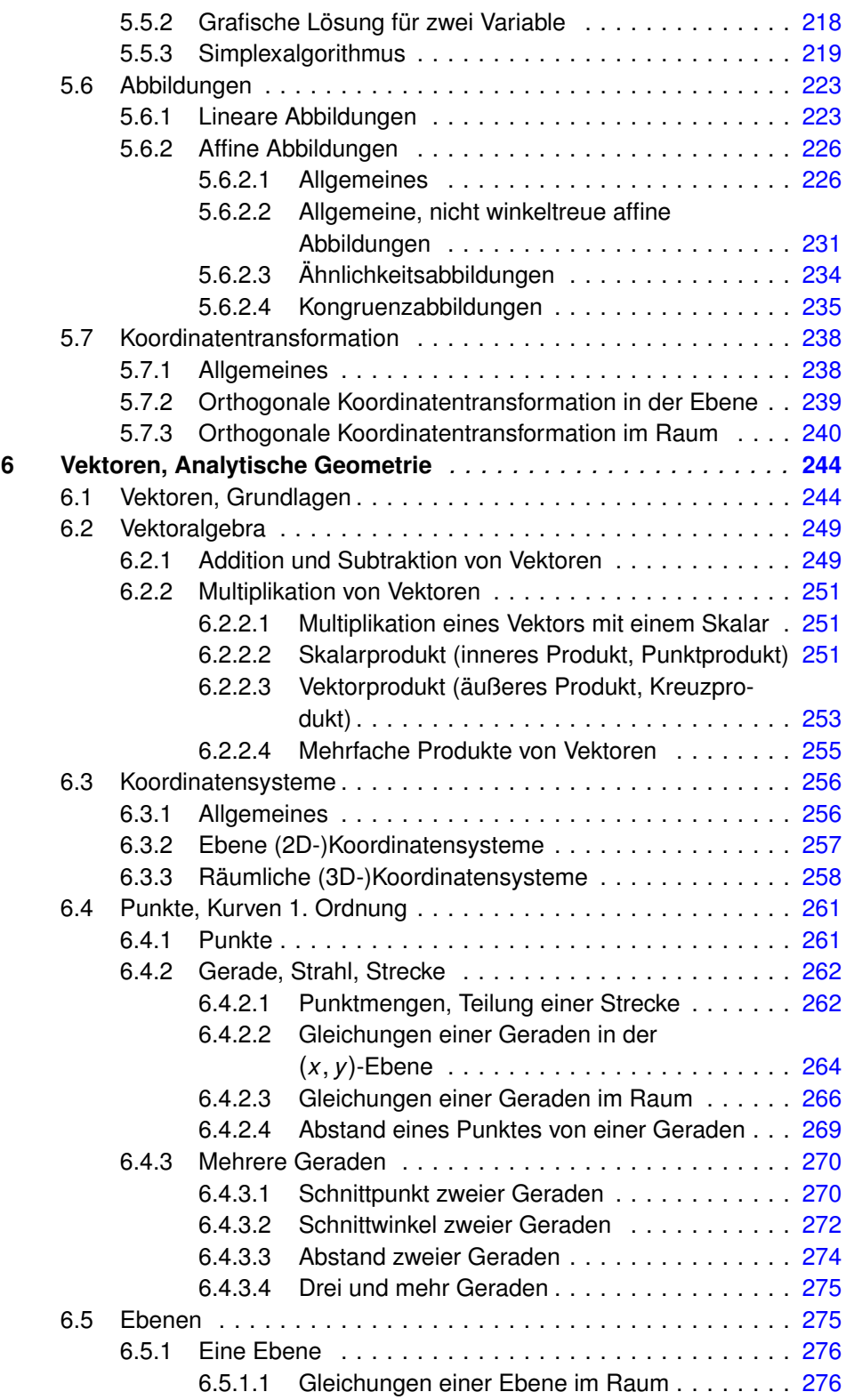

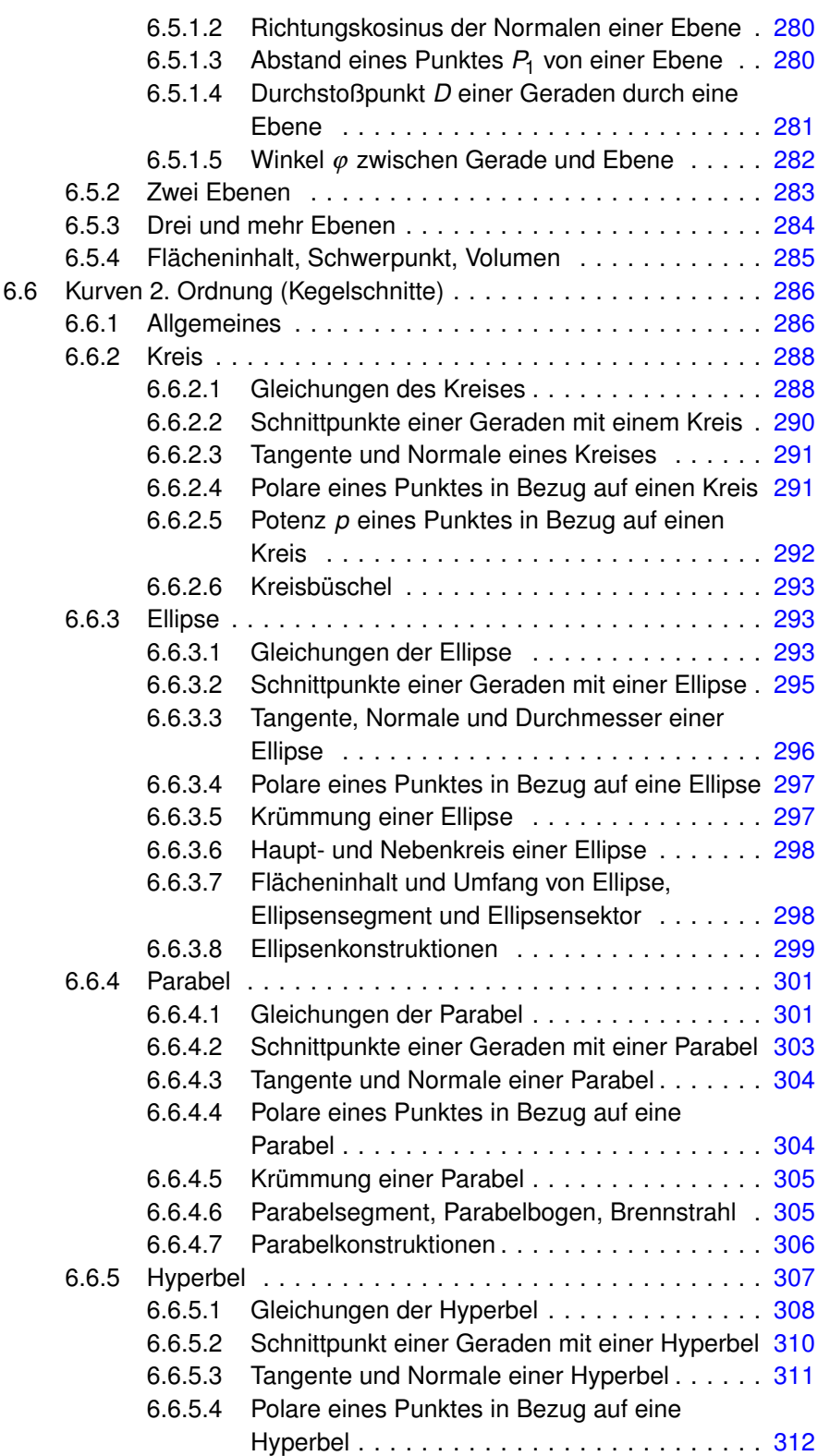

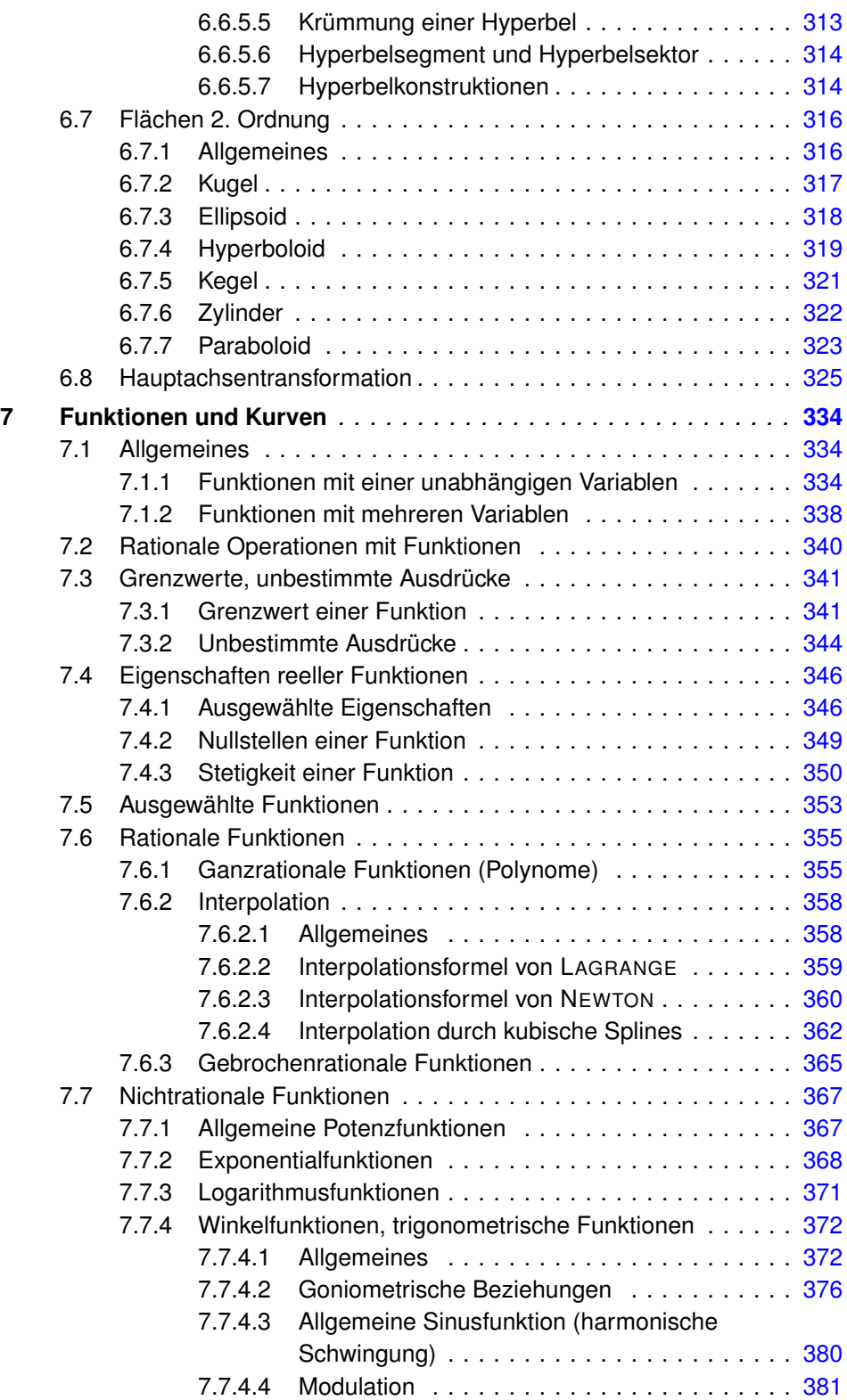

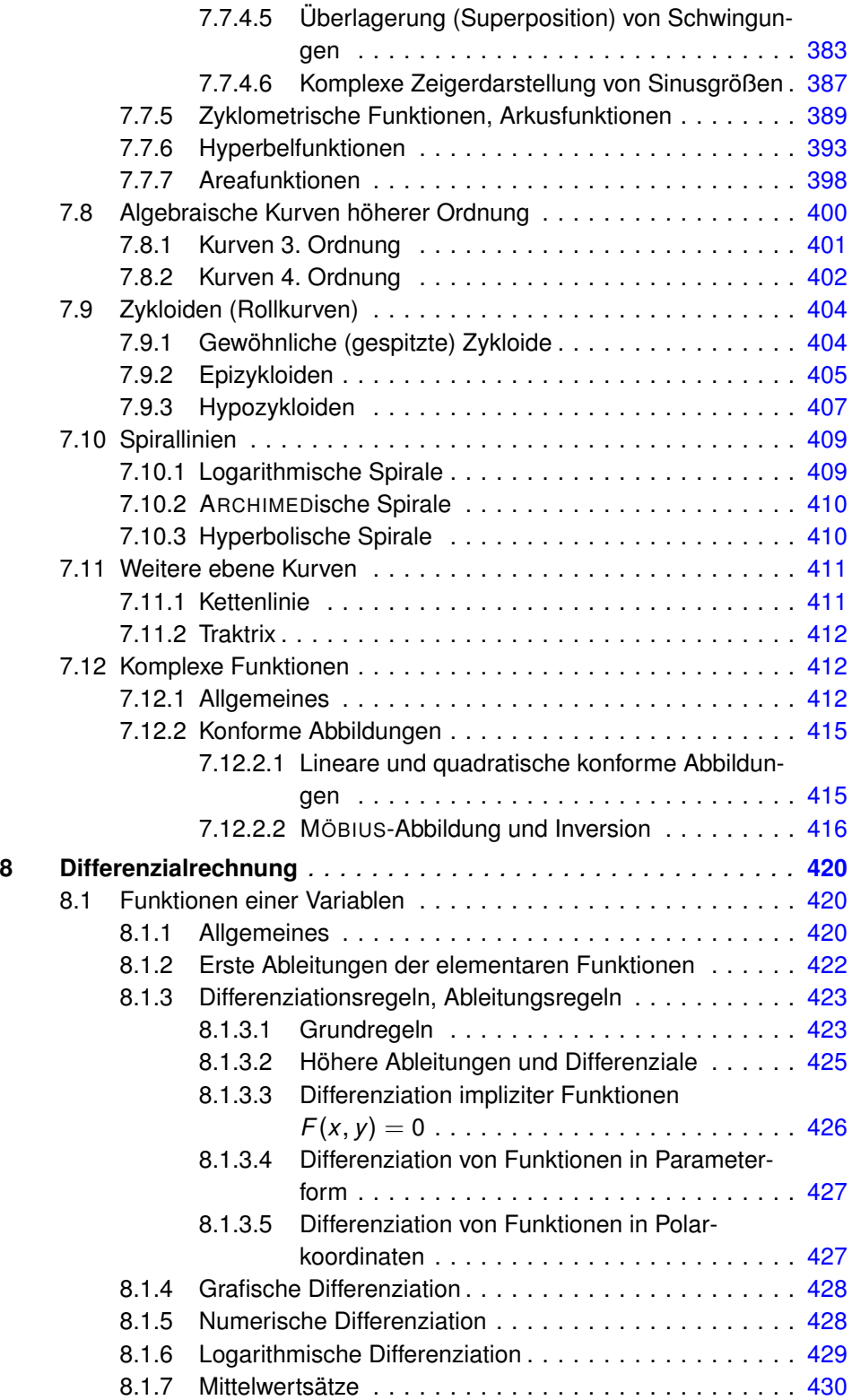

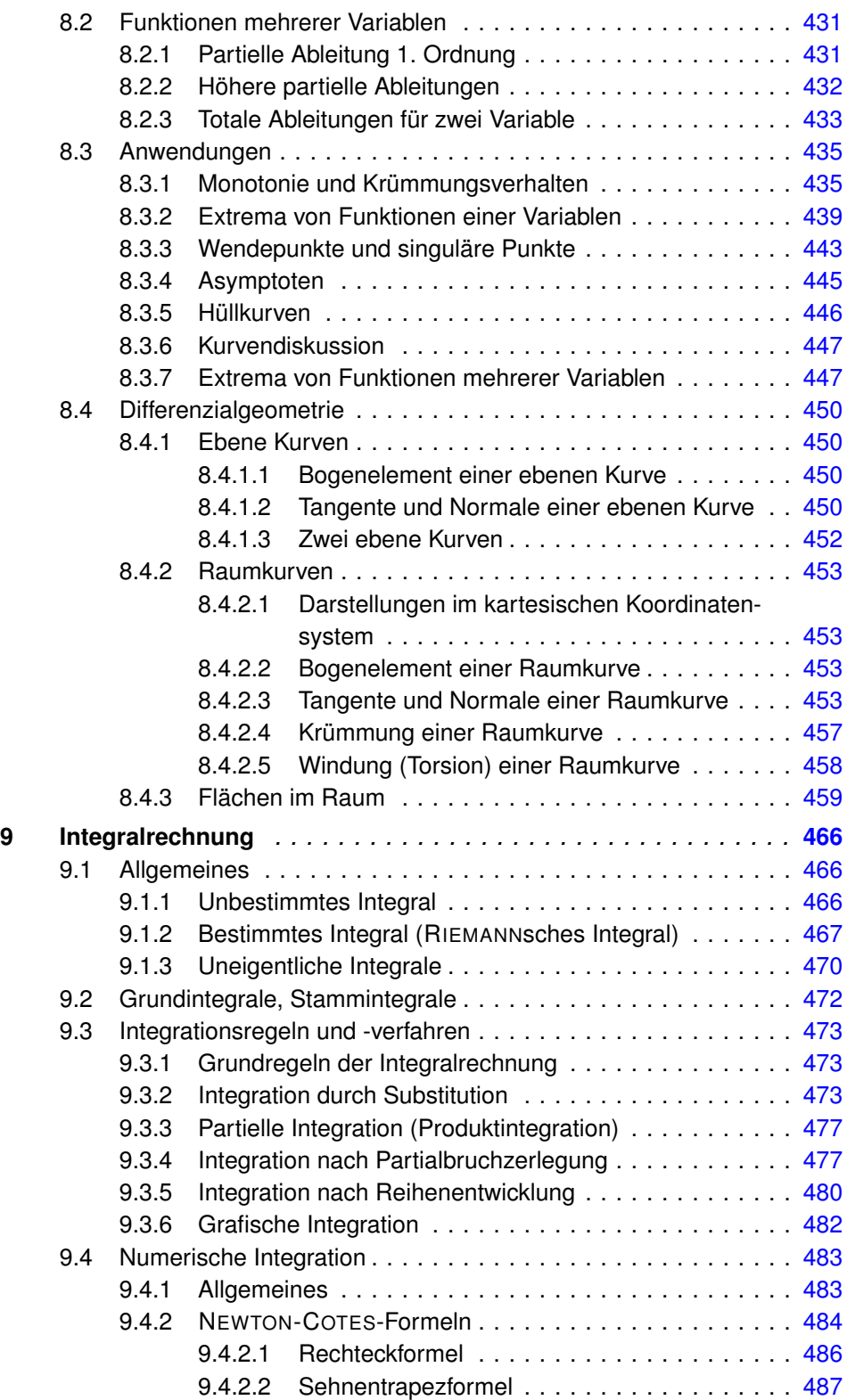

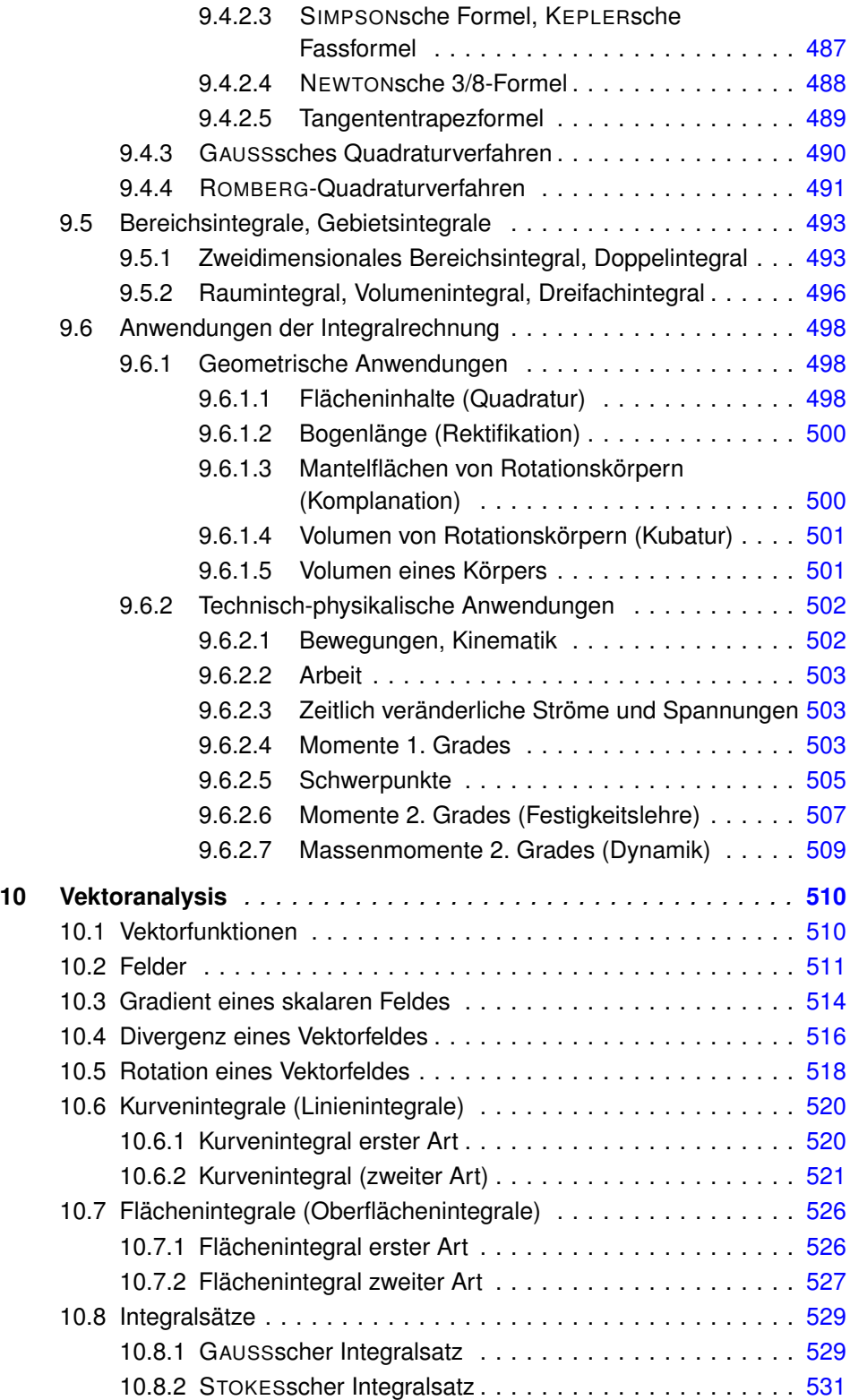

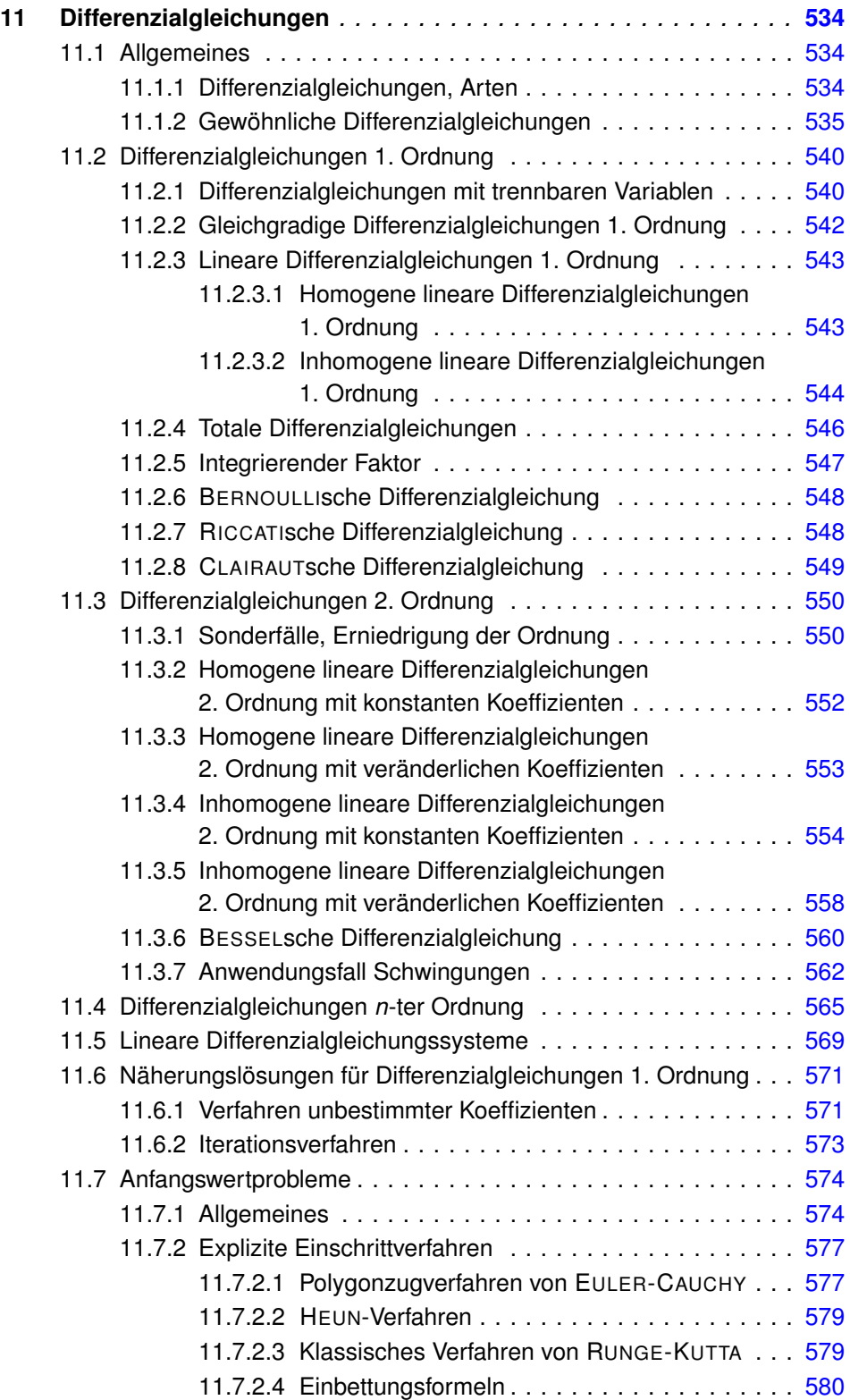

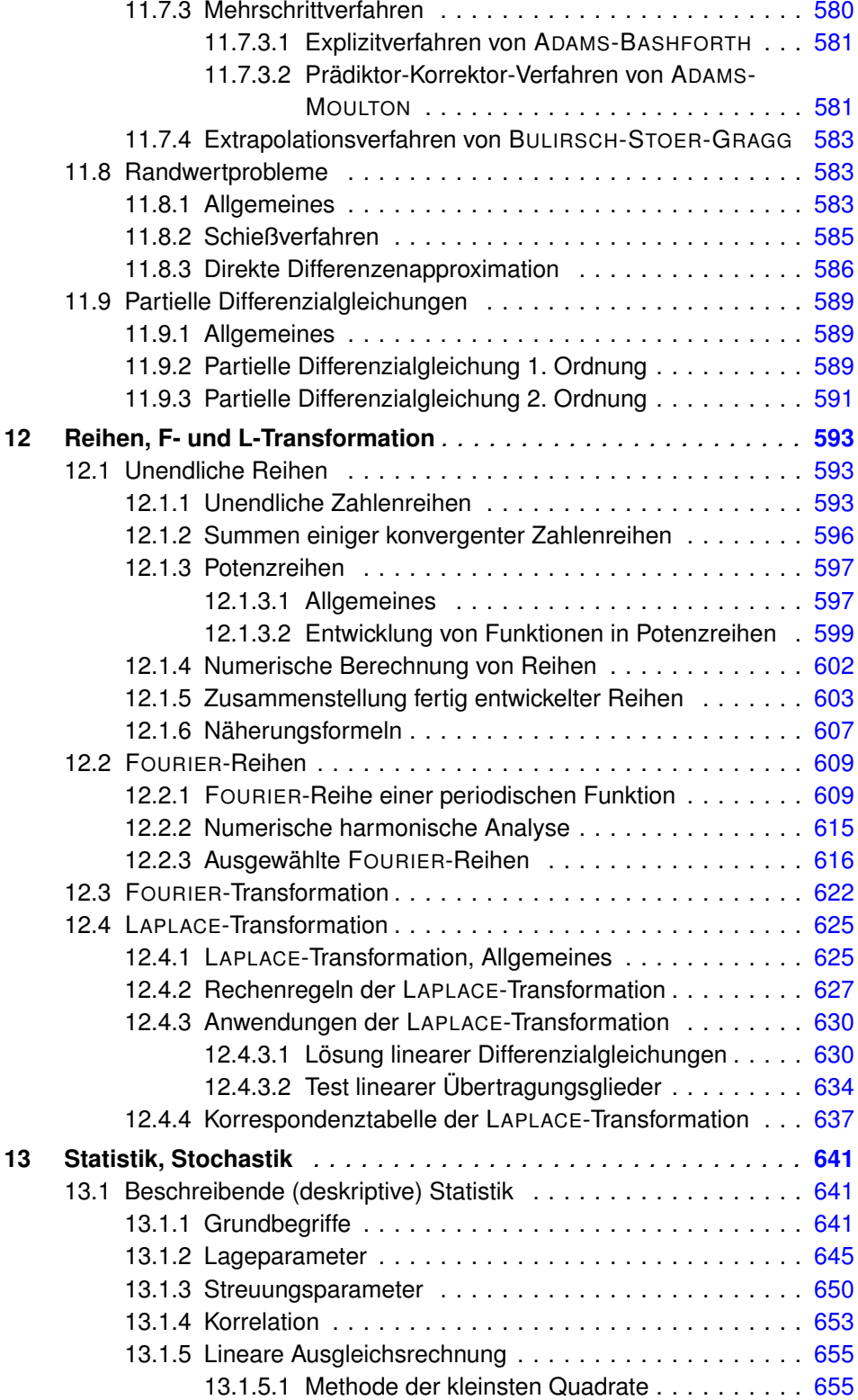

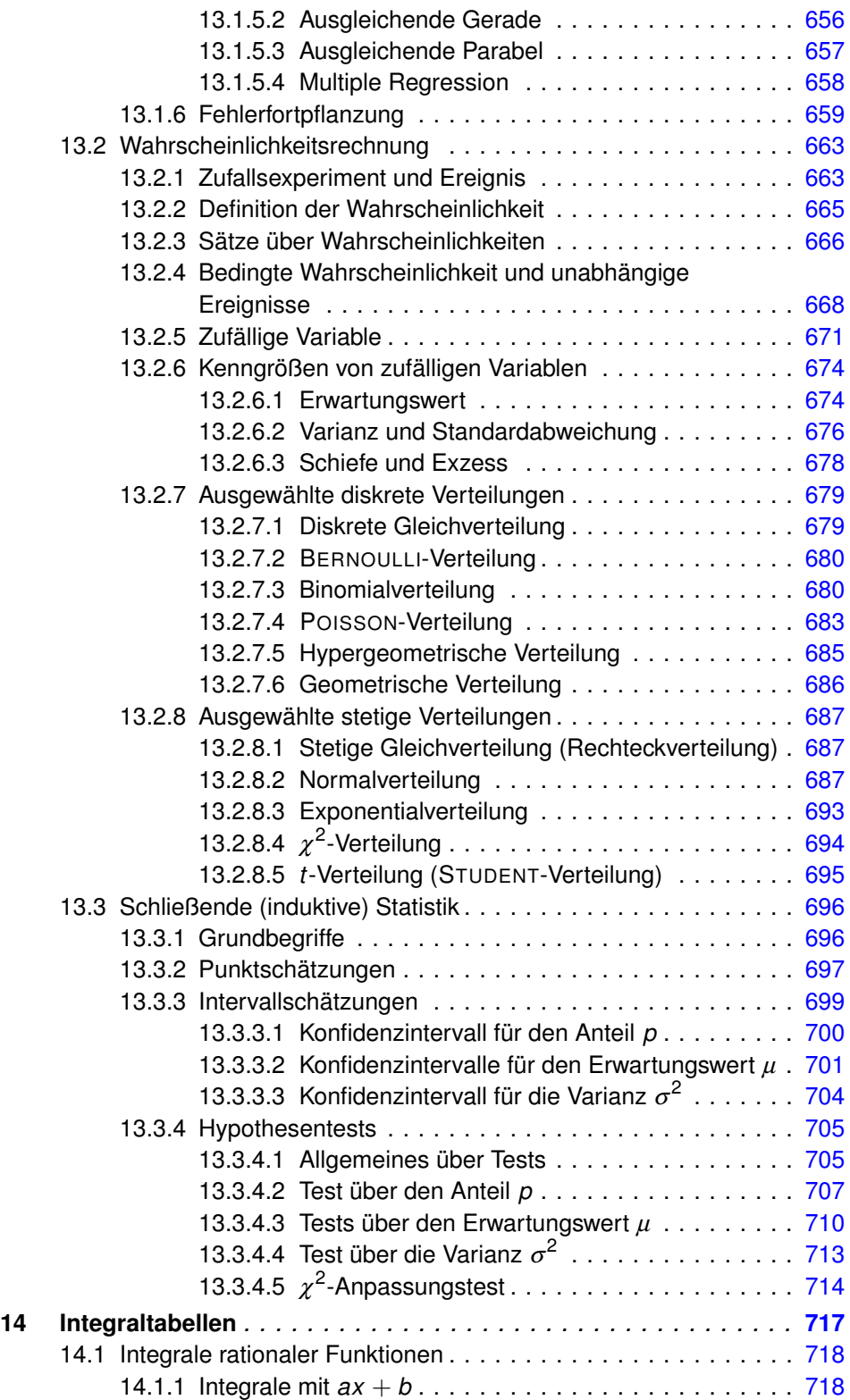

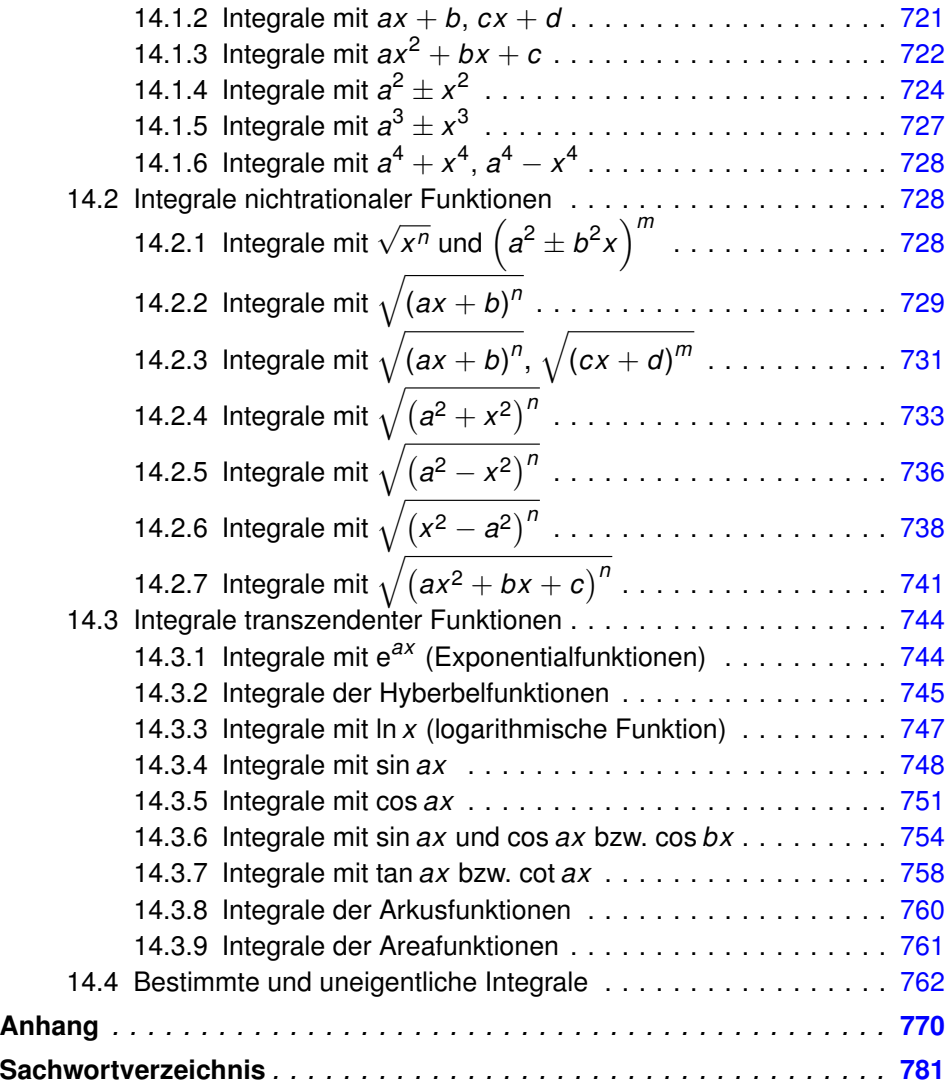

## **1 Logik, Mengen, Zahlensysteme**

### **1.1 Aussagenlogik**

### **1.1.1 Allgemeines**

### **Aussage, Aussageform**

Die *Aussagenlogik* betrachtet die Verknüpfungen elementarer Aussagen, wobei die Aussagen nicht inhaltlich analysiert werden.

Eine *Aussage* ist ein sprachliches Gebilde, das entweder wahr oder falsch ist.

In der Aussagenlogik gelten zwei Grundprinzipien:

- Jede Aussage hat genau einen *Wahrheitswert* "wahr" (kurz: w oder 1), "falsch" (kurz: f oder 0). (Satz der *Zweiwertigkeit*, der den *Satz vom ausgeschlossenen Dritten* und den *Satz vom ausgeschlossenen Widerspruch* beinhaltet, s. 1.1.3)
- Der Wahrheitswert einer Aussagenverknüpfung hängt nur von den Wahrheitswerten ihrer Bestandteile ab, nicht aber von deren Inhalt (*Extensionalitätsprinzip*).

*Primaussage* (*Literal*): Formel ohne logische Verknüpfung (nur *p* oder  $\bar{p}$ ).

*Zusammengesetzte Aussage* (aussagenlogische *Formel*, *Ausdruck*, *Aussageform*): enthält Primaussagen und Aussagenverknüpfungen und ist eine endliche Zeichenfolge (*Wort*), bestehend aus aussagenlogischen *Variablen*, *Junktoren* und technischen Zeichen.

*Binäre* (zweiwertige, BOOLE*sche*) *Variablen p*, *q*,*r*, *x<sup>i</sup>* , ϕ , . . . sind Platzhalter für konkrete Aussagen und sind selbst Formeln.

 $A \models \varphi$  heißt: "*A* erfüllt  $\varphi$ ", "*A* ist Modell für  $\varphi$ ".

Durch Belegung der Variablen wird eine Aussageform zur Aussage.

### **Beispiele**

Die einfache, einstellige Aussage "19 ist eine Primzahl" ist wahr.

Die *dreistellige* Aussage " $8 - 3 = 4$ " ist falsch.

 $0.4x - 3 = 5$ " ist nur für  $x = 2$  eine wahre Aussage.

"Es regnet." ist eine Aussage  $\varphi$ , die vom betrachteten Ort und der Zeit (Interpretation *A*) abhängt:  $A \models \varphi$ .

"Es gibt außerhalb der Erde intelligente Lebewesen." ist eine Aussage, deren Wahrheitswert nicht bekannt ist.

"Wenn eine natürliche Zahl die Endziffer 0 oder 5 hat, ist sie durch 5 teilbar." ist eine wahre, zusammengesetzte Aussage.

"Fischers Fritz", "Der hohe Berg" und "Wann kommst du?" sind keine Aussagen; sie haben keinen Wahrheitswert.

### **Wahrheits(wert)funktion**

Eine *Wahrheits(wert)funktion F k n* (BOOLE*sche Funktion*) ordnet jedem *k*-Tupel von Wahrheitswerten der Argumente einen Wahrheitswert zu. *n* ist dabei die dezimale Äquivalente der Bitfolge der Werte von *F k n* .

### **Beispiel**

NAND :=  $\bar{p} \vee \bar{q} = F_7^2$ , denn (0111)<sub>2</sub> = (7)<sub>10</sub>, siehe 1.1.2 und 1.1.4. ◆

Bei *k* Variablen sind 2<sup>k</sup> Belegungen möglich, für jede kann der Funktionswert wahr oder falsch sein. Es gibt also genau 2<sup>2<sup>k</sup> BOOLEsche Funktionen</sup> von *k* Argumenten.

#### **Junktoren**

*Junktoren* sind logische Zeichen, die Variablen oder Ausdrücke zu neuen Ausdrücken verbinden. Sie sind durch eine *Wahrheitstafel* (*Wahrheitstabelle*) charakterisiert.

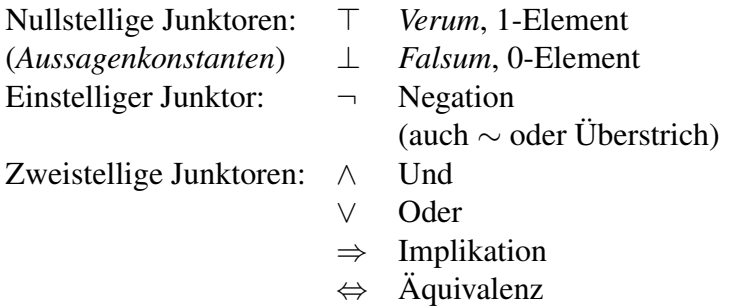

*Bindungen* bei zusammengesetzten Ausdrücken gestatten das Weglassen von Klammern:

- $(1)$   $\neg$  bindet stärker als zweistellige Junktoren.
- (2)  $\land$  bindet stärker als  $\lor$  ("Punkt vor Strich").
- (3)  $\Rightarrow$ ,  $\Leftarrow$  und  $\Leftrightarrow$  binden untereinander gleich stark, aber ∧ und ∨ binden stärker als  $\Rightarrow$ ,  $\Leftarrow$  und  $\Leftrightarrow$ .

### **1.1.2 Ein- und zweistellige BOOLEsche Funktionen 1**

### **Negation, Komplement (einstellig)**

Die Wahrheitswerte von *p* und  $\neg p (\sim p, \bar{p})$  sind immer verschieden.

### **Wahrheitstafel der zweistelligen Grundfunktionen**

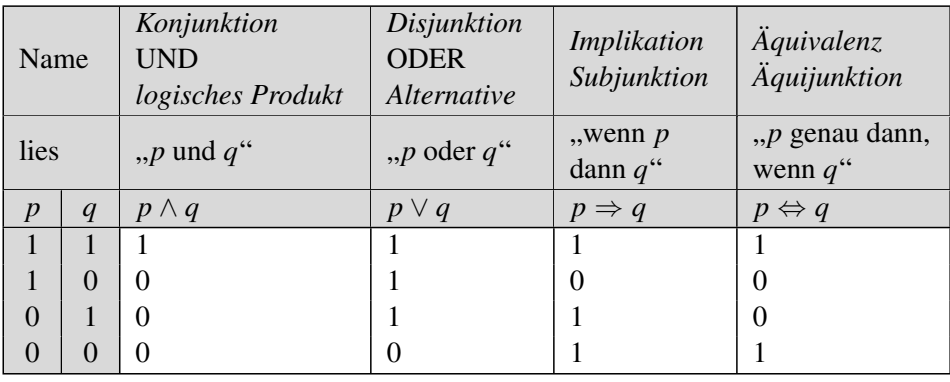

### **Wahrheitstafel der erweiterten Funktionen der Informatik**

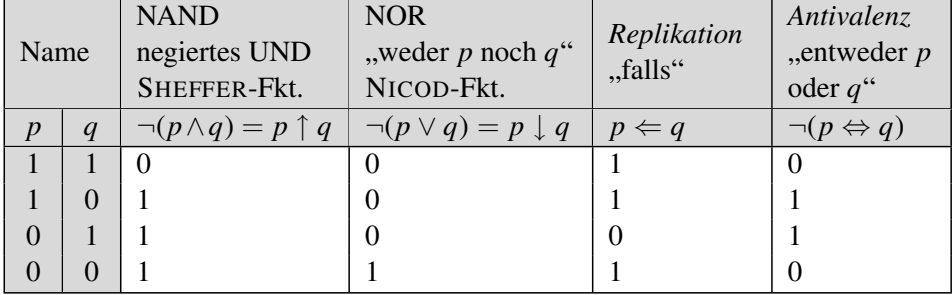

Bemerkungen zu beiden Tabellen

*Konjunktion*, *logisches Produkt* (UND, AND): auch  $p q$ ,  $p \cdot q$ ,  $p \& q$ .

*Disjunktion, Alternative* (einschließendes ODER, OR): auch  $p + q$ . Die Disjunktion schließt  $p = q = 1$  nicht aus.

*Implikation*, *Subjunktion* (logische Folgerung):  $(p \Rightarrow q) = \bar{p} \lor q$ . *Kontraposition*:  $(p \Rightarrow q) = (\bar{q} \Rightarrow \bar{p}).$ 

Sprechweisen für  $p \Rightarrow q$ : "*p* impliziert *q*", "*p* ist hinreichend für *q*", "*q* ist notwendig für *p*".

 $\overline{A}$ *quivalenz*,  $\overline{A}$ *djunktion*:  $(p \Leftrightarrow q) = (p \wedge q) \vee (\overline{p} \wedge \overline{q})$ 

*Antivalenz* (ausschließendes Entweder-Oder, XOR):  $\neg(p \Leftrightarrow q) = p\bar{q} \lor \bar{p}q = \neg(q \Leftrightarrow p).$ 

#### **Tautologie, Erfüllbarkeit**

*Tautologien* (*Identitäten*, *universell gültige Formeln*) sind unabhängig von der Belegung der Variablen immer wahr, *Kontradiktionen* immer falsch.

Eine Formel ist *erfüllbar*, wenn es mindestens eine Belegung ihrer Variablen gibt, für die die Formel wahr wird.

#### **Beispiele für Tautologien**

 $p \Rightarrow (q \Rightarrow p)$ ,  $p \Rightarrow (p \lor q)$ ,  $(p \land (\bar{q} \Rightarrow \bar{p})) \Rightarrow q$ .

### **Funktionelle Vollständigkeit**

Eine Menge von Junktoren und BOOLEschen Funktionen heißt *funktionell vollständig*, wenn jede andere BOOLEsche Funktion mit ihr ausgedrückt werden kann. Es sind dies

 ${\{\neg, \wedge, \vee\}, \{\neg, \wedge\}, \{\neg, \vee\}, \text{NAND}, \text{NOR.}}$ 

### **Direkte Beweisführung**

*V* Voraussetzung (*Prämisse*, wahr), *B* die zu beweisende Behauptung.

*V* ⇒ *B*, *V* ist *hinreichende Bedingung* für *B*, *B* ist Folgerung (*Konklusion*). Behauptung *B* ist bewiesen, wenn sie aus  $V = w$  folgt.

 $V \Leftrightarrow B$ , *V* ist *hinreichende und notwendige Bedingung* für *B*.

Im Falle *B* ⇒ *V* ist *V* nur notwendige, jedoch nicht hinreichende Bedingung für *B* und damit kein Beweis für *B*, selbst wenn  $V = w$  ist.

#### **Beispiel**

Man beweise direkt den Satz: Für  $a, b \geq 0$  gilt  $B: \frac{a+b}{2}$  $\frac{1}{2}$   $\geq$ √ *ab* (Das arithmetische Mittel zweier Zahlen ist stets mindestens so groß wie ihr geometrisches Mittel).

Line geeignete wahre Aussage ist *V* : 
$$
(a - b)^2 \ge 0
$$
.  
\n*V* ⇒  $a^2 + b^2 - 2ab \ge 0$  ⇒  $a^2 + b^2 + 2ab \ge 4ab$  ⇒  $(a + b)^2 \ge 4ab$   
\n⇒  $a + b \ge 2\sqrt{ab}$  ⇒  $\frac{a+b}{2} \ge \sqrt{ab}$  ⇒ *B* q.e.d.

### **Indirekte Beweisführung, Widerspruchsbeweis**

*B* ist bewiesen, wenn man aus der negierten Annahme  $\bar{B}$  einen Widerspruch zu  $\bar{B}$  oder zu einer anderen bereits bewiesenen Aussage herleiten kann.

### **Beispiel 1**

Man beweise indirekt die Behauptung *B*: "Es gibt keine größte natürliche Zahl."

Annahme  $\overline{B}$ : "Es gibt eine größte natürliche Zahl." Diese sei etwa *N*. Dann ist auch *N* + 1 eine natürliche Zahl und größer als *N* im Widerspruch zu der Annahme, *N* sei die größte.

#### **Beweis durch vollständige Induktion**

Zu beweisen ist eine Aussage der Gestalt: "Für alle natürlichen Zahlen *n* gilt  $B(n)$ ."

Beweis-Schema:

- (1) *Induktionsanfang*: Beweise Behauptung  $B(n_0)$ , meist  $n_0 = 0$  oder 1.
- (2) *Induktionsvoraussetzung*: Nimm an,  $B(n)$  sei wahr für ein  $n \ge n_0$ .
- (3) *Induktionsschritt*: Beweise: aus  $B(n)$  folgt  $B(n + 1)$ .

#### **Beispiel**

Man beweise die Summenformel: Für die Summe der ersten *n* natürlichen Zahlen gilt  $1 + 2 + ... + n = n(n + 1)/2$ .

- (1)  $n = 1: 1 = 1 \cdot 2/2 = 1$ , die Behauptung ist wahr für  $n = 1$ .
- (2) Annahme: Die Behauptung ist wahr für *n*, also  $1 + 2 + \ldots + n = n(n + 1)/2$ .
- (3) Unter der Voraussetzung (2) ist nun zu zeigen, dass die Behauptung auch für *n* + 1 gilt, dass also  $1 + 2 + ... + n + (n + 1) = (n + 1)(n + 2)/2$  ist: Beweis:  $1 + 2 + ... + n + (n + 1) = \frac{n(n+1)}{2}$  $\frac{1}{2} + (n+1)$  $=\frac{n(n+1)+2n+2}{2}$  $\frac{+2n+2}{2} = \frac{n^2+3n+2}{2}$  $\frac{3n+2}{2} = \frac{(n+1)(n+2)}{2}$  $\frac{a(n+2)}{2}$  q. e. d.

#### **1.1.3 BOOLEsche Algebra**

Ein *Axiom* ist eine grundlegende Aussage, die als in sich einsichtig angesehen wird und daher keines Beweises bedarf. Axiome stehen am Anfang deduktiver mathematischer Theorien und dienen als Ausgangspunkt zur Ableitung weiterführender Ergebnisse.

*Deduktiv*: Ableitung des Besonderen aus dem Allgemeinen (Gegensatz: *induktiv*)

Sei *M* eine Menge von BOOLEschen Variablen, versehen mit den beiden Junktoren ∧ und ∨. Das Tripel h*M*, ∧ , ∨i heißt dann BOOLE*sche Algebra* (BOOLE*scher Verband*). Für sie gelten folgende Axiome ( $p, q, r, \bar{p} \in M$ ):

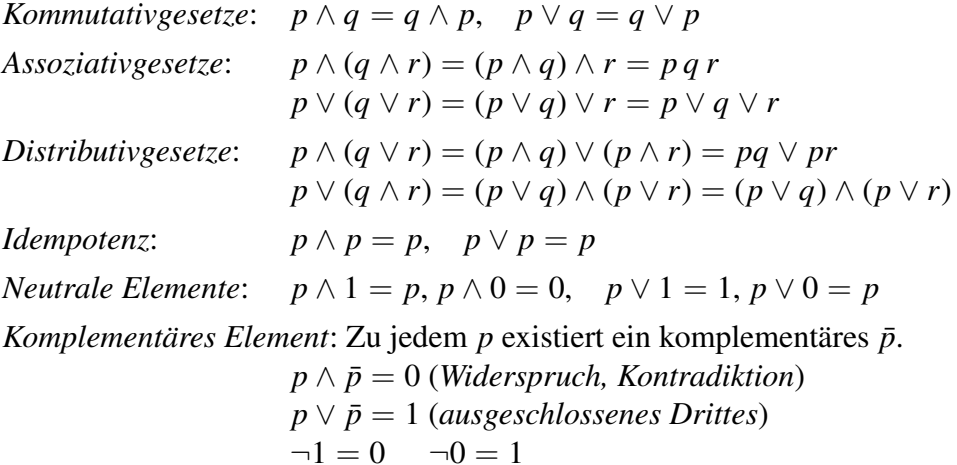

DE MORGAN*sche Regeln*:

$$
\overline{p \wedge q} = \overline{p} \vee \overline{q}, \quad \overline{p \vee q} = \overline{p} \wedge \overline{q}
$$

#### **Beispiele**

- (1) Man negiere den Ausdruck  $A = (x_1 \vee \overline{x}_2) \wedge x_3$ :  $\overline{A} = \overline{(x_1 \vee \overline{x_2}) \wedge x_3} = \overline{x_1 \vee \overline{x_2}} \vee \overline{x_3} = \overline{x_1} x_2 \vee \overline{x_3}.$
- (2) Man negiere den Ausdruck  $B = 0, x < 1$  oder  $x \ge 5$ ":  $\bar{B} = \neg B = x \ge 1$  und zugleich  $x < 5$ " (nach DE MORGAN).

### **Rechenregeln**

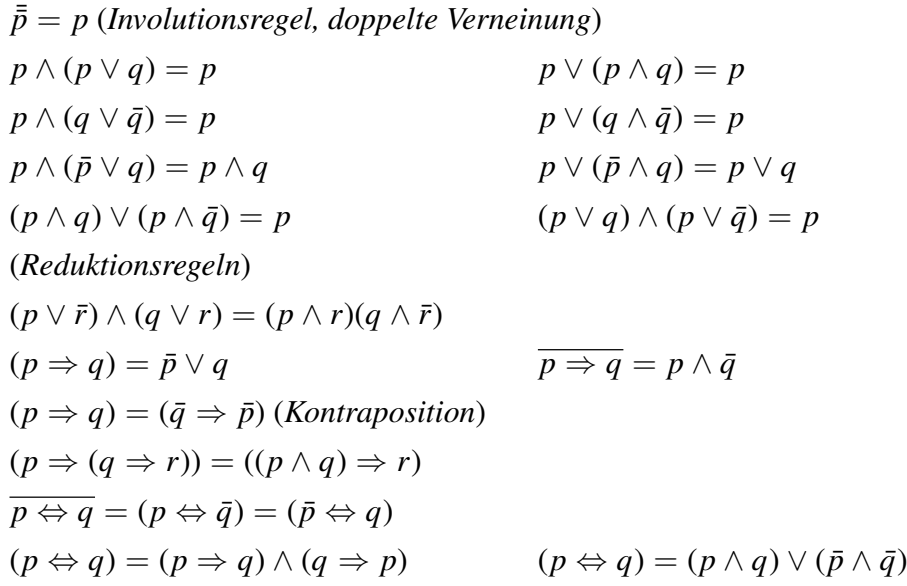

### **Beispiel 1**

 $(p \lor q)(\bar{p} \lor r)(q \lor r) = (p\bar{p} \lor pr \lor q\bar{p} \lor qr)(q \lor r) = (pr \lor \bar{p}q \lor qr)(q \lor r)$  $=$  *prq*  $\vee$  *prr*  $\vee$  *qp̃q*  $\vee$  *qp̃r*  $\vee$  *qrq*  $\vee$  *qrr*  $=$  *pqr*  $\vee$  *pr*  $\vee$  *p̃qr*  $\vee$  *qr*  $= (p \vee \bar{p})qr \vee pr \vee \bar{p}q \vee qr = pr \vee \bar{p}q \vee qr.$ 

### **Schaltalgebra**

Die *Schaltalgebra* ist eine besondere BOOLEsche Algebra zur Kennzeichnung von Schaltzuständen. Die BOOLEsche Funktion wird zur *Schaltfunktion*. Schaltalgebra und Aussagenalgebra sind *isomorph* durch die Korrespondenz:

Schalter offen (kein Strom)  $\hat{=} 0$ , Schalter geschlossen (Strom)  $\hat{=} 1$ .

### **1.1.4 Normalformen**

Der Term *K k <sup>n</sup>* heißt *Elementarkonjunktion* oder *Min-Term*, wenn er die konjunktive Bindung (d. h. mit ∧) aller *k* Variablen (negiert oder nicht) enthält:

$$
K_n^k = \bigwedge_{\nu=1}^k x_{\nu}^{\varepsilon_{\nu}} = x_1^{\varepsilon_1} \wedge x_2^{\varepsilon_2} \wedge \ldots \wedge x_k^{\varepsilon_k}, \quad n = 0, 1, \ldots, 2^k - 1.
$$

Dabei sind die  $\varepsilon_i \in \{0,1\}$  und  $x_v^1$  bezeichnet das positive Literal  $x_v$ ,  $x_v^0$ ν dagegen das negative  $\bar{x}_v$ . Ein Min-Term wird nur für eine einzige Variablenbelegung wahr.

Der Term *D k <sup>n</sup>* heißt *Elementardisjunktion* oder *Max-Term*, wenn er die disjunktive Bindung (d. h. mit ∨) aller *k* Variablen (negiert oder nicht) enthält:

$$
D_n^k = \bigvee_{\nu=1}^k x_{\nu}^{\varepsilon_{\nu}} = x_1^{\varepsilon_1} \vee x_2^{\varepsilon_2} \vee \ldots \vee x_k^{\varepsilon_k}, \quad n = 0, 1, \ldots, 2^k - 1.
$$

Ein Max-Term wird nur für eine einzige Variablenbelegung falsch. Die Anzahl der möglichen Elementarterme beträgt jeweils 2 *k* .

Die Interpretation der Bitfolge  $(\varepsilon_1 \varepsilon_2 \dots \varepsilon_k)_2$  als Binärzahl liefert die dezimale Äquivalente *n*.

### **Beispiele**

- (1) Alle acht 3-stelligen Min-Terme: *pqr*, *pqr*¯, *pqr*¯ , *pq*¯*r*¯, ¯*pqr*, ¯*pqr*¯, ¯*pqr*¯ , ¯*pq*¯*r*¯.
- (2)  $x_1 \bar{x}_2 \bar{x}_3 x_4 x_5 \bar{x}_6 \approx (100110)_2 = (38)_{10}$ , also  $K_{38}^6 = x_1 \bar{x}_2 \bar{x}_3 x_4 x_5 \bar{x}_6$ .
- (3)  $x_1 \lor \bar{x}_2 \lor \bar{x}_3 \lor x_4 \cong (1001)_2 = (9)_{10}$ , also  $D_9^4 = x_1 \lor \bar{x}_2 \lor \bar{x}_3 \lor x_4$ . ◆

#### **Disjunktive Normalform (DNF) einer BOOLEschen Funktion**

Eine disjunktive Verknüpfung von Elementarkonjunktionen heißt *disjunktive Normalform* (*Summenform*, *Reihen-Parallelschaltung*) der BOOLEschen Funktion *F*, wenn in ihr genau die Elementarkonjunktionen auftreten, für die  $K_n^k = 1$ , *F* also wahr ist.

#### **Konjunktive Normalform (KNF) einer BOOLEschen Funktion**

Eine konjunktive Verknüpfung von Elementardisjunktionen heißt *konjunktive Normalform* (*Produktform*, *Parallel-Reihenschaltung*) der BOO-LEschen Funktion *F*, wenn in ihr genau die Elementardisjunktionen auftreten, für die  $D_h^k = 0$ , *F* also falsch ist.

#### **Beispiel**

Eine BOOLEsche Funktion *F* ordnet den drei Eingangsvariablen  $x_1, x_2, x_3$  die Ausgangsvariable *y* zu gemäß nachfolgender Tabelle:

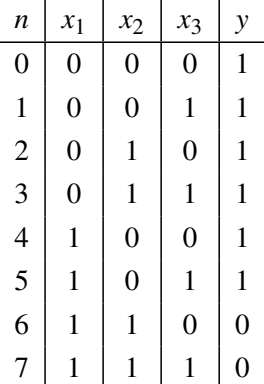

Man berechne die DNF von *F* und vereinfache sie soweit wie möglich:

$$
y = K_0^3 \vee K_1^3 \vee K_2^3 \vee K_3^3 \vee K_4^3 \vee K_5^3
$$
  
=  $\bar{x}_1 \bar{x}_2 \bar{x}_3 \vee \bar{x}_1 \bar{x}_2 x_3 \vee \bar{x}_1 x_2 \bar{x}_3 \vee \bar{x}_1 x_2 x_3 \vee x_1 \bar{x}_2 \bar{x}_3 \vee x_1 \bar{x}_2 x_3$   
=  $\bar{x}_1 \bar{x}_2 (\bar{x}_3 \vee x_3) \vee \bar{x}_1 x_2 (\bar{x}_3 \vee x_3) \vee x_1 \bar{x}_2 (\bar{x}_3 \vee x_3)$   
=  $\bar{x}_1 \bar{x}_2 \vee \bar{x}_1 x_2 \vee x_1 \bar{x}_2 = \bar{x}_1 (\bar{x}_2 \vee x_2) \vee x_1 \bar{x}_2 = \bar{x}_1 \vee \bar{x}_2$ .

Da in nur zwei Zeilen  $K_n^3 = 0$  auftritt, ist es günstiger, die DNF von  $\bar{y}$  zu berechnen und das Ergebnis zu invertieren:

$$
\bar{y} = K_6^3 \vee K_7^3 = x_1 x_2 \bar{x}_3 \vee x_1 x_2 x_3 = x_1 x_2 (\bar{x}_3 \vee x_3) = x_1 x_2.
$$
  
Invertiert:  $y = \overline{x_1 x_2} = \bar{x}_1 \vee \bar{x}_2$  (DE MORGAN) wie oben.

Terme, die sich nicht weiter vereinfachen lassen, heißen *Primimplikanten*.

### **1.2 Prädikatenlogik 1**

Die *Prädikatenlogik* (auch *Prädikatenkalkül*) berücksichtigt Eigenschaften von und Beziehungen zwischen (meist) mathematischen Objekten (*Individuen*) und ermöglicht es, kompliziertere logische Beziehungen zu erfassen. Eine *Aussage* entsteht, indem man den *Individuenvariablen* bestimmte Bezeichnungen (Werte) zuweist (Interpretation) bzw. sie durch *Quantifizierung* bindet.

Ein *k-stelliges Prädikat über dem Individuenbereich I* ist eine Abbildung *P*(*x*1, *x*2, . . . , *x<sup>k</sup>* ), die jedem *k*-Tupel von Individuen aus*I* eindeutig einen Wert aus  $\{0, 1\}$  bzw.  $\{$ , falsch", "wahr" $\}$  zuordnet.

### **Beispiele**

- (1) Einstelliges Prädikat  $P(x) = 1$  genau dann, wenn *x* prim  $(I = N)$ .
- (2) Zweistelliges Prädikat  $P(x, y) = 1$  genau dann, wenn  $x < y$  ( $I = \mathbb{N}$ ).

### **Quantoren**

*Quantoren* vereinigen eine Variable und eine Formel zu einer neuen Formel. Eine Aussageform lässt sich durch Quantifizierung in eine Aussage überführen.

### Allquantor (Generalisator) ∀

∀*x P*(*x*) oder ∀*x* : *P*(*x*) "Für alle *x* gilt *P*(*x*)." "*P*(*x*) ist für jeden Wert von *x* erfüllt." relativiert:  $\forall x \in A \; P(x)$  ... Für alle *x* aus *A* gilt  $P(x)$ ."

Existenzquantor (Partikularisator) ∃

 $\exists x P(x)$ , Es gibt (mindestens) ein *x* mit  $P(x)$ ."

### **Wirkungsbereich der Quantoren**

∀ und ∃ beziehen sich auf die unmittelbar folgende Individuenvariable. Eine an einer Stelle eines Ausdrucks vorkommende Individuenvariable *x* heißt *frei* an dieser Stelle, wenn sie dort nicht im Wirkungsbereich eines Quantors vorkommt, andernfalls heißt sie *gebunden*.

### **Beispiel**

∀*x*∃*y* (*x* < *y*), Individuenbereich *I* = R. Lies: "Zu jedem reellen *x* gibt es ein reelles *y*, welches größer als *x* ist."

### **Allgemeingültiger Ausdruck, Tautologie**

Ein Ausdruck *H* heißt *allgemeingültig*, wenn für jede Belegung seiner freien Variablen über *I* gilt:  $H = 1$  (wahr). *H* heißt *erfüllbar*, wenn eine Belegung über *I* existiert, für die *H* = 1 wird.

Gegensatz: *Kontradiktion*, wenn für jede Belegung gilt  $H = 0$ .

*Austausch von Quantoren durch Negation* (*P*(*x*) beliebig)

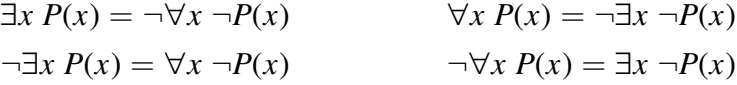

*Verteilungssätze* ( $P_1(x)$ ,  $P_2(x)$  beliebig)

$$
\exists x (P_1(x) \lor P_2(x)) = \exists x P_1(x) \lor \exists x P_2(x)
$$
 (gilt nicht für  $\land$  !)  

$$
\forall x (P_1(x) \land P_2(x)) = \forall x P_1(x) \land \forall x P_2(x)
$$
 (gilt nicht für  $\lor$  !)

*Verschiebungssätze* (*x* in  $P(x)$  frei,  $P^*$  ohne *x*)

 $\exists x \ (P(x) \land P^*) = \exists x \ P(x) \land P^*$ (gilt auch für ∨)  $\forall x (P(x) \land P^*) = \forall x P(x) \land P^*$ (gilt auch für ∨)

*Austauschsätze für zwei Quantoren* (*P*(*x*, *y*) beliebig)

∃*x*∃*y*  $P(x, y) = \exists y \exists x \ P(x, y)$   $\forall x \forall y \ P(x, y) = \forall y \forall x \ P(x, y)$ 

*Implikationen* (*P*(*x*, *y*) beliebig)

$$
\forall x \forall y P(x, y) \Rightarrow \exists y \forall x P(x, y)
$$
  

$$
\exists y \forall x P(x, y) \Rightarrow \forall x \exists y P(x, y)
$$
  

$$
\forall x \exists y P(x, y) \Rightarrow \exists y \exists x P(x, y)
$$

### **1.3 Mengen**

### **1.3.1 Allgemeines**

Eine *Menge* ist eine Zusammenfassung von unterscheidbaren Objekten (Individuen), den *Elementen* der Menge, zu einer Gesamtheit.

Für jedes Objekt *x* muss eindeutig entscheidbar sein, ob es Element der Menge *M* ist ( $x \in M$ ) oder nicht ( $x \notin M$ ). Eine Menge ist durch ihre Elemente vollständig beschrieben, d. h. die Reihenfolge der Elemente ist beliebig, Duplikate kommen nicht vor.

Bezeichnung: Mengen:  $A, B, M, \ldots$  Elemente:  $a, b, m_1, \ldots$ 

### **Darstellung und Beschreibung von Mengen 1 1 1 1 1**

VENN-*Diagramm*: Grafik mit Umrandung der zur Menge gehörenden Elemente (siehe Bilder in 1.3.2).

Verbal: "Menge der natürlichen Zahlen", "Menge der eingeschriebenen Studierenden eines Studienganges" usw.

Beschreibung durch Nennung einer *Grund*- oder *Universalmenge* und einer für die Elemente von *M* charakteristischen Eigenschaft *A*(*x*) (einstelliges Prädikat)

 $M := \{x \in G \mid A(x)\}\$ 

Aufzählungen:

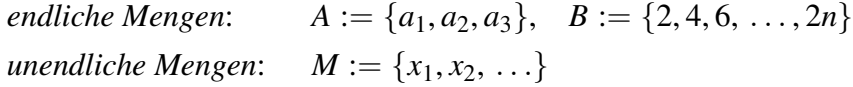

*Leere Menge*: 0, {}. Sie enthält kein Element (auch nicht die Null). Die leere Menge ist Teilmenge jeder anderen Menge:  $\emptyset \subseteq A$ .

Man unterscheidet eine *Zweiermenge*  $\{a, b\}$  (ungeordnet, d. h.  $\{a, b\}$ ) =  ${b,a}$ ) von einem *geordneten Paar*  $(a,b)$  (geordnet, d. h.  $(a,b) \neq (b,a)$ für  $a \neq b$ ).

*Geordnetes Tripel*: (*x*, *y*,*z*).

*Geordnetes n*-*Tupel*:  $(x_1, x_2, \ldots, x_n)$ , wobei  $x_i$  das *i*-te Element (die *i*-te Koordinate) ist.

*Punktmengen* sind Mengen, deren Elemente Punkte einer Kurve, einer Fläche oder eines noch höherdimensionalen Raumes sind. Punktmengen sind Teilmengen des  $\mathbb{R}^n$ .

### **Konventionen für Bezeichnungen von Elementen**

*Koeffizienten*: Beliebig wählbare, aber innnerhalb der Betrachtung dann konstante Zahlen  $a, b, a_1, b_1, \ldots$  (erste Buchstaben des Alphabets).

*Diskrete, ganzzahlige Variablen*: *i*, *j*, *k*, *l*, *m*, *n*, *p*, *q*, . . . (mittlere Buchstaben).

*Freie Variablen*: Größen, die beliebige Werte eines Definitionsbereiches annehmen können *t*, *u*, v,*w*, *x*, *y*,*z*, . . . (letzte Buchstaben).

#### **Schranken einer Menge**

Eine nicht-leere Menge *M* ⊆ R heißt *nach oben beschränkt*, falls eine reelle Zahl *S*<sub>o</sub> existiert (*obere Schranke*), für die gilt:  $\forall x \in M$  *S*<sub>o</sub>  $\geq x$ .

Analog gilt für die *untere Schranke*  $S_u$ :  $\forall x \in M$   $S_u \leq x$ .

*M* heißt *beschränkt*, wenn  $\forall x \in M$  *S*<sub>u</sub> ≤ *x* ≤ *S*<sub>0</sub>.

Die kleinste obere Schranke von *M* heißt *Supremum* von *M*  $(G = \sup M = \sup x)$ . *x*∈*M*

Analog heißt die größte untere Schranke von *M Infimum* von *M*  $(g = \inf M = \inf_{x \in M} x).$ *x*∈*M*

Das größte (kleinste) Element einer Menge *M* heißt *Maximum* (*Minimum*) von *M* (max *M* bzw. min *M*).

Es gilt:

- Nicht jede nicht-leere Menge muss ein Maximum, Minimum, Supremum oder Infimum besitzen, wenn sie aber eine der genannten Schranken besitzt, so ist diese eindeutig bestimmt.
- Ein Maximum ist stets zugleich Supremum, ein Minimum ist stets zugleich Infimum, aber nicht umgekehrt.
- *G* ist Supremum von *M*, wenn (i)  $\forall x \in M$   $x \le G$  (d. h. *G* ist eine obere Schranke von *M*) und (ii) zu jedem noch so kleinen, aber positiven  $\varepsilon \in \mathbb{R}_{>0}$  ein  $x_1 \in M$  existiert mit  $x_1 > G - \varepsilon$  (d. h.  $G - \varepsilon$  ist keine obere Schranke mehr von *M*, *G* ist also die kleinste).

### **Beispiele**

- (1) Die Menge  $\mathbb{R}_{>0}$  aller positiven reellen Zahlen hat kein Maximum, kein Supremum, kein Minimum, wohl aber ein Infimum, nämlich 0.
- (2) Das Intervall  $\{x \in \mathbb{R} \mid 0 \le x < 1\}$  hat 0 als Infimum und zugleich Minimum, und 1 als Supremum, aber kein Maximum.
- (3) Selbst eine nach oben beschränkte Zahlenmenge muss kein Supremum besitzen: So ist  $M := \{x \in \mathbb{Q} \mid x^2 < 2\}$  nach oben beschränkt (z. B. durch 1,5), besitzt aber kein Supremum.

### **Inklusion**

*A* ist *Teilmenge* (*Untermenge*) einer *Obermenge B* (*A* ⊆ *B* oder *B* ⊇ *A*), wenn  $\forall x \in A : x \in B$ .

*A* ist *echte Teilmenge* von *B* ( $A \subseteq B$  oder  $B \supseteq A$ ), wenn  $A \subseteq B \land A \neq B$ .

Darstellung im VENN-*Diagramm*: Grafik mit Umrandung der Mengen.

Zwei Mengen sind *gleich*  $(A = B)$ , wenn  $A \subseteq B \land B \subseteq A$ .

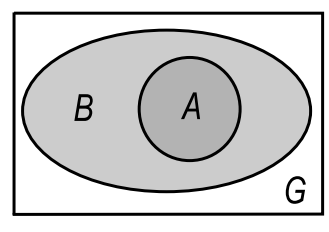

Inklusion  $A \subseteq B$ im VENN-Diagramm

### **1.3.2 Mengenoperationen**

*G* ist stets die Grundmenge.

#### **Vereinigung zweier Mengen** *A* ∪ *B*

Alle Elemente, die zu *A* oder zu *B* (oder zu allen beiden) gehören:

 $A \cup B := \{x \in G \mid x \in A \lor x \in B\}, \dots$ , *A* vereinigt mit *B*"

### **Durchschnitt zweier Mengen** *A* ∩ *B*

Alle Elemente, die zu *A* und zugleich zu *B* gehören:

 $A \cap B := \{x \in G \mid x \in A \land x \in B\}, \dots$  *A* geschnitten mit *B*" Gilt  $A \cap B = \emptyset$ , so heißen *A* und *B disjunkt* (*elementfremd*).

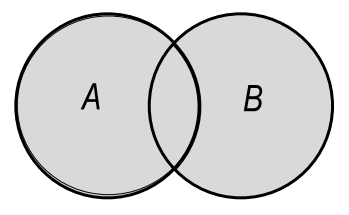

Vereinigung *A* ∪ *B* Durchschnitt *A* ∩ *B* 

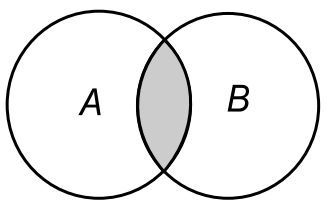

#### **(Absolutes) Komplement von** *A*

Alle Elemente von *G*, die nicht in *A* liegen:

 $\overline{A} := \{x \in G \mid x \notin A\}, \text{ such } \mathbb{C}A.$ 

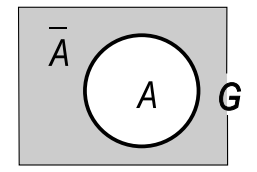

Absolutes Komplement

### **Differenz zweier Mengen** *A* \ *B*

Alle Elemente, die zu *A*, aber nicht zu *B* gehören (*Differenz* von *A* und *B*, *relatives Komplement* von *B* bezüglich *A*):

 $A \setminus B := \{x \in G \mid x \in A \land x \notin B\}, \dots$ *A* ohne *B*", auch  $\mathcal{C}_A B$
Es ist nicht erforderlich, dass *B* Teilmenge von *A* ist.

Es gilt *A*  $\setminus$  *B* = *A*  $\cap$  *B*, die Operation "Differenz" ist also entbehrlich.

Die Differenz zweier Mengen ist weder kommutativ noch assoziativ, d. h. es gelten  $A \setminus B \neq B \setminus A$  und  $A \setminus (B \setminus C) \neq (A \setminus B) \setminus C.$  Differenzmengen

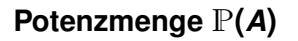

Die *Potenzmenge* von *A* ist die Menge aller Teilmengen von *A*. Sie enthält insbesondere stets  $\emptyset$  und  $\Lambda$  selbst als Elemente:

 $P(A) := \{X \mid X \subseteq A\}$ 

Ist *A* eine endliche Menge mit *k* Elementen, so besteht  $P(A)$  aus  $2^k$ Elementen.

# **Beispiel**

Für die zweielementige Menge  $A = \{a, b\}$  ist  $\mathbb{P}(A) = \{0, \{a\}, \{b\}, \{a, b\}\}.$ 

# **Mächtigkeit einer endlichen Menge**

Die *Mächtigkeit* (*Kardinalität*) einer endlichen Menge *A* ist die Anzahl ihrer Elemente. Sie wird mit |*A*| oder mit card *A* bezeichnet.

Zwei Mengen von gleicher Mächtigkeit sind eineindeutig aufeinander abbildbar.

Ist  $A \subseteq B$  (*A* echte Teilmenge von *B*), so folgt card  $A <$  card *B*.

Eine unendliche Menge, die eine eineindeutige Zuordnung zur Menge N der natürlichen Zahlen zulässt, heißt *abzählbar*.

# **Kartesisches Produkt zweier Mengen** *A* × *B*

Das *kartesische Produkt* zweier Mengen (*Produktmenge*) *A* × *B* ist die Menge aller geordneten Paare  $(x, y)$  mit  $x \in A$  und  $y \in B$ :

 $A \times B := \{(x, y) \mid x \in A \land y \in B\}$  lies: "*A* kreuz *B*"

Für geordnete Paare gilt:  $(x, y) = (u, v) \Leftrightarrow x = u \wedge y = v$ .

Ist  $A \neq B$ , so folgt  $A \times B \neq B \times A$ .

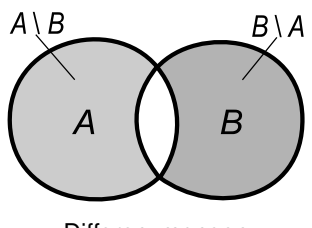

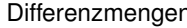

Sind *A* und *B* endliche Mengen, so ist auch  $A \times B$  endlich und es ist **1**  $\text{card}(A \times B) = (\text{card} A) \cdot (\text{card} B).$ 

Es gilt:

 $A \times B = \emptyset \Leftrightarrow (A = \emptyset) \vee (B = \emptyset)$  $(A ⊆ C) ∧ (B ⊆ D) ⇒ (A × B) ⊆ (C × D)$ 

# **1.3.3 Beziehungen, Gesetze, Rechenregeln**

*G* bezeichnet stets die Grundmenge, alle anderen vorkommenden Mengen sind Teilmengen von *G*.

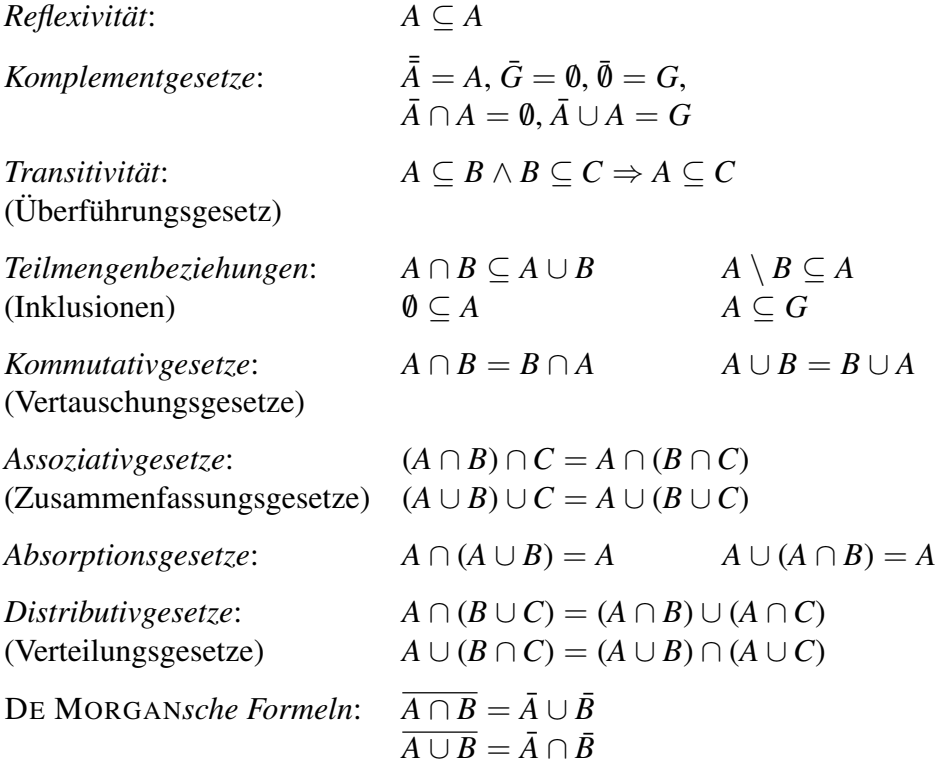

Die DE MORGANschen Formeln gelten analog für mehr als zwei Mengen. Weiterhin gilt:

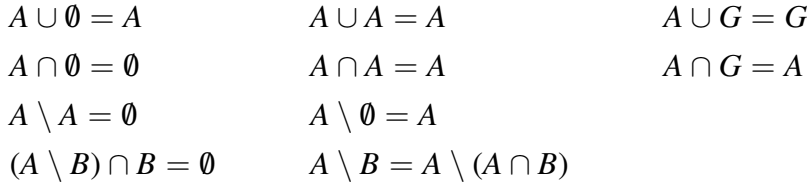

sowie

*A* ∪ *B* = (*A* \ *B*) ∪ (*B* \ *A*) ∪ (*A* ∩ *B*)

Aus einer der nachstehenden Beziehungen folgen die anderen:

 $A \subseteq B$   $A \cup B = B$   $A \cap B = A$   $\bar{B} \subseteq \bar{A}$   $A \setminus B = \emptyset$ 

Produktbeziehungen

In den folgenden Formeln steht ◦ für jeweils einen der Operatoren ∩, ∪ oder \:

Multiplikation von rechts:  $(A \circ B) \times C = (A \times C) \circ (B \times C)$ Multiplikation von links:  $C \times (A \circ B) = (C \times A) \circ (C \times B)$ 

#### **1.3.4 Relationen**

Eine (*binäre*) *Relation R* ist eine Beziehung zwischen den Elementen zweier Mengen *A* und *B*. Sie ist eine Teilmenge des kartesischen Produkts *A* × *B* aller geordneten Paare  $(x, y)$  mit  $x \in A$ ,  $y \in B$ .

Jede Teilmenge  $R ⊂ M_1 \times M_2 \times ... \times M_k$  heißt *k-stellige Relation* zwischen den Mengen *M*1, *M*2, . . . , *M<sup>k</sup>* .

Infix-Notation für binäre Relationen

 $xRy \Leftrightarrow (x, y) \in R \subseteq A \times B$ 

gelesen: "Zwischen *A* und *B* besteht die Relation *R*."

Bezeichnungen

*A Vorbereich*, Quelle von *R B Nachbereich*, Ziel von *R*

Definitionsbereich D<sub>R</sub> := { $x \in A \mid \exists y : xRy$ } Wertebereich  $W_R := \{ y \in B \mid \exists x : xRy \}$ 

Für  $A = B = M$  heißt R eine Relation *auf* der Menge M.

#### **Beispiele**

- (1) Für  $x, y \in A$  sei  $xRy \Leftrightarrow x = y$  (*Gleichheitsrelation*, *identische Relation*  $id_A$ ).
- (2) Für  $x, y \in \mathbb{R}$  sei  $xRy : \Leftrightarrow x \leq y$  (*Kleiner-gleich-Relation*).
- (3) Für *a*, *b* ∈  $\mathbb Z$  und festes *n* ∈  $\mathbb N^*$  sei *aRb* :⇔ *n* teilt (*a* − *b*) (*Kongruenzrelation modulo n*). *a* und *b* haben denselben Rest bei Division durch *n*. Man schreibt hierfür auch *n*  $| (a - b)$  (lies: *,,n* teilt  $(a - b)$ ") oder  $a \equiv b \mod n$  (lies: *,,a* kongruent *b* modulo *n*").

# Eine Relation  $R \subseteq A \times B$  heißt

- *voreindeutig*, wenn jedem  $y \in B$  höchstens ein  $x \in A$  entspricht,
- (*nach*)*eindeutig*, wenn jedem  $x \in A$  höchstens ein  $y \in B$  entspricht (*Funktion*, siehe 7.1),
- *eineindeutig*, wenn sie sowohl vor- als auch nacheindeutig ist,
- *mehrdeutig*, wenn sie weder vor- noch nacheindeutig ist.

# Grafische Darstellung

*Relationsgraphen* mit Relationspfeilen (*Digraphen*), s. Bild.

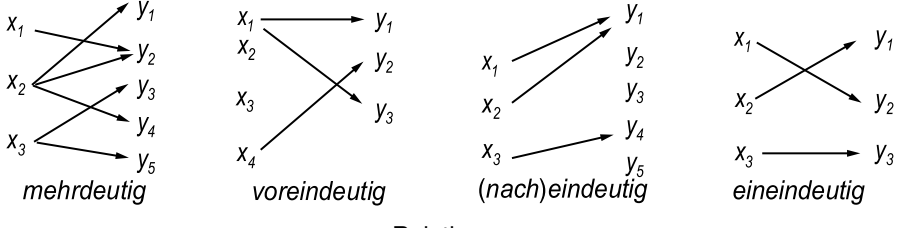

Relationen

#### **Beispiel**

Zwischen den Mengen  $A = \{0, 1\}$  und  $B = \{2, 3\}$  seien folgende Relationen definiert:

$$
R_1 = A \times B = \{(0, 2), (0, 3), (1, 2), (1, 3)\}
$$
 (mehrdeutig)  
\n
$$
R_2 = \{(0, 2), (0, 3)\}
$$
 (vor-, aber nicht nacheindeutig)  
\n
$$
R_3 = \{(0, 2), (1, 2)\}
$$
 (nach-, aber nicht voreindeutig)  
\n
$$
R_4 = \{(0, 2), (1, 3)\}
$$
 (eineindeutig)

# **Eigenschaften binärer Relationen**

*R* sei eine binäre Relation auf *M*. *R* heißt

- *reflexiv*, falls ∀*x* ∈ *M xRx*
- *irreflexiv*, falls ∀*x* ∈ *M* ¬*xRx*
- *symmetrisch*, falls  $\forall x, y \in M \ (xRy \Rightarrow yRx)$
- *antisymmetrisch*, falls  $\forall x, y \in M$  (*xRy*  $\land$  *yRx*  $\Rightarrow$  *x* = *y*)
- *transitiv*, falls  $\forall x, y, z \in M$  ( $xRy \land yRz \Rightarrow xRz$ )
- *linear* (auch *total* oder *konnex*), falls  $\forall x, y \in M$  ( $xRy \lor yRx$ )

#### **Beispiele**

(1) Auf der Potenzmenge  $\mathbb{P}(G) = \{A \mid A \subseteq G\}$  einer Menge *G* sei die Relation *ARB* :⇔ *A*  $\subseteq$  *B* definiert (Inklusion). *R* ist reflexiv:  $A \subseteq A$ transitiv:  $A \subseteq B \land B \subseteq C \Rightarrow A \subseteq C$ antisymmetrisch:  $A \subseteq B \land B \subseteq A \Rightarrow A = B$ *R* ist dagegen nicht linear, z. B. gilt für  $A = \{1\}$  und  $B = \{2\}$  weder  $A \subseteq B$ noch  $B \subseteq A$ .

Eine reflexive, transitive und antisymmetrische Relation heißt *Halbordnung*.

(2) Auf R sei die Relation *xRy* :⇔ *x* ≤ *y* definiert (Kleiner-gleich). *R* ist

reflexiv:  $x \leq x$ transitiv:  $x \le y \land y \le z \Rightarrow x \le z$ antisymmetrisch:  $x \le y \land y \le x \Rightarrow x = y$ linear:  $x < y$  oder  $y < x$ (zwei reelle Zahlen sind stets vergleichbar)

Eine Halbordnung, die zusätzlich linear ist, heißt *Ordnung*.

(3) Sei  $n \in \mathbb{N}^*$  eine feste Zahl. Auf  $\mathbb{Z}$  sei  $aRb \iff a \equiv b \mod n$  (*a* und *b* haben denselben Rest bei Division durch *n*). *R* ist reflexiv:  $a \equiv a \mod n$ transitiv:  $a \equiv b \mod n \land b \equiv c \mod n \Rightarrow a \equiv c \mod n$ symmetrisch:  $a \equiv b \mod n \Rightarrow b \equiv a \mod n$ . Eine reflexive, transitive und symmetrische Relation heißt *Äquivalenzrelation*.

#### **1.3.5 Intervalle**

Ein *endliches Intervall* ist eine zusammenhängende Teilmenge reeller Zahlen, die auf der reellen Zahlengeraden von zwei Randpunkten *a* und *b* begrenzt wird (*a* < *b*). Unendliche Intervalle sind einseitig oder zweiseitig unbegrenzte zusammenhängende Teilmengen reeller Zahlen.

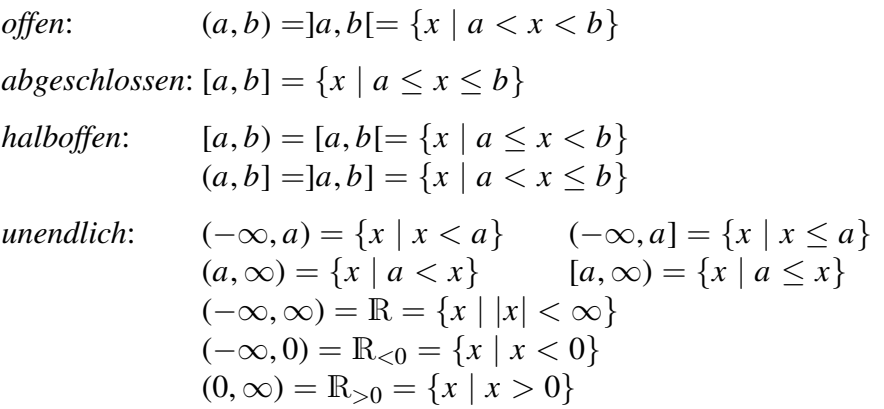

Bei konkreten Zahlen schreibt man statt [0, 1] auch [0; 1], um Verwechslung mit Kommazahlen (hier 0,1) auszuschließen.

### **1.3.6 Unscharfe Mengen**

Eine *unscharfe Menge* (engl. *Fuzzy-Set*) weist gleitende Übergänge für die Zugehörigkeit eines Elementes zu der Menge mit Wahrheitswerten aus dem Intervall [0; 1] auf.

# **Charakteristische Funktion, Zugehörigkeitsfunktion 1**

 $m_A: X \rightarrow [0; 1]$  (auch *Zugehörigkeitsgrad*)

*m*<sup>*A*</sup> ordnet jedem Element *x* einer Grundmenge *X* ⊇ *A* den Wahrheitswert der Aussage " $x \in A$ " zu, gibt also an, "wie sehr" *x* in *A* enthalten ist. Die klassische Mengenlehre ist der Spezialfall mit  $m_A(x) = 0$ , falls  $x \notin A$  bzw.  $m_A(x) = 1$ , falls  $x \in A$ .

Mithilfe unscharfer Mengen können Probleme der realen Welt modelliert werden, bei denen es aufgrund mangelnder Informationen oder ungenauer Definitionen nicht möglich ist, eindeutig festzulegen, ob ein Element zu einer Menge gehört oder nicht.

#### **Beispiele unscharfer Mengen**

ausreichende Zimmertemperatur, gefahrvoller Zustand eines chemischen Prozesses, hohe Lärmbelästigung, kleine Kinder, ältere Damen, vertrauenswürdige Personen, reiche Ernte, abgenutzte Werkzeuge u. v. m.

Die in den Beispielen vorkommenden Adjektive heißen *linguistische Variablen*. Oft ist das Vorliegen einer solchen Eigenschaft nicht eindeutig wahr oder falsch.

#### **Darstellung bei Einzelbeobachtungen**

• als Tabelle, z. B.

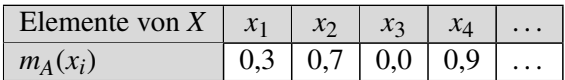

als Vektor (bei geordneten Indizes):  $m_A = (m_A(x_1), m_A(x_2), \ldots)$ .

#### **Beispiele**

- (1) Leere Menge:  $A = \emptyset \Rightarrow \forall x \in X : m_A(x) = 0.$ Universalmenge:  $A = G \Rightarrow \forall x \in X : m_A(x) = 1$ .
- (2) Das Bild zeigt eine Möglichkeit, den Grundbereich "Körpergröße" mit den Untermengen der linguistischen Variablen "klein", "mittelgroß", "groß" und "sehr groß" gemäß den üblichen Gepflogenheiten einzuteilen. Man bestimme die Zugehörigkeitsgrade bei 1,73 m Größe!

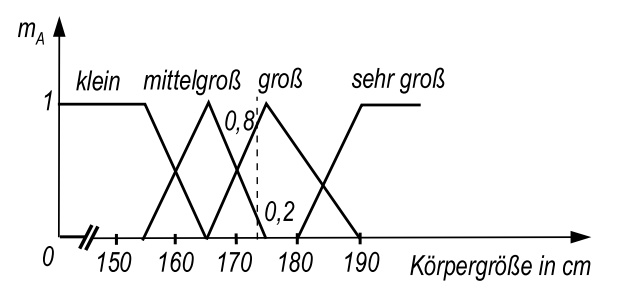

Man liest ab:

 $m_{\text{kl}}(173) = 0$ ;  $m_{\text{mit}}(173) = 0.2$ ;  $m_{\text{gr.}}(173) = 0.8$ ;  $m_{\text{s.gr.}}(173) = 0$ .

(3) Man gebe eine Zugehörigkeitsfunktion für die unscharfe Menge *A* aller reellen Zahlen an, die nahezu gleich 10 sind:

 $\blacklozenge$ 

$$
m_A(x) = \begin{cases} 0 & \text{für } x \le 8 \vee x \ge 12, \\ \frac{x-8}{2} & \text{für } 8 \le x \le 10, \\ \frac{12-x}{2} & \text{für } 10 \le x \le 12. \end{cases}
$$

#### **Kenngrößen und Beziehungen unscharfer Mengen**

- *Träger*: supp $(A) := \{x \in X \mid m_A(x) > 0\}$
- $H\ddot{o}he:$  hgt(*A*) := sup  $m_A(x)$ *x*∈*X*

Kardinalität: card(A) := 
$$
\sum_{x \in X} m_A(x)
$$

*Teilmengen*: *A* ⊆ *B* :⇔  $\forall x \in X$  *m*<sub>*A*</sub>(*x*) ≤ *m*<sub>*B*</sub>(*x*)

Es gilt  $A \subseteq B \Rightarrow supp(A) \subseteq supp(B)$  und  $A \subseteq B \Rightarrow hgt(A) \leq hgt(B)$ .

# **1.4 Zahlensysteme**

#### **1.4.1 Polyadische Zahlensysteme**

*Polyadische Zahlensysteme* sind *Positions-* oder *Stellenwertsysteme*. Der Wert einer Ziffer hängt ab von ihrer Stellung innerhalb der Ziffernfolge.

#### **Polyadische Darstellung einer natürlichen Zahl**

Sei *B* eine natürliche Zahl größer 1 (*Basis*). Jede natürliche Zahl *a* ∈ N ∗ hat eine eindeutige polyadische Darstellung

$$
a = a_n B^n + a_{n-1} B^{n-1} + \ldots + a_1 B + a_0 = \sum_{k=0}^n a_k \cdot B^k
$$

*a*<sup>*k*</sup> sind die *Ziffern* von *a*, *a*<sup>*k*</sup> ∈ {0, 1, . . . , (*p* − 1)} für *k* = 0, . . . , *n*.

*BCD* (engl., binary coded decimal") stellt jede Ziffer des Dezimalsystems als vierstellige Binärziffer dar.

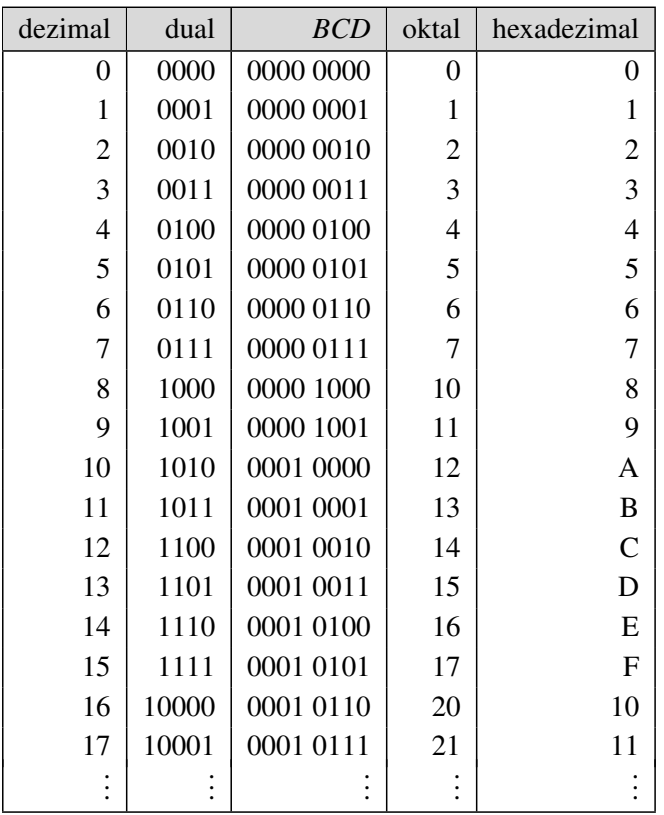

#### **Gebräuchliche Zahlensysteme für natürliche Zahlen 1**

Zur Kennzeichnung des Zahlensystems kann bei Verwechslungsgefahr die Zahl mit der gültigen Basis als Index versehen werden, z. B.  $(125)_8$  für eine Oktalzahl.

#### **Festkommadarstellung einer reellen Zahl**

$$
a=\pm\sum_{k=-\infty}^n a_k\cdot B^k
$$

Stellenzahl:  $n + 1$ .

Kommen keine negativen Exponenten *k* vor, handelt es sich um eine *ganze Zahl* (engl. "integer").

# **Dualsystem (Zweiersystem, dyadisches, binäres System)**

$$
a=\pm\sum_{k=-\infty}^n a_k\cdot 2^k
$$

Basis *B* = 2, Ziffern  $a_k \in \{0, 1\}$ , in der Technik auch  $\{O, L\}$ . Eine Ziffer im Dualsystem heißt *Bit* (engl. "binary digit") oder *Binärstelle*. Sie ist die Einheit des Informationsgehaltes.

Abgeleitete Einheiten:

1 Byte  $= 8$  Bit 1 KB = 1 Kilo-Byte =  $2^{10}$  Byte = 1 024 Byte 1 MB = 1 Mega-Byte =  $2^{20}$  Byte = 1 024 KB = 1 048 576 Byte 1 GB = 1 Giga-Byte =  $2^{30}$  Byte = 1 024 MB = 1 073 741 824 Byte 1 TB = 1 Tera-Byte =  $2^{40}$  Byte = 1 024 GB = 1 099 511 627 776 Byte

#### **Dezimalsystem (dekadisches System)**

$$
a = \pm \sum_{k=-\infty}^{n} a_k \cdot 10^k
$$

Basis *B* = 10, Ziffern  $a_k \in \{0, 1, 2, ..., 9\}$ .

Schreibweisen:

*Ganze Zahl*:  $a = \pm a_n a_{n-1} \ldots a_1 a_0$ *Dezimalbruch*:  $a = \pm a_n a_{n-1} \ldots a_1 a_0, a_{-1} a_{-2} \ldots$ 

Die (*n* + 1) Ziffern links vom Komma heißen *Stellen*, die Ziffern rechts vom Komma *Dezimalstellen* oder *Dezimalen*.

*Endlicher* oder *abbrechender Dezimalbruch*: Ab einer Stelle sind alle Dezimalen gleich 0. Ansonsten *unendlicher* oder *nicht-abbrechender Dezimalbruch*.

*Echter Dezimalbruch*:  $0, a_{-1} a_{-2} \ldots$ 

*Tragende Ziffern* einer Dezimaldarstellung sind alle Ziffern, links beginnend mit der ersten von 0 verschiedenen Ziffer ( $a_n \neq 0$ ).

#### **Basiskonvertierung von Basis** *B* **in Basis 10**

Man verwendet das HORNER-Schema (siehe 3.3.1.7):

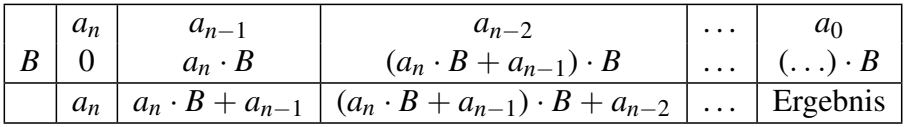

#### **Beispiel**

Man konvertiere die Oktalzahl (7 301)<sub>8</sub> in ihr dezimales Äquivalent:

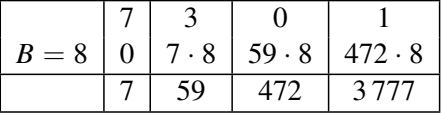

Ergebnis:  $(7301)<sub>8</sub> = (3777)<sub>10</sub>$ .

# **Basiskonvertierung von Basis 10 in Basis** *<sup>B</sup>* **1**

*Ganzzahliger Anteil*: Fortgesetzte Division durch *B* ergibt die Ziffern  $a_0, a_1, \ldots$  als jeweiligen Divisionsrest (1. Rest ist  $a_0$ ). Die letzte Zeile ist erreicht, wenn erstmals der Divisor < *B* ist.

*Gebrochener Anteil*: Fortgesetzte Multiplikation mit *B* ergibt die Ziffern *a*−1, *a*−2, . . . als jeweiligen ganzzahligen Anteil des Multiplikationsergebnisses. Ergibt die Multiplikation eine ganze Zahl oder ist die gewünschte Genauigkeit erreicht, wird abgebrochen.

#### **Beispiel**

Man konvertiere die Dezimalzahl  $(43,375)_{10}$  in ihr duales Äquivalent:

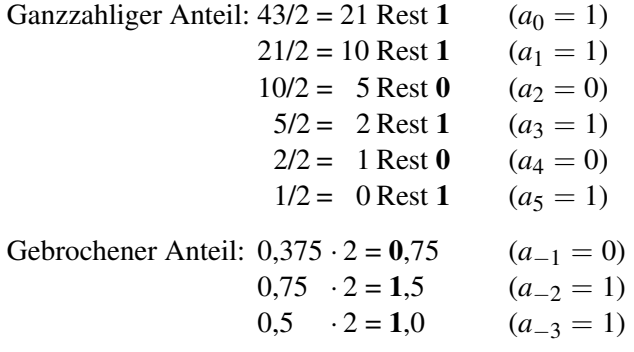

Ergebnis:  $(43,375)_{10} = (101011,011)_2$ 

#### **Gleitpunktzahlen, Maschinenzahlen, Computerzahlen**

(engl. "floating point numbers")

$$
M=\pm m\cdot B^E=(-1)^{\nu}\cdot m\cdot B^E
$$

Schreibweise:  $M = m(E)$ 

Bezeichnungen

*v Vorzeichenbit*,  $v \in \{0, 1\}$ *m Mantisse*, normiert zu

$$
m = 0.m_1m_2m_3\ldots m_n \text{ mit } m_1 \neq 0 \text{, daher } \frac{1}{B} \leq m < 1
$$

(Statt des Kommas steht bei Maschinenzahlen ein Punkt.)

*m<sub>i</sub>* Mantissenziffern,  $m_i \in \{0, 1, \ldots, (B-1)\}, i = 1, 2, \ldots, n$  ( $m_1 \neq 0$ ) *n* Mantissenlänge

*B* Basis der Zahldarstellung, vorzugsweise  $B = 2$ , aber auch  $B = 8, 10, 16$ *E Exponent*,  $E \in \mathbb{Z}$  als Dezimalzahl

*E* bestimmt bei Computerzahlen den *zulässigen Zahlenbereich*, *m* und *B* dagegen die *innere Genauigkeit* (den *Rundungsfehler*).

Da die in einem Computer darstellbare Zahlenmenge endlich, aber bereits die Menge der reellen Zahlen im Intervall [0, 1] unendlich ist, müssen viele reellen Zahlen auf die vorhandene Mantissenlänge *n* gerundet werden:

rd(*x*) ist die zu  $x \in \mathbb{R}$  nächstgelegene Maschinenzahl, d. h. man erhöht die letzte Mantissenziffer  $m_n$  um 1, falls die  $(n + 1)$ -te Ziffer  $m_{n+1} \geq B/2$  ist, ansonsten schneidet man nach der *n*-ten Ziffer ab.

Die *Maschinengenauigkeit* eps ist die kleinste positive Maschinenzahl, die auf 1 addiert eine Maschinenzahl größer 1 liefert:

 $eps = min\{x > 0 | rd(1 + x) > 1\}$ 

eps ist zugleich der maximale relative Fehler bei Rundungen:

$$
\left|\frac{\mathrm{rd}(x)-x}{x}\right| \leq \frac{B}{2}B^{-n} = \mathrm{eps}
$$

oder gleichbedeutend:

 $\text{rd}(x) = x \cdot (1 + \varepsilon) \text{ mit } |\varepsilon| \le \text{eps}.$ 

#### **Beispiel**

Bei Gleitpunktzahlen in einem Rechner mit 4-stelliger Mantisse zur Basis 10 beträgt der maximale relative Rundungsfehler eps =  $5 \cdot 10^{-4}$  = 0.0005. Die Nicht-Maschinenzahl  $a := 0.12347(1)$  wird abgebildet auf die Maschinenzahl  $rd(a) = 0.1235(1)$ , der relative Fehler ist

 $\left| \frac{0.1235(1) - 0.12347(1)}{0.12347(1)} \right|$ I  $\mid$  $0.12347(1)$  $\overline{\phantom{a}}$ I  $= 0.00024... <$ eps.

Gleichzeitig ist eps die kleinste positive Maschinenzahl *x* mit  $rd(1 + x) > 1$ : Es ist  $rd(1 + exp) = rd(1.0005) = rd(0.10005)(1) = 0.1001(1) = 1.001 > 1$ , dagegen rd $(1 + 0.0004) =$  rd $(1.0004) =$  rd $(0.10004)(1) = 0.1000(1) = 1$ .

Für Gleitpunktzahlen *M* gelten folgende absoluten Grenzen:

$$
B^{E_{\min}-1} \leq |M| \leq (1 - B^{-n}) \cdot B^{E_{\max}}.
$$

# Warnung

Viele der für reelle Zahlen geltenden Rechengesetze sind falsch für Gleitpunktoperationen, so kann z. B.  $x + y = x$  sein, obwohl *y* eine Maschinenzahl ungleich 0 ist! Außerdem gelten die Assoziativ- und Distributivgesetze *nicht*.

# **Beispiel 1**

(Mantissenlänge  $n = 4$ , Basis  $B = 10$ ).

Für die Maschinenzahlen *x* := 10 = 0.1000(2) und *y* := 0.004 = 0.4000(−2) gilt  $x + y = 10.004 = 0.10004(2)$ , die Summe ist also keine Maschinenzahl mehr und wird zu rd $(0.10004(2)) = 0.1000(2) = 10 = x$ , also  $x + y = x$ .

# **1.4.2 Römisches Zahlensystem**

Das römische Zahlensystem ist ein *Additionssystem*. Grundsymbole mit ihrer dezimalen Bedeutung sind

 $I \hat{=} 1, V \hat{=} 5, X \hat{=} 10, L \hat{=} 50, C \hat{=} 100, D \hat{=} 500, M \hat{=} 1000$ 

# **Schreibweise**

Man beginnt links mit dem Symbol der größten Zahl. Die Symbole I, X und C werden normalerweise nur bis zu dreimal geschrieben (bisweilen auch viermal, insbesondere bei Uhren aus Symmetriegründen).

Steht ein Symbol einer kleineren Zahl vor dem einer größeren, wird sein Wert von dem der größeren subtrahiert. Es gilt also

 $IV \hat{=} 4$ ,  $IX \hat{=} 9$ ,  $XL \hat{=} 40$ ,  $XC \hat{=} 90$ ,  $CD \hat{=} 400$ ,  $CM \hat{=} 900$ 

Alle anderen Kombinationen einer kleineren Zahl vor einer größeren sind unzulässig.

# **Beispiel**

1999 entspricht MCMXCIX (1000 + 900 + 90 + 9). Falsch wäre MIM. 2011 entspricht MMXI.

# **2 Arithmetik**

# **2.1 Menge der reellen Zahlen**

# **2.1.1 Standard-Zahlenmengen**

In (*Standard-*)*Zahlenmengen* ist eine Ordnung erklärt und gewisse mathematische Operationen sind *uneingeschränkt* ausführbar. Bei Erweiterungen von Zahlenmengen ist die Ausgangsmenge echte Teilmenge der neuen:  $N \subsetneq Z \subsetneq Q \subsetneq R \subsetneq C$ 

# Darstellung

Doppelstrich- oder fette Normalbuchstaben.

Herausnahme der 0 durch <sup>\*</sup>.

Einschränkungen auf Teilbereiche durch Indizes, z. B.  $\mathbb{R}_{>0}$  für positive reelle Zahlen, oft auch mit angehängtem  $+$ :  $\mathbb{R}^+$ 

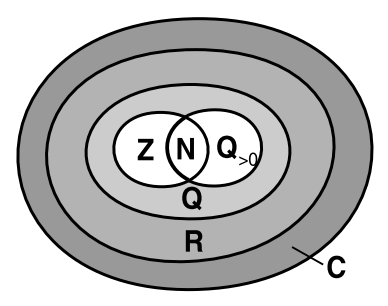

Standard-Zahlenmengen

# **Natürliche Zahlen**

Menge der *nicht-negativen ganzen Zahlen*<sup>1)</sup>:  $\mathbb{N} = \{0, 1, 2, 3, \ldots\}$ Menge der *positiven ganzen Zahlen*:  $\mathbb{N}^* = \{1, 2, 3, \ldots\}$ 

Uneingeschränkt ausführbar sind: Addition, Multiplikation, Kleiner-als-Relation.

Die Gleichung  $m + x = n$  mit  $m, n \in \mathbb{N}$  ist in  $\mathbb N$  nicht immer nach x auflösbar.

Jede natürliche Zahl *n* hat einen unmittelbaren Nachfolger (*n* + 1) als isolierten Punkt auf dem *Zahlenstrahl* (PEANO*sches Axiomensystem*).

*Kardinalzahl*: Anzahl der Elemente einer Menge (*Mächtigkeit*) *Ordinalzahl*: Stelle eines Elements in einer geordneten Menge

<sup>&</sup>lt;sup>1)</sup> nach DIN 1302 und 5473, daneben auch (aber nicht DIN-gerecht)  $\mathbb{N}_0 = \{0, 1, 2, \ldots\}$ , dann mit  $\mathbb{N} = \{1, 2, 3, ...\}$ 

#### **Primzahlen**

Eine *Primzahl p*, *p* ≥ 2, ist eine natürliche Zahl, die nur durch sich selbst und durch 1 ohne Rest teilbar ist: 2, 3, 5, 7, 11, 13, 17 ...

Jede natürliche Zahl *n* ≥ 2 ist entweder selbst Primzahl oder lässt sich als Produkt von Primfaktoren ausdrücken. Die Primfaktoren sind bis auf die Reihenfolge eindeutig durch *n* bestimmt.

# **Ganze Zahlen**

```
Menge der ganzen Zahlen: ℤ = {..., -2, -1, 0, 1, 2, ...}
Menge der ganzen Zahlen ohne Null: \mathbb{Z}^* = \{..., -2, -1, 1, 2, ...\}
```
Zusätzlich ausführbar in Z: Subtraktion

Jede ganze Zahl hat genau einen Vorgänger und genau einen Nachfolger.

## **Rationale Zahlen**

Menge (*Körper*) der *rationalen Zahlen*:

$$
\mathbb{Q} = \left\{ \frac{p}{q} \mid p \in \mathbb{Z}, q \in \mathbb{N}^* \right\}
$$

Die Darstellung ist nicht eindeutig, z. B.  $1/3 = 2/6 = \dots$  Durch die Forderung  $ggT(p,q) = 1$  (*p* und *q teilerfremd*) wird Eindeutigkeit erreicht (*Normaldarstellung*).

Zusätzlich ausführbar: Division (außer durch 0).

Die rationalen Zahlen liegen überall *dicht* auf der Zahlengeraden, d. h., zwischen zwei rationalen Zahlen liegen beliebig viele weitere. Eine rationale Zahl hat daher keinen direkten Nachfolger oder Vorgänger.

Q ist ein (algebraischer) *Körper* (siehe 2.1.2.1). Q ist *abzählbar*, d. h., es gibt eine eineindeutige Zuordnung von Q zu N.

Einteilung der rationalen Zahlen

- *Gemeine Brüche, Bruchzahlen* , z. B. 4/7, siehe 2.1.2.1
- *Endliche Dezimalbrüche*, z. B. 0,25
- *Unendliche periodische Dezimalbrüche*, bei der Division gemeiner Brüche tritt periodische Wiederholung einer Ziffernfolge ein: *Reinperiodisch*:  $7/13 = 0,538461538461... = 0,538461$ *Gemischtperiodisch* (mit Vorperiode):  $1/6 = 0,166666... = 0,16$ (sprich  $, 0, 1$  Periode 6")

# **Reelle Zahlen**

Menge (*Körper*) der reellen Zahlen:  $\mathbb{R} = (-\infty, \infty)$ 

Zusätzlich ausführbar: Grenzwertbildung

Reelle Zahlen kann man eineindeutig auf Punkte der *reellen Zahlengeraden* abbilden: R und Zahlengerade sind *gleichmächtig*. R ist nicht abzählbar. **Zahlengerade** 

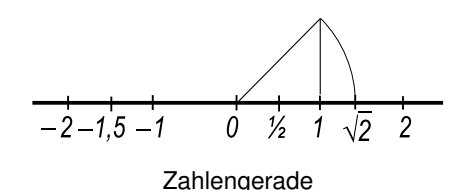

Einteilung der reellen Zahlen

- *Rationale Zahlen* Q
- **•** *Irrationale Zahlen* R \ Q: nicht periodische, unendliche Dezimalbrüche, z. B. sin  $10^{\circ}$ ,  $\pi$ , e,  $\sqrt{2}$ , log 3
- *Algebraische Zahlen*: Nullstellen von Polynomen mit ganzzahligen *Algebraische Zahlen:*<br>Koeffizienten, z. B.  $\sqrt{2}$
- *Transzendente Zahlen*: reelle Zahlen, die nicht Nullstellen von Polynomen mit ganzzahligen Koeffizienten sind, z. B. π, e

Als Näherungswerte benutzt man endliche Dezimalbrüche, z.B.  $\sqrt{2} \approx$ 1,414 21.

Menge der positiven reellen Zahlen:  $\mathbb{R}_{>0} = (0, \infty)$ , auch  $\mathbb{R}^+$ .

# **2.1.2 Grundoperationen an reellen Zahlen**

#### **2.1.2.1 Die vier Grundrechenarten**

Rechenoperationen höherer Stufe binden stärker als die niederer Stufe.

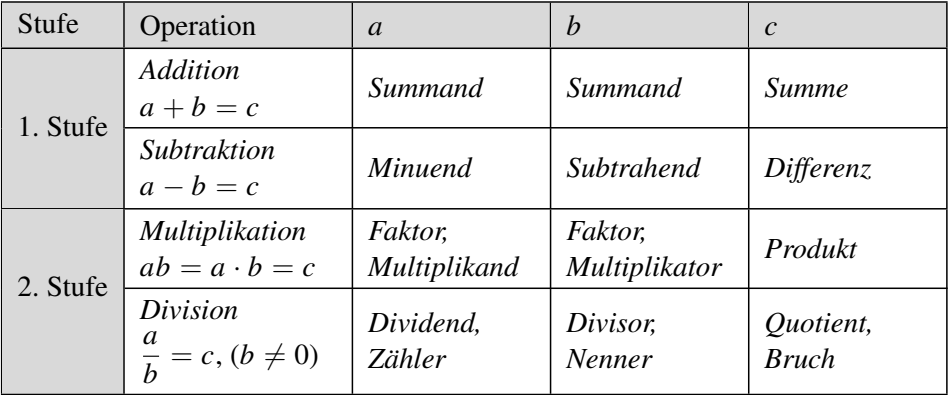

#### **Axiomensystem der reellen Zahlen**

(Zum Begriff *Axiom* siehe 1.1.3)

Eine Menge (K, + , ·) mit zwei Rechenoperationen heißt *algebraischer Körper*, *Zahlenkörper* oder kurz *Körper*, wenn sie die folgenden Axiome erfüllt:

Körperaxiome  $(a, b, c \in K)$ 

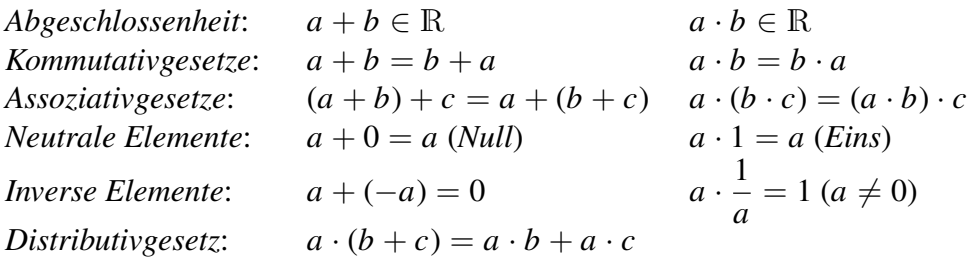

Für *a* + (−*b*) schreibt man kurz *a* − *b*, für *a* ·  $\frac{1}{l}$ *b* kurz  $\frac{a}{b}$ *b* und für *a* ·*b* kurz *ab*. Von den Standardmengen sind Q und R Körper, N und Z dagegen nicht (keine multiplikativen Inversen).

Folgerungen

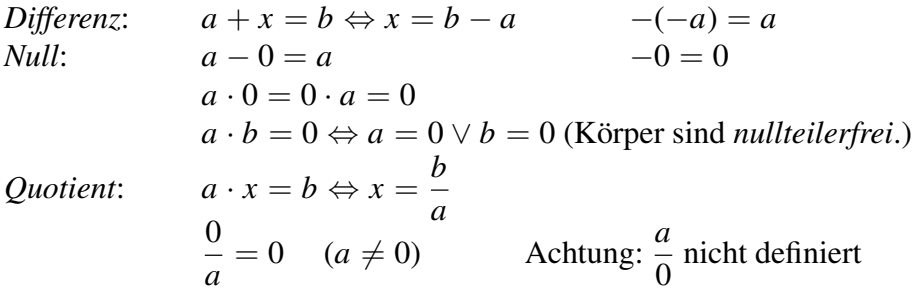

Anordnungsaxiome  $(a, b, c \in \mathbb{R})$ 

*Trichotomie*: Für jedes *a* ∈ R gilt genau eine der drei Beziehungen  $a > 0, a = 0, -a > 0.$ *Summe*: Aus  $a > 0$  und  $b > 0$  folgt  $a + b > 0$ . *Produkt*: Aus  $a > 0$  und  $b > 0$  folgt  $a \cdot b > 0$ .

Man vereinbart  $a > b$ , falls  $a - b > 0$  ist, und  $a \geq b$ , falls  $a > b$  oder  $a = b$  ist. Statt  $a > b$  kann man auch  $b < a$  schreiben.

**2**

#### **Folgerungen**

*Transitivität*:  $a < b \land b < c \Rightarrow a < c$ *Monotonie der Addition:*  $a < b \Rightarrow a + c < b + c$ *Monotonie der Multiplikation:*  $a < b \wedge c > 0 \Rightarrow a \cdot c < b \cdot c$ 

Zahlenmengen, in denen die Körperaxiome und die Anordnungsaxiome erfüllt sind, heißen *angeordnete Körper*. Q und R sind angeordnete Körper.

#### Vorzeichenregeln  $(a, b > 0)$

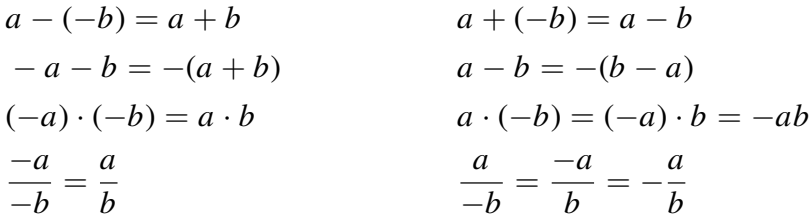

#### **Klammern auflösen, Ausklammern**

Empfehlung: Vorzugsweise *runde Klammern* auch bei geschachtelten Ausdrücken verwenden, da andere Klammerformen z. T. gesonderte Bedeutungen haben und in Programmiersprachen ohnehin nur runde Klammern vorkommen. Geschachtelte Klammern sind von innen nach außen aufzulösen.

$$
a + (b - c) = a + b - c
$$
  
\n
$$
a \cdot b + c = (ab) + c
$$
  
\n
$$
a \cdot b + c = (ab) + c
$$
  
\n
$$
a(b \pm c) = ab \pm ac
$$
  
\n
$$
(a + b) \cdot (c + d) = ac + ad + bc + bd
$$
  
\n
$$
a = (b - c) = a - b + c
$$
  
\n
$$
a - (b - c) = a - b + c
$$
  
\n
$$
a - (b - c) = a - b + c
$$
  
\n
$$
a - (b - c) = a - b + c
$$

# **Größter gemeinsamer Teiler (ggT) und kleinstes gemeinsames Vielfaches (kgV)**

Seien  $m, n \in \mathbb{Z}^*$ .

Der *größte gemeinsame Teiler* ggT(*m*,*n*) ist die größte natürliche Zahl, die *m* und *n* teilt.

Das *kleinste gemeinsame Vielfache* kgV(*m*,*n*) ist die kleinste natürliche Zahl, die *m* und *n* als Teiler enthält.

Zur Berechnung *faktorisiere* man die Zahlen, d. h. man zerlege sie in ihre *Primfaktoren*.

#### **Beispiel**

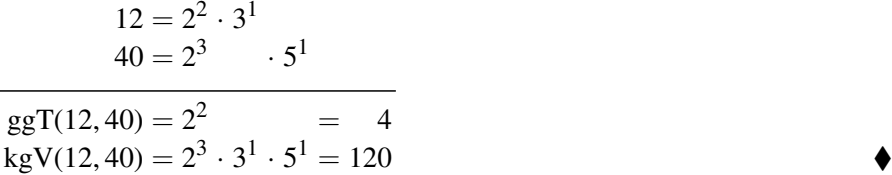

# Bruchrechnung  $(a, b, c \in \mathbb{Z}, n \in \mathbb{N}^*)$

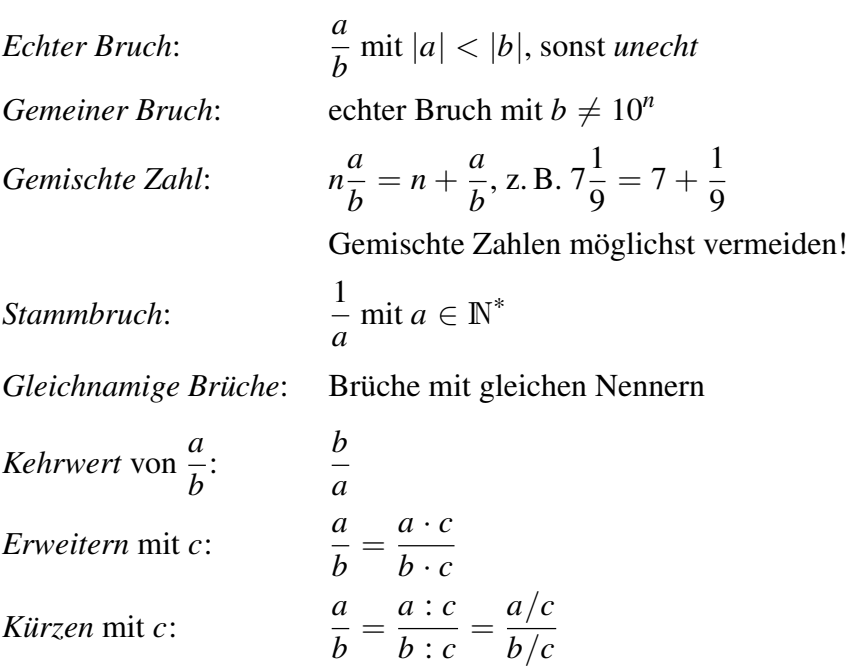

Kürzen mit dem ggT(*a*, *b*) liefert *Normaldarstellung*.

#### Grundrechenarten mit Brüchen

- *Addition, Subtraktion*: *a b*  $\pm \frac{c}{i}$ *b*  $=\frac{a\pm c}{l}$ *b* (gleichnamige Brüche) *Ungleichnamige Brüche* werden vor der Addition/Subtraktion auf den *Hauptnenner*, z. B. das kgV der Nenner, gebracht (siehe Beispiel). *a b*  $\pm \frac{c}{\overline{c}}$ *d*  $=\frac{ad \pm bc}{\sqrt{1-c}}$ *bd* , falls *b* und *d* teilerfremd sind.
- *Multiplikation*: *a b*  $\cdot \frac{c}{\overline{a}}$ *d*  $=\frac{ac}{1}$ *bd* • *Division*:  $\frac{a}{l}$ *b* : *c d*  $=\frac{a}{1}$ *b* · *d c*  $=$  $\frac{ad}{1}$ *bc* (zweiten Bruch *stürzen*)
- **Beispiel**

$$
\frac{3}{4} + \frac{5}{14} - \frac{11}{12} = \frac{3 \cdot 21 + 5 \cdot 6 - 11 \cdot 7}{2 \cdot 2 \cdot 7 \cdot 3} = \frac{16}{84} = \frac{4}{21}
$$

#### **Polynomdivision** (*Partialdivision*)

- 1. Ordnen von Dividend und Divisor nach fallenden Potenzen von *x*
- 2. Nächstes Glied Dividend durch nächstes Glied Divisor ergibt nächstes Glied Quotient
- 3. Rückmultiplikation mit Divisor
- 4. Subtraktion
- 5. Wiederhole Schritte 2–4, bis die Differenz 0 wird oder ein Rest bleibt

#### **Beispiel**

$$
(3x3 - 2x2 + 5x + 1) : (x2 + 4) = 3x - 2
$$
  
\n
$$
3x3 + 12x
$$
  
\n
$$
-2x2 - 7x + 1
$$
  
\n
$$
-2x2 - 8
$$
  
\n
$$
-7x + 9 \text{ (Rest)}
$$
  
\nAlso folgt 
$$
\frac{3x3 - 2x2 + 5x + 1}{x2 + 4} = 3x - 2
$$
 Rest (-7x + 9) oder  
\n
$$
3x3 - 2x2 + 5x + 1 = (3x - 2) \cdot (x2 + 4) + (-7x + 9).
$$

#### **2.1.2.2 Proportionen, Verhältnisgleichungen**

$$
a:b=c:d\Leftrightarrow \frac{a}{b}=\frac{c}{d} \Leftrightarrow a\cdot d=b\cdot c
$$

*a*, *d* Außenglieder, *b*, *c* Innenglieder, *a*, *c* Vorderglieder, *b*, *d* Hinterglieder. Brüche "über Kreuz multiplizieren".

*Fortlaufende Proportionen* lassen sich in Teilproportionen zerlegen:

Aus  $a : b : c = x : y : z$  folgen  $a : b = x : y, a : c = x : z$  und  $b : c = y : z$ .

#### **Proportionalitätsfaktor** *k*

$$
a:b = c:d \Leftrightarrow \begin{cases} a = k \cdot c \\ b = k \cdot d \end{cases} \text{ mit } k = \frac{a}{c} = \frac{b}{d}, k \in \mathbb{R}
$$

*Direkte Proportionalität* (Graph: Gerade)

*y* ∼ *x* ⇔ *y* = *k* · *x* 

*Indirekte Proportionalität* (Graph: Hyperbel)

$$
y \sim \frac{1}{x} \Leftrightarrow y = \frac{k}{x}
$$

*Erweitern, Kürzen, Vertauschungssätze*  $(a, b, c, d \neq 0)$ 

$$
a : b = c : d \Leftrightarrow ak : bk = c : d
$$

$$
\Leftrightarrow ak : b = ck : d
$$

$$
\Leftrightarrow d : b = c : a
$$

$$
\Leftrightarrow a : c = b : d \text{ usw.}
$$

*Korrespondierende Addition/Subtraktion*

$$
a : b = c : d \Leftrightarrow (a \pm b) : a = (c \pm d) : c
$$

$$
\Leftrightarrow (a \pm b) : b = (c \pm d) : d
$$

$$
\Leftrightarrow (a + b) : (a - b) = (c + d) : (c - d) \text{ usw.}
$$

*Stetige Proportion:*  $a : b = b : c$ 

*a* + *b Arithmetisches Mittel:*  $\bar{x}$  = 2 *Geometrisches Mittel, mittlere Proportionale* √  $\overline{\mathbf{x}}$  $a: x = x : b \Leftrightarrow \bar{x}_{g} =$ *ab*  $(a, b > 0)$  $X_{\sigma}$ *Harmonisches Mittel, harmonische Proportion* Μ b a  $(a - x)$ :  $(x - b) = a$ :  $b \Leftrightarrow \bar{x}_h = \frac{2ab}{a + b}$ **Mittelwerte** 

Allgemein gilt:  $\bar{x} \ge \bar{x}_{g} \ge \bar{x}_{h}$  (Satz von CAUCHY, siehe 13.1.2)

# **2.1.2.3 Prozentrechnung**

$$
P = G_0 \cdot \frac{p}{100} = G_0 \cdot i, \qquad 1\,\% \text{ von } G_0 \text{ sind } \frac{G_0}{100}
$$

*G*<sup>0</sup> *Grundwert*, Basiswert, Bezugswert *P Prozentwert p Prozentfuß* in %, *p* von Hundert  $i = \frac{p}{10}$ 100 *Prozentsatz*

Beim Vergleich von Prozentsätzen zum gleichen Grundwert wird die Differenz in *Prozentpunkten* ausgedrückt.

Die Sprechweise " $p$  % von  $G_0$ " meint  $P = i \cdot G_0$ .

### **Prozent "auf" und "in" Hundert**

*Auf Hundert* sind Aufschläge auf den Grundwert (*Vomhundertsatz*):

$$
p' = \frac{100 p}{100 + p}
$$
 % (auch Geldentwertung mit *Inflationstrate* p)

*In Hundert* sind Abschläge (Verlust) vom Grundwert (*Rabatt*):

$$
p' = \frac{100 p}{100 - p} \%
$$

#### **Beispiele**

- (1)  $p = 19\%$  Mehrwertsteuer auf den Nettopreis sind  $p' = \frac{100 \cdot 19}{100 + 10}$  $\frac{100+19}{100+19}$  % = 15,97 % Steueranteil am Verkaufspreis.
- (2) Einem Materialverlust von 23 % von der Einsatzmasse der Rohstoffe bei einer Fertigung entspricht ein höherer Materialeinsatz, vom Fertigprodukt aus betrachtet, von  $p' = \frac{100 \cdot 23}{100 \cdot 23}$  $\frac{100 \cdot 25}{100 - 23}$ % = 29,87%.

## **2.1.2.4 Näherung**

#### **Abbruch der Grundziffernfolge**

Zum Beispiel ergibt  $\pi \approx 3,14159$  einen absoluten Fehler  $\varepsilon < 10^{-5}$ .

**Runden** (Das Zeichen  $\dot{=}$  heißt "gerundet gleich")

*Abrunden*: Die letzte Ziffer *a<sup>i</sup>* bleibt unverändert, wenn die erste weggelassene Ziffer  $a_{i+1} \in \{0, 1, 2, 3, 4\}$  ist.

*Aufrunden*: Ziffer  $a_i$  wird um 1 erhöht, wenn  $a_{i+1} \in \{5, 6, 7, 8, 9\}$  ist.

*Absoluter Fehler* beim Runden einer Dezimalzahl *a* auf *t* Stellen der gerundeten Zahl *a*˜:

 $|\tilde{a} - a| \leq 0.5 \cdot 10^{-t}$ *t sichere* (*gültige*) *Dezimalen* von *a*

Die Formel gilt analog für das Runden ganzer Zahlen, siehe Beispiel (2).

#### **Beispiele**

(1) 
$$
\tilde{a} = 4,700
$$
 steht für 4,6995  $\leq a < 4,7005$  ( $t = 3$ ), dagegen  $\tilde{a} = 4,7$  steht für 4,65  $\leq a < 4,75$  ( $t = 1$ )

- (2) Runden auf Hunderter:  $7345 \div 7300$ , absoluter Fehler  $\leq 0.5 \cdot 10^2$
- (3) Runden auf  $10^{-3}$ : 6,748 8 = 6,749, absoluter Fehler  $\leq 0.5 \cdot 10^{-3}$
- (4) Runden von 45 500 750 auf Millionen: 46 000 000; auf Hunderttausend: 45 500 000; auf Tausend: 45 501 000, auf Hundert: 45 500 800

#### **2.1.2.5 Fehlerrechnung**

#### **Definition der Fehlergrößen**

Bezeichnungen

*x Wahrer, aber unbekannter Wert; Sollwert a Näherungswert, Istwert, Messwert*

Wahrer Fehler: ∆*x* = *x* − *a* (Messtechnik: *Abweichung*)

Absoluter Fehler:  $|\Delta x| = |x - a| \Rightarrow x = a \pm \Delta x$ 

Fehlerschranke für den absoluten Fehler, *absoluter Höchstfehler*

 $|\Delta x|$  ≤  $\varepsilon$ <sub>x</sub> mit  $\varepsilon$ <sub>x</sub> > 0, möglichst klein

d. h.  $a - \varepsilon_x \leq x \leq a + \varepsilon_x$  bzw.  $x \in [a - \varepsilon_x; a + \varepsilon_x]$ 

Relativer Fehler

$$
\delta_x = \frac{|\Delta x|}{|x|} = \frac{|x-a|}{|x|} \approx \delta_a = \frac{|\Delta x|}{|a|} = \frac{|x-a|}{|a|} \qquad x, a \neq 0
$$

Fehlerschranke für den relativen Fehler, *relativer Höchstfehler*

 $\delta_x \leq \rho_x$  mit  $\rho_x > 0$ , möglichst klein d. h.  $\rho_x = \frac{\varepsilon_x}{|x|}$ |*x*|

Prozentualer Fehler:  $\delta_x \cdot 100\%$ 

Fehlerschranke für den prozentualen Fehler, *prozentualer Höchstfehler*

 $\delta_x \cdot 100\% \leq \rho_x \cdot 100\% = \sigma_x$  mit  $\sigma_x > 0$ , möglichst klein

#### **Beispiel**

Man berechne die relative Fehlerschranke (den relativen Höchstfehler) für den Näherungswert 2,718 der EULERschen Zahl e.

Ein genauerer Näherungswert ist e  $\approx 2,718281$ , woraus eine obere Schranke für den absoluten Fehler von z. B.  $\varepsilon_e = 0,0003$  resultiert.

Die relative Fehlerschranke von 2,718 ist dann  $\rho_e = \frac{0,0003}{2,718}$  $\frac{2,0003}{2,718} = 0,00011.$ 

# **Fehlerarten numerischer Berechnungen**

Eingabefehler, Eingangsfehler

 $\Delta x = x - a$ 

Verfahrensfehler

Differenz der Lösung eines Näherungsverfahrens Φ(*x*) zum exakten Verfahren *f*(*x*):

$$
\Delta y = \Phi(x) - f(x)
$$

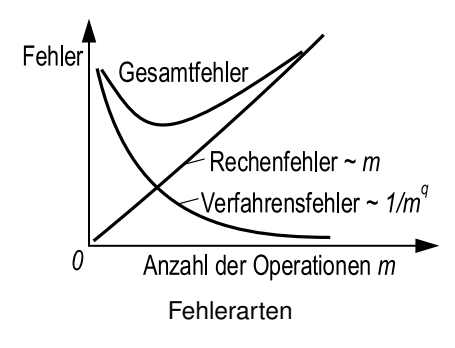

Rechenfehler

Durch Rundung oder Abbruch entstandene Fehler.

Fortpflanzungsfehler

Fehler in den Ausgabedaten, die durch Fehler in den Eingabedaten erzeugt wurden.

Bemerkungen

In der numerischen Mathematik werden Eingabe- und Rechenfehler zusammengefasst.

Wird durch kleine Rundungsfehler während eines Algorithmus das Ergebnis stark verändert, ist der Algorithmus *instabil* und für eine Berechnung eher ungeeignet.

Rufen kleine Änderungen der Parameter eines Modells große Änderungen in den Lösungen hervor, so liegt ein *schlecht konditioniertes Modell* vor.

# **2.1.2.6 Betrag und Signum**

**(Absolut-)Betrag einer reellen Zahl**

 $|x| :=$  $\int x$  für  $x \geq 0$  $\begin{aligned} x & \text{ for } x \leq 0 \\ -x & \text{ für } x < 0 \end{aligned}$   $|-x| = |x|$   $|x| \geq 0$ 

Für  $a > 0$  gilt:

$$
|x| = a \Leftrightarrow x = \pm a \Leftrightarrow x^2 = a^2
$$
  
\n
$$
|x| < a \Leftrightarrow x \in (-a; a) \Leftrightarrow -a < x < a
$$
  
\n
$$
|x| \le a \Leftrightarrow x \in [-a; a] \Leftrightarrow -a \le x \le a
$$
  
\n
$$
|x| > a \Leftrightarrow x \in \mathbb{R} \setminus [-a; a] \Leftrightarrow x < -a \lor x > a
$$

Regeln für Rechnen mit Beträgen

$$
||a| - |b|| \le |a \pm b| \le |a| + |b|
$$
 *Dreiecksungleichung*  
\n
$$
|a_1 + a_2 + \ldots + a_n| \le |a_1| + |a_2| + \ldots + |a_n|
$$
  
\n
$$
|a \cdot b| = |a| \cdot |b|
$$
  
\n
$$
\left|\frac{a}{b}\right| = \frac{|a|}{|b|}
$$
  
\n
$$
(b \ne 0)
$$

**Vorzeichen (Signum) einer reellen Zahl**

 $sgn x :=$  $\sqrt{ }$  $\int$  $\mathcal{L}$ 1 für  $x > 0$  $0$  für  $x = 0$ −1 für *x* < 0  $x = \text{sgn } x \cdot |x|$ 

$$
sgn(a \cdot b) = sgn a \cdot sgn b = sgn \left(\frac{a}{b}\right) \qquad (b \neq 0)
$$

#### **2.1.2.7 Summen- und Produktzeichen**

Summations- bzw. Multiplikationsindex (Laufvariable)  $i \in \mathbb{Z}$ 

**Summenzeichen** (*rekursive Definition*)

$$
\sum_{i=m}^{n} x_i := \begin{cases} 0 & \text{für } m > n \text{ (leere Summe)} \\ \left(\sum_{i=m}^{n-1} x_i\right) + x_n \text{ für } m \leq n \end{cases}
$$

Gelesen "Summe über die  $x_i$  für *i* von *m* bis  $n^{\alpha}$ 

Für *m* ≤ *n* gilt *n* ∑ *i*=*m x<sup>i</sup>* = *x<sup>m</sup>* + *xm*+<sup>1</sup> + . . . + *xn*, speziell *m* ∑ *i*=*m x<sup>i</sup>* = *xm*. Andere Schreibweisen: ∑ *i*∈*I xi* , ∑ *i xi* , ∑*<sup>x</sup><sup>i</sup>* , ∑ *n <sup>i</sup>*=*<sup>m</sup> x<sup>i</sup>*

Regeln für Summenzeichen

$$
\sum_{i=1}^{n} (a_i \pm b_i) = \sum_{i=1}^{n} a_i \pm \sum_{i=1}^{n} b_i
$$
\n
$$
\sum_{i=1}^{n} ca_i = c \sum_{i=1}^{n} a_i
$$
\n*c* Konstante\n
$$
\sum_{i=1}^{m} a_i + \sum_{i=m+1}^{n} a_i = \sum_{i=1}^{n} a_i
$$
\n*m* < *n*

$$
\sum_{i=m}^{n} c = (n - m + 1) \cdot c \qquad m \le n, c \text{ Konstante}
$$
\n
$$
\sum_{i=m}^{n} a_i = \sum_{j=m-k}^{n-k} a_{j+k} \qquad \text{Indexverschiebung}
$$
\n
$$
\sum_{i=1}^{m} \left( \sum_{j=1}^{n} a_{ij} \right) = \sum_{j=1}^{n} \left( \sum_{i=1}^{m} a_{ij} \right) \qquad \text{Summe zeilenweise}
$$
\n
$$
= \text{Summe spaltenweise}
$$

Warnung: Im Allgemeinen ist ∑ *i*=*m*  $a_i \cdot b_i \neq$ ∑ *i*=*m*  $a_i$ <sup>.</sup> ∑ *i*=*m*  $b_i$ .

#### **Beispiel**

Man transformiere den Index der Summation 10 ∑ *i*=6 1  $\frac{1}{4+2i}$  so, dass von  $k = 1$ an summiert wird. Dazu muss offenbar  $k = i - 5$  oder  $i = k + 5$  sein:

$$
\sum_{i=6}^{10} \frac{1}{4+2i} = \sum_{k=1}^{5} \frac{1}{4+2(k+5)} = \sum_{k=1}^{5} \frac{1}{14+2k}
$$

**Produktzeichen** (*rekursive Definition*)

$$
\prod_{i=m}^{n} x_i := \left\{ \prod_{i=m}^{n-1} x_i \right\} \cdot x_n \text{ für } m \leq n
$$

Gelesen "Produkt über die  $x_i$  für *i* von *m* bis  $n^{\alpha}$ 

\n Für 
$$
m \leq n
$$
 gilt  $\prod_{i=m}^{n} x_i = x_m \cdot x_{m+1} \cdot \ldots \cdot x_n$ , speziell  $\prod_{i=m}^{m} x_i = x_m$  und  $\prod_{i=1}^{n} i = n!$  (n-Fakultät, siehe 2.1.5)\n

Andere Schreibweisen analog zu denen des Summenzeichens

Regeln für Produktzeichen

$$
\prod_{i=1}^{n} a_i \cdot b_i = \prod_{i=1}^{n} a_i \cdot \prod_{i=1}^{n} b_i
$$
\n
$$
\prod_{i=1}^{n} ca_i = c^n \prod_{i=1}^{n} a_i \qquad c \text{ Konstante}
$$
\n
$$
\prod_{i=1}^{m} a_i \cdot \prod_{i=m+1}^{n} a_i = \prod_{i=1}^{n} a_i \qquad m < n
$$

$$
\prod_{i=m}^{n} c = c^{n-m+1} \qquad m \le n, c \text{ Konstante}
$$
\n
$$
\prod_{i=m}^{n} a_i = \prod_{j=m-k}^{n-k} a_{j+k} \qquad \text{Indexverschiebung}
$$

#### **2.1.3 Potenzen und Wurzeln**

*Potenzieren* und *Radizieren* (Wurzelziehen) sind Rechenoperationen der 3. Stufe.

**Potenzen mit ganzzahligen Exponenten** ( $n \in \mathbb{N}, a \in \mathbb{R}$ )

$$
a^n := \begin{cases} 1 & \text{für } n = 0\\ a \cdot a^{n-1} & \text{für } n \ge 1 \end{cases}
$$

$$
a^{-n} := \frac{1}{a^n} \qquad (a \ne 0)
$$

*n Exponent a Basis*

Für *n* ∈ 
$$
\mathbb{N}^*
$$
 ist also  $a^n = \underbrace{a \cdot a \cdot \ldots \cdot a}_{n}$ .

Spezielle Basen:  $0^n = 0$  ( $n \neq 0$ ),  $1^n = 1$ 

 $0<sup>0</sup>$  ist nicht definiert! Aber zur Darstellung von Polynomen, binomischem Lehrsatz und Potenzreihen mithilfe des Summenzeichens ist es sinnvoll,  $0^0 := 1$  zu setzen. Dann kann auch  $x = 0$  im Zusammenhang  $x^0 = 1$ zugelassen werden.

*n* = 2: *Quadratzahlen*, *n* = 3: *Kubikzahlen*

Reziproke Zahl, Kehrwert

$$
a^{-1} = \frac{1}{a} \Leftrightarrow a \cdot a^{-1} = 1 \qquad a \neq 0
$$

Vorzeichenregeln ( $n \in \mathbb{Z}$ )

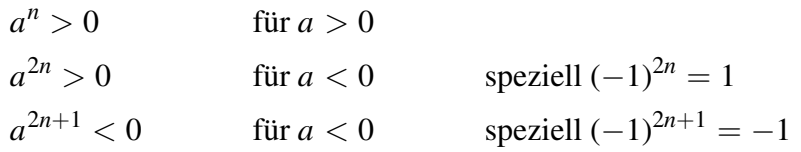

**2**

#### *n***-te Wurzel (Radizieren)**

Die nicht-negative, eindeutige Lösung der Gleichung  $x^n = a, n \in \mathbb{N}_{\geq 2}$ , *a* ≥ 0 heißt *n*-*te Wurzel* aus *a*:  $x = \sqrt[n]{a}$ 

*n Wurzelexponent* ( $n = 2$  nicht extra geschrieben) *a Radikand x Wurzelwert* Speziell  $\sqrt[n]{0} = 0$  $\sqrt[n]{1} = 1$ *n* = 2: *Quadratwurzeln*: √  $\overline{x^2} = |x|$  für  $x \in \mathbb{R}$ *n* = 3: *Kubikwurzeln*:  $\frac{V}{3}$  $\overline{x^3} = x$  für  $x \in \mathbb{R}_{\geq 0}$ 

### **Beispiele**

- (1)  $\sqrt[5]{32} = 2$ , weil  $2^5 = 32$
- (1)  $\sqrt{32} = 2$ , wen  $2^x = 32$ <br>(2)  $\sqrt{4} = 2$ . Falsch:  $\sqrt{4} = -2$  oder  $\sqrt{4} = \pm 2$ . Dagegen richtig: Die quadratische Gleichung  $x^2 = 4$  hat die zwei Lösungen  $x_{1,2} = \pm \sqrt{4} = \pm 2$ .

 $\mathsf{Wurzelgesetze}\left(m, n \in \mathbb{N}^*, a \in \mathbb{R}_{>0}\right)$ 

$$
\sqrt[n]{a} \cdot \sqrt[n]{b} = \sqrt[n]{a \cdot b} \qquad \frac{\sqrt[n]{a}}{\sqrt[n]{b}} = \sqrt[n]{\frac{a}{b}} \qquad \sqrt[n]{\sqrt[m]{a}} = \sqrt[mn]{\sqrt[n]{a}} = \sqrt[mn]{a}
$$

Dagegen gilt i. Allg.:  $\sqrt{a+b} \neq$ √  $\overline{a}$  + √ *b*

**Potenzen mit gebrochenen Exponenten** ( $m,n\in\mathbb{N}^*,$   $a\in\mathbb{R}_{>0}$ )

$$
a^{\frac{1}{n}} := \sqrt[n]{a} \qquad \qquad a^{\frac{m}{n}} := \left(\sqrt[n]{a}\right)^m = \sqrt[n]{a^m} \qquad \qquad a^{-\frac{m}{n}} := \frac{1}{a^{\frac{m}{n}}}
$$

Damit ist  $a^x$  für  $a \ge 0$  und  $x \in \mathbb{Q}$  definiert. Für  $x \in \mathbb{R} \setminus \mathbb{Q}$  ist  $a^x := \lim_{k \to \infty} a^{x_k}$ , wobei (*x<sup>k</sup>* ) eine rationale Folge mit Grenzwert *x* ist (siehe 2.4.2).

**Potenzgesetze**  $(a, b \in \mathbb{R}_{>0}, x, y \in \mathbb{R})$ 

 $a^x \cdot a^y = a^{x+y}$  $a^x \cdot b^x = (a \cdot b)^x$ *a x*  $\frac{a}{a^y} = a^{x-y}$ *a x*  $\frac{a^x}{b^x} = \left(\frac{a}{b}\right)$ *b*  $\bigwedge^x$  $(a^x)^y = (a^y)^x = a^{x \cdot y}$ 

Für  $x, y \in \mathbb{Z}$  sind die Gesetze auch gültig für negative Basen  $a, b$ .

#### **Beispiele**

(1) 
$$
7^{\frac{1}{3}} \cdot 7^{\frac{2}{3}} = 7^{\frac{1}{3} + \frac{2}{3}} = 7^1 = 7
$$
, entspricht  $\sqrt[3]{7} \cdot \sqrt[3]{7^2} = 7$   
\n(2)  $32^{-\frac{3}{5}} = \frac{1}{32^{\frac{3}{5}}} = \frac{1}{(\sqrt[5]{32})^3} = \frac{1}{2^3} = \frac{1}{8}$   
\n(3)  $(3^{\sqrt{2}})^{\sqrt{8}} = 3^{\sqrt{2} \cdot \sqrt{8}} = 3^{\sqrt{16}} = 3^4 = 81$ 

Warnung: *Potenzen mit gebrochenen Exponenten sind nur für nicht-negative Basen definiert!* Der Ausdruck (−8)<sup>1/3</sup> ist also nicht definiert. Würde man ihm den (nahe liegenden) Wert −2 zuordnen, würde die Anwendung der üblichen Potenzgesetze zu Widersprüchen führen, z. B.

$$
-2 = (-8)^{\frac{1}{3}} = (-8)^{\frac{2}{6}} = ((-8)^2)^{\frac{1}{6}} = 64^{\frac{1}{6}} = 2
$$

#### **Rationalmachen des Nenners**

Brüche mit Wurzeln im Nenner kann man so erweitern, dass der Nenner rational wird. In der Numerischen Mathematik evtl. ungünstig wie im folgenden Beispiel (1), falls  $a^2 \approx b$  (Ziffernauslöschung im Nenner!)

#### **Beispiele**

(1) 
$$
\frac{m}{a + \sqrt{b}} = \frac{m(a - \sqrt{b})}{(a + \sqrt{b})(a - \sqrt{b})} = \frac{m(a - \sqrt{b})}{a^2 - b}
$$
  
(2) 
$$
\frac{x}{\sqrt[4]{x^3}} = \frac{x}{x^{3/4}} = \frac{x \cdot x^{1/4}}{x^{3/4} \cdot x^{1/4}} = \frac{x \cdot x^{1/4}}{x} = x^{1/4} = \sqrt[4]{x}
$$

#### **2.1.4 Logarithmen**

Die eindeutige Lösung der Gleichung  $b^x = a$  mit  $a, b \in \mathbb{R}_{>0}$  und  $b \neq 1$ heißt *Logarithmus* von *a* zur Basis *b*:

 $x = \log_b a$ 

Der Logarithmus von *a* zur Basis *b* ist also diejenige reelle Zahl, mit der man *b* potenzieren muss, um *a* zu erhalten.

*a Numerus, Logarithmand,*  $a \in \mathbb{R}_{>0}$ *b Basis*,  $b \in \mathbb{R}_{>0} \setminus \{1\}$ 

Regeln

$$
b^{\log_b x} = x \quad (x \in \mathbb{R}_{>0})
$$
  

$$
\log_b b^x = x \quad (x \in \mathbb{R})
$$
  

$$
\log_b b = 1
$$

**2**

#### **Beispiele**

(1) 
$$
\log_{10} 1000 = 3
$$
, weil  $10^3 = 1000$   
\n(2)  $\log_2 \sqrt[3]{2} = \frac{1}{3}$ , weil  $2^{1/3} = \sqrt[3]{2}$   
\n(3)  $\log_3 \frac{1}{9} = -2$ , weil  $3^{-2} = \frac{1}{9}$ 

#### **Logarithmengesetze**

$$
\log_b(x \cdot y) = \log_b x + \log_b y \qquad \log_b \frac{x}{y} = \log_b x - \log_b y
$$
  

$$
\log_b \frac{x}{y} = -\log_b \frac{y}{x} \qquad \log_b \frac{1}{y} = -\log_b y
$$
  

$$
\log_b x^c = c \cdot \log_b x \quad (c \in \mathbb{R}) \qquad \log_b \sqrt[n]{x} = \frac{1}{n} \log_b x \quad (n \ge 2)
$$

 $\blacklozenge$ 

Bemerkung:  $log_b(x \pm y)$  lässt sich nicht symbolisch vereinfachen.

#### **Dekadischer (gemeiner, BRIGGSscher) Logarithmus** (Basis *b* = 10)

Bilder der Logarithmusfunktionen in 7.7.3

 $\lg a := \log_{10} a$ lg *a* = *x* ⇔ 10<sup>*x*</sup> = *a* lg 10<sup>*x*</sup> = *x* 10<sup>lg *a*</sup> = *a x* ∈ R, *a* > 0

#### **Halblogarithmische Darstellung einer positiven reellen Zahl**

$$
a = m \cdot 10^{k} \qquad a > 0
$$
  

$$
\lg a = \lg m + k \qquad k \in \mathbb{Z}
$$

*Mantisse*  $m \in [1; 10) \Leftrightarrow \lg m \in [0; 1)$ 

*Kennzahl k* des Logarithmus gleich Stellenzahl der Mantisse vor dem Komma minus 1 bzw. bei echten Dezimalbrüchen negativ gleich Anzahl der Nullen bis zur ersten gültigen Ziffer.

#### **Beispiele**

(1) 
$$
27\,900 = 2,79 \cdot 10^4
$$
,  $\log 27\,900 = \log 2,79 + 4 = 4,445\,60$ 

(2) 0,005 49 = 5,49 · 10−<sup>3</sup> , lg 0,005 49 = lg 5,49 − 3 = 0,739 57 − 3 = −2,260 43

# **Natürlicher Logarithmus (logarithmus naturalis, ln)**

Basis e :=  $\lim_{n \to \infty} \left( 1 + \frac{1}{n} \right)$ *n*  $\bigwedge^n$ = 2,718 281 828 459 . . . EULER*sche Zahl*  $\ln a := \log_{e} a$  $x = \ln a \Leftrightarrow e^x = a$   $\ln e^x = x$   $e^{\ln a} = a$   $x \in \mathbb{R}, a > 0$ 

#### **Zweierlogarithmus (binärer Logarithmus, lb)**

Basis  $b = 2$  $\ln a := \log_2 a$  $x = \ln a \Leftrightarrow 2^x = a$   $\qquad \ln 2^x = x$   $2^{\ln a} = a$   $x \in \mathbb{R}, a > 0$ 

Statt lb ist auch die Bezeichnung ld (*logarithmus dualis*) gebräuchlich.

#### **Basiswechsel der Logarithmensysteme**

$$
\log_b x = \frac{\log_a x}{\log_a b}
$$
  
\n
$$
a, b \in \mathbb{R}_{>0} \setminus \{1\}, x \in \mathbb{R}_{>0}
$$
  
\n
$$
\text{Special } x = a \Rightarrow \log_b a = \frac{1}{\log_a b}
$$

#### **Beispiele**

(1)  $\log_7 12 = \frac{\ln 12}{\ln 7}$  $\frac{\ln 12}{\ln 7} \approx 1,2770$ 

- (2) Wechsel binäre in natürliche Logarithmen (Taschenrechner!):  $\ln x = \frac{\ln x}{\ln 2}$  $\frac{\text{m} \cdot x}{\text{ln} 2} \approx 1,442695 \cdot \text{ln} x$
- (3) Wechsel natürliche in dekadische Logarithmen:  $\ln x = \frac{\lg x}{\lg x}$  $\frac{\text{lg }x}{\text{lg }e} \approx 2,302\,585 \cdot \text{lg }x$

#### **2.1.5 Fakultät und Binomialkoeffizient**

**Fakultät** (*n* ∈ N) (*rekursive Definition*)

$$
n! := \begin{cases} 1 & \text{für } n = 0\\ n \cdot (n-1)! & \text{für } n \ge 1 \end{cases}
$$

Gelesen: "*n*-Fakultät"

Für *n* ≥ 1 ist also *n*! das Produkt aller natürlicher Zahlen von 1 bis *n*:

$$
n! = 1 \cdot 2 \cdot 3 \cdot \ldots \cdot n = \prod_{i=1}^{n} i
$$

Interpretation: Gegeben seien *n* unterscheidbare Objekte. Dann gibt es *n*! Möglichkeiten, diese Objekte anzuordnen (*n*! *Permutationen*, siehe 2.3.1).

### **Binomialkoeffizient** ( $\alpha \in \mathbb{R}, k \in \mathbb{N}$ )

$$
\binom{\alpha}{k} := \begin{cases} 1 & \text{für } k = 0 \\ \frac{\alpha \cdot (\alpha - 1) \cdot (\alpha - 2) \cdot \ldots \cdot (\alpha - k + 1)}{k!} & \text{für } k \ge 1 \end{cases}
$$
  
Special für  $\alpha = n \in \mathbb{N}$  und  $0 \le k \le n$ :  

$$
\binom{n}{k} = \frac{n!}{k! \cdot (n - k)!}
$$

Gelesen: " $\alpha$  über  $k$ ", für  $\alpha = n \in \mathbb{N}$  auch " $k$  aus  $n$ "

Interpretation von  $\binom{n}{k}$ *k*  $\setminus$ : Gegeben seien *n* unterscheidbare Objekte. Dann gibt es  $\binom{n}{k}$ *k*  $\setminus$ Möglichkeiten, daraus *k* Objekte auszuwählen (siehe 2.3.3). Rekursionsformel zur Berechnung:  $\begin{pmatrix} a \\ b \end{pmatrix}$ *k*  $\setminus$ =  $\int a$ *k* − 1  $\setminus$  $\cdot \frac{\alpha - k + 1}{k}$ *k Symmetriesatz*: *n k*  $\setminus$ = *n n* − *k*  $\bigg)$ , speziell  $\bigg( \begin{array}{c} n \\ 0 \end{array} \bigg)$ 0  $\setminus$ = *n n*  $\setminus$  $= 1$ *Additionssatz*:  $\int a$ *k*  $\setminus$  $+$  $\int a$  $k+1$  $\setminus$ =  $\int \alpha + 1$  $k+1$  $\setminus$ 

 $\blacklozenge$ 

#### **Beispiele**

(1) 
$$
\binom{10}{6} = \binom{10}{4} = \frac{10 \cdot 9 \cdot 8 \cdot 7}{4 \cdot 3 \cdot 2 \cdot 1} = 210
$$
  
(2)  $\binom{-\frac{1}{2}}{3} = \frac{\left(-\frac{1}{2}\right) \cdot \left(-\frac{3}{2}\right) \cdot \left(-\frac{5}{2}\right)}{3 \cdot 2 \cdot 1} = -\frac{5}{16}$ 

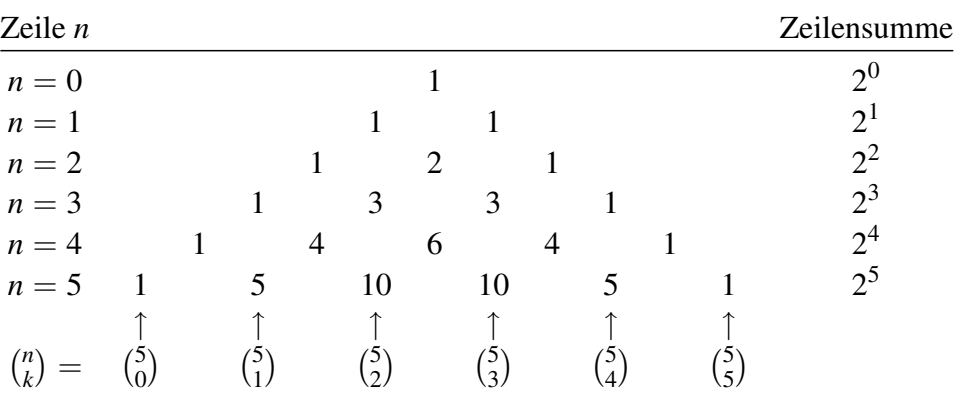

# **PASCALsches Dreieck zur Bestimmung der Binomialkoeffizienten**

Jede Zahl ist die Summe der beiden schräg darüber stehenden Zahlen. In Zeile *n* stehen von links nach rechts die Binomialkoeffizienten  $\binom{n}{0}$  $\boldsymbol{0}$  $\setminus$ , *n* 1  $\setminus$  $\frac{1}{\text{bis}}\int_0^R$ *n*  $\setminus$ .

# **Additionstheoreme**  $(\alpha, \beta \in \mathbb{R}, k \in \mathbb{N})$

$$
\begin{pmatrix}\n\alpha \\
0\n\end{pmatrix} + \begin{pmatrix}\n\alpha+1 \\
1\n\end{pmatrix} + \ldots + \begin{pmatrix}\n\alpha+k \\
k\n\end{pmatrix} = \begin{pmatrix}\n\alpha+k+1 \\
k\n\end{pmatrix}
$$
\n
$$
\begin{pmatrix}\n\alpha \\
0\n\end{pmatrix} \begin{pmatrix}\n\beta \\
k\n\end{pmatrix} + \begin{pmatrix}\n\alpha \\
1\n\end{pmatrix} \begin{pmatrix}\n\beta \\
k-1\n\end{pmatrix} + \ldots + \begin{pmatrix}\n\alpha \\
k\n\end{pmatrix} \begin{pmatrix}\n\beta \\
0\n\end{pmatrix} = \begin{pmatrix}\n\alpha+\beta \\
k\n\end{pmatrix}
$$
\nSpecial für 

\n
$$
\alpha = \beta = k = n \in \mathbb{N}: \begin{pmatrix}\n n \\
 0\n\end{pmatrix}^2 + \begin{pmatrix}\n n \\
 1\n\end{pmatrix}^2 + \ldots + \begin{pmatrix}\n n \\
 n\n\end{pmatrix}^2 = \begin{pmatrix}\n 2n \\
 n\n\end{pmatrix}
$$
\n
$$
\begin{pmatrix}\n n \\
 0\n\end{pmatrix} + \begin{pmatrix}\n n \\
 2\n\end{pmatrix} + \begin{pmatrix}\n n \\
 4\n\end{pmatrix} + \ldots = \begin{pmatrix}\n n \\
 1\n\end{pmatrix} + \begin{pmatrix}\n n \\
 3\n\end{pmatrix} + \begin{pmatrix}\n n \\
 5\n\end{pmatrix} + \ldots = 2^{n-1}
$$
\nDaraus durch Addition: 

\n
$$
\begin{pmatrix}\n n \\
 0\n\end{pmatrix} + \begin{pmatrix}\n n \\
 1\n\end{pmatrix} + \ldots + \begin{pmatrix}\n n \\
 n\n\end{pmatrix} = \sum_{k=0}^{n} \begin{pmatrix}\n n \\
 k\n\end{pmatrix} = 2^{n}
$$

**Binomischer Lehrsatz für natürliche Exponenten** (*a*, *b* ∈ R, *n* ∈ N)

$$
(a+b)^n = \sum_{k=0}^n \binom{n}{k} a^{n-k} b^k = a^n + \binom{n}{1} a^{n-1} b + \binom{n}{2} a^{n-2} b^2 + \dots + b^n
$$

$$
(a-b)^n = \sum_{k=0}^n (-1)^k \binom{n}{k} a^{n-k} b^k = a^n - \binom{n}{1} a^{n-1} b + \dots + (-1)^n b^n
$$

**2**

Spezialfälle für kleine Werte von *n* (*binomische Formeln*):

$$
(a \pm b)^2 = a^2 \pm 2ab + b^2
$$
  
\n
$$
(a \pm b)^3 = a^3 \pm 3a^2b + 3ab^2 \pm b^3
$$
  
\n
$$
(a \pm b)^4 = a^4 \pm 4a^3b + 6a^2b^2 \pm 4ab^3 + b^4
$$

#### **Beispiel**

Man berechne 
$$
(2x - 3)^4
$$
, d. h.  $a = 2x$ ,  $b = 3$ ,  $n = 4$ :  
\n
$$
(2x - 3)^4 = (2x)^4 - 4(2x)^3 \cdot 3 + 6(2x)^2 \cdot 3^2 - 4(2x) \cdot 3^3 + 3^4
$$
\n
$$
= 16x^4 - 96x^3 + 216x^2 - 216x + 81
$$

#### **Division von Binomen**

$$
\frac{a^n - b^n}{a - b} = a^{n-1} + a^{n-2}b + \dots + ab^{n-2} + b^{n-1} \quad n = 1, 2, 3, \dots
$$
  

$$
\frac{a^n - b^n}{a + b} = a^{n-1} - a^{n-2}b \pm \dots + ab^{n-2} - b^{n-1} \quad n = 2, 4, 6, \dots
$$
  

$$
\frac{a^n + b^n}{a + b} = a^{n-1} - a^{n-2}b \pm \dots - ab^{n-2} + b^{n-1} \quad n = 1, 3, 5, \dots
$$
  

$$
\frac{a^n + b^n}{a - b}
$$
ist dagen nicht ohne Rest teilbar.

# **Allgemeiner binomischer Lehrsatz für reelle Exponenten** (*a*, *b*, *x* ∈ R)

$$
(a+b)^{x} = a^{x} + {x \choose 1} a^{x-1}b + {x \choose 2} a^{x-2}b^{2} + \dots
$$

Für  $x \notin \mathbb{N}$  entsteht eine unendliche Reihe, siehe 12.1.5 Binomische Reihe. Konvergenzbedingung:  $|b| < |a|$ 

# **2.2 Menge der komplexen Zahlen**

## **2.2.1 Grundbegriffe**

Eine komplexe Zahl *z* ist ein Ausdruck der Form  $x + jy$  mit  $x, y \in \mathbb{R}$  und  $j^2 = -1$ . Die Menge aller komplexen Zahlen ist  $\mathbb{C} = \{z = x + jy \mid x, y \in \mathbb{R}, j^2 = -1\}$ 

*Imaginäre Einheit*: j = √  $-1$ , auch i = √ −1

*Realteil* von *z*:  $Re z := x$ *Imaginärteil* von *z*: Im *z* := *y*

Uneingeschränkt ausführbar sind alle Operationen für reelle Zahlen sowie zusätzlich die Erfüllbarkeit der algebraischen Gleichung  $x^2 + 1 = 0$  durch  $x_{1,2} = \pm i$ . C ist ein Körper (siehe 2.1.2.1). In C gibt es im Gegensatz zu R aber keine Ordnungsrelation  $(>, <)$ .

*Reelle Zahl*:  $z = x + j \cdot 0 = x$   $x^2 \in \mathbb{R}_{\geq 0}$ *Imaginäre Zahl*:  $z = 0 + j \cdot y = jy$  (jy)<sup>2</sup> =  $-y^2 \in \mathbb{R}_{\leq 0}$ 

Daraus folgt  $\mathbb{R} \subset \mathbb{C}$ .

#### **Komplexe Zahlen in der GAUSSschen Zahlenebene**

Eineindeutige Abbildung der komplexen Zahlen auf die Punkte *P* der Ebene  $\mathbb{R}^2$  (GAUSS*sche Zahlenebene*) durch  $z = x + jy \leftrightarrow P(x, y)$ . Darstellung durch *komplexen Zeiger* (Vektor von 0 zu *P*(*x*, *y*)).

Obwohl hier eine Analogie zur Vektorrechnung im  $\mathbb{R}^2$  vorliegt, lassen sich nicht alle Konzepte der Vektoralgebra auf C übertragen, z. B. nicht Skalarprodukt oder Vektorprodukt.

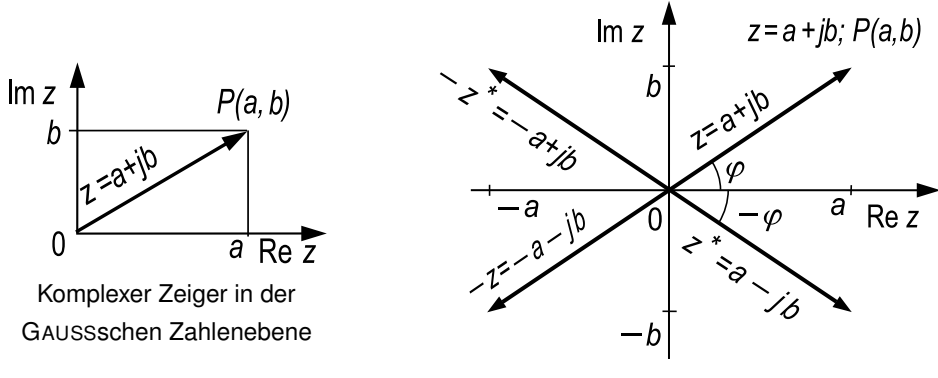

Konjugiert komplexe Zeiger

#### **Konjugiert komplexe Zahlen**

 $Z$ u  $z = a + jb$  gehört die *konjugiert komplexe Zahl*  $z^* = a - jb$ . Die Zeiger von *z* und *z*<sup>\*</sup> liegen spiegelbildlich zur reellen Achse.

Statt z<sup>\*</sup> ist (vor allem in der reinen Mathematik) auch die Bezeichnung *₹* üblich.

Es gilt

$$
x = \text{Re } z = \frac{1}{2}(z + z^*) \qquad y = \text{Im } z = \frac{1}{2j}(z - z^*)
$$
  
\n
$$
(z_1 \pm z_2)^* = z_1^* \pm z_2^* \qquad (z_1 \cdot z_2)^* = z_1^* \cdot z_2^*
$$
  
\n
$$
(z^*)^* = z \qquad \left(\frac{z_1}{z_2}\right)^* = \frac{z_1^*}{z_2^*}
$$
  
\n
$$
z \cdot z^* = \text{Re}^2 z + \text{Im}^2 z
$$

**Betrag einer komplexen Zahl** ( $z = a + ib$ )

$$
r = |z| = \sqrt{z \cdot z^*} = \sqrt{a^2 + b^2} = \sqrt{\text{Re}^2 z + \text{Im}^2 z}
$$
  $|z| \in \mathbb{R}_{\geq 0}$ 

Der Betrag ist die Länge des Zeigers von *z* in der GAUSSschen Zahlenebene. Es gilt:

- $|z_1 \cdot z_2| = |z_1| \cdot |z_2|$  *z*1 *z*2  $\vert$  = |*z*1| |*z*2|
- |*z*<sup>1</sup> + *z*2| ≤ |*z*1| + |*z*2| *Dreiecksungleichung*

**Signum einer komplexen Zahl**

$$
sgn z := \begin{cases} \frac{z}{|z|} & \text{für } z \neq 0 \\ 0 & \text{für } z = 0 \end{cases} \qquad z = |z| \cdot sgn z
$$

#### **Argument einer komplexen Zahl (Polarwinkel, Phase)**

Das *Argument* von  $z = x + jy$  ist der Winkel zwischen der positiven reellen Achse und dem Zeiger von *z*:  $\varphi = \arg z \quad \tan \varphi = \frac{y}{x}$ 

*x*

Das Argument ist nur bis auf Vielfache von 360° eindeutig bestimmt, so bedeutet z.B.  $\varphi = -40^{\circ}$  dasselbe wie  $\varphi = 320^{\circ}$ . Um Eindeutigkeit zu erzwingen, wird der *Hauptwert* des Arguments auf −180◦ < <sup>ϕ</sup> ≤ 180◦  $(−π < φ ≤ π)$  festgelegt<sup>1)</sup>. *φ* wird dann für *x*  $\neq$  0 nach folgender *Quadrantenregel* berechnet:

$$
\varphi = \arg z = \arctan \frac{y}{x} + \begin{cases} \pi & \text{falls } x + \text{ j}y \text{ im II. Quadranten} \\ -\pi & \text{falls } x + \text{ j}y \text{ im III. Quadranten} \\ 0 & \text{sonst} \end{cases}
$$

Man skizziere die Lage des Zeigers.

<sup>&</sup>lt;sup>1)</sup> Der Hauptwert wird manchmal auch (aber nicht DIN-gerecht) als  $0^{\circ} \le \varphi < 360^{\circ}$ definiert.

## **2.2.2 Darstellungsformen komplexer Zahlen**

# *Kartesische Form*  $Im z'$  $\boldsymbol{b}$  $z = x + iy = \text{Re } z + i \text{Im } z$ ,  $x, y \in \mathbb{R}$ 0 *Trigonometrische Form*

 $z = r \cos \varphi + ir \sin \varphi = r(\cos \varphi + i \sin \varphi)$ 

*Polarform*

 $z = re^{j\varphi}$ 

Den Zusammenhang zwischen den drei Formen Liefert die Trigonometrische und liefert die

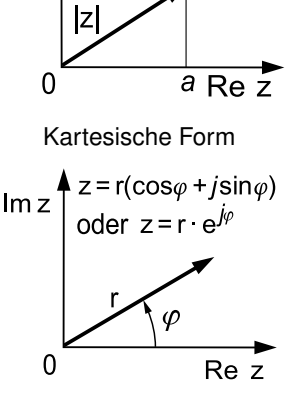

Polarform

#### **EULERsche Formel**

 $e^{j\varphi} = \cos \varphi + j \sin \varphi$  e  $e^{-j\varphi} = \cos \varphi - j \sin \varphi$ 

Die komplexe Exponentialfunktion hat die Periode  $2\pi$ j (siehe 7.12):  $e^{j\varphi + 2\pi j} = e^{j\varphi}$ 

 $\mathsf{Specialle\;Werte\;von\;e}^{\mathsf{j}\varphi}\ (k\in\mathbb{Z})$ 

$$
e^{j2k\pi} = 1
$$
  
\n $e^{j\pi} = 1$   
\n $e^{j\pi} = -1$   
\n $e^{j\pi} = -1$   
\n $e^{j\pi} = \frac{1}{2} + \frac{\sqrt{3}}{2}j$   
\n $e^{j\pi} = -j$   
\n $e^{j\pi} = -\frac{1}{2} + \frac{\sqrt{3}}{2}j$ 

#### **Beispiele für Umwandlungen**

- (1) Man wandle  $z = -3 + 4j$  um in die Polarform:  $r = |z| = \sqrt{(-3)^2 + 4^2} = 5$  $\varphi = \arg z = \arctan \frac{4}{z}$  $\frac{4}{-3} + \pi = -0.9273 + \pi = 2.214 \text{ rad } \approx 126.87^{\circ}$ (II. Quadrant)  $z = -3 + 4j = 5e^{2,214j}$
- (2) Man wandle  $z = 17e^{j37°22'}$  um in die trigonometrische und kartesische Form:  $z = r(\cos \varphi + j \sin \varphi) = 17(\cos 37^\circ 22' + j \sin 37^\circ 22') = 13.5 + 10.3j$

 $z = a + jb$
# **2.2.3 Grundrechenarten mit komplexen Zahlen**

Alle Rechenregeln für R bleiben erhalten (*Permanenzprinzip*).

Im Folgenden sei stets  $z_1 = x_1 + jy_1$  und  $z_2 = x_2 + jy_2$ .

### **Gleichheit zweier komplexer Zahlen**

 $z_1 = z_2 \Leftrightarrow x_1 = x_2 \wedge y_1 = y_2$ 

### **Addition und Subtraktion komplexer Zahlen**

Addition und Subtraktion sind nur in der kartesischen Form möglich.

$$
z_1 \pm z_2 = (x_1 \pm x_2) + j(y_1 \pm y_2)
$$

Grafisches Verfahren: Vektoraddition, Zeigeraddition (*Parallelogrammregel*)

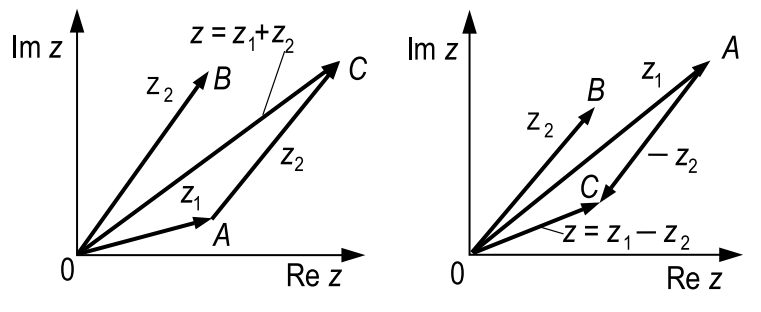

Grafische Addition und Subtraktion komplexer Zeiger

### **Multiplikation komplexer Zahlen**

Arithmetische Form:  $z_1 \cdot z_2 = (x_1x_2 - y_1y_2) + j(x_1y_2 + x_2y_1)$ Trigonometrische Form:  $z_1 \cdot z_2 = r_1 \cdot r_2 (\cos(\varphi_1 + \varphi_2) + j \sin(\varphi_1 + \varphi_2))$ Polarform:  $z_1 \cdot z_2 = r_1 \cdot r_2 e^{j(\varphi_1 + \varphi_2)}$ 

Geometrische Deutung, grafisches Verfahren

Die Multiplikation zweier komplexer Zahlen *z*<sup>1</sup> · *z*<sup>2</sup> ist eine Drehstreckung: Der Zeiger von *z*<sup>1</sup> wird um den Winkel ϕ<sup>2</sup> gedreht und mit dem Faktor  $r_2$  gestreckt.

Konstruktion:  $\varphi_2$  an  $z_1$  antragen;  $C = (1, 0)$ mit *A* verbinden;  $\alpha$  an  $z_1$  in *B* antragen.

Begründung:  $\triangle OBD \sim \triangle OCA$ , daher *r*/*r*<sub>1</sub> =  $r_2/1$  oder  $r = r_1 \cdot r_2$  Grafische Multiplikation

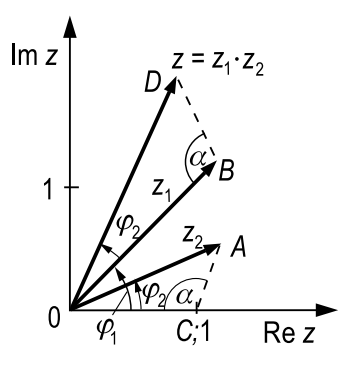

### **Division komplexer Zahlen**

Arithmetische Form: 
$$
\frac{z_1}{z_2} = \frac{z_1 \cdot z_2^*}{z_2 \cdot z_2^*} = \frac{x_1x_2 + y_1y_2}{x_2^2 + y_2^2} + j \frac{-x_1y_2 + x_2y_1}{x_2^2 + y_2^2}
$$
  
Trigonometrische Form: 
$$
\frac{z_1}{z_2} = \frac{r_1}{r_2} (\cos(\varphi_1 - \varphi_2) + j \sin(\varphi_1 - \varphi_2))
$$
  
Polarform: 
$$
\frac{z_1}{z_2} = \frac{r_1}{r_2} e^{j(\varphi_1 - \varphi_2)}
$$
  
Geometrische Deutung, grafisches Verfahren  
Die Division zweier komplexer Zahlen  $z_1 \cdot z_2$   
ist eine Drehstreckung: Der Zeiger von  $z_1$  wird  
um den Winkel  $-\varphi_2$  gedreht und mit dem  
Faktor  $1/r_2$  gestreckt.  
Konstruktion:  $-\varphi_2$  an  $z_1$  antragen;  $C = (1; 0)$   
mit A verbinden;  $\alpha$  an  $z_1$  in *B* antragen.  
Begründung:  $\triangle ODB \sim \triangle OCA$ , daher  $r_1/r = r_2$   
Grafische Division

Multiplikation/Division von *z* mit −1 entspricht einer Drehung des Zeigers von *z* um 180◦ . Multiplikation mit j entspricht einer Drehung um 90° im Gegenuhrzeigersinn. Division durch j entspricht einer Drehung um 90◦ im Uhrzeigersinn.

# **Beispiele**

(1) 
$$
(5-3j) - (3+5j) = 2 - 8j
$$
  
\n(2)  $5j \cdot 7j = 35j^2 = -35$   
\n(3)  $(1+2j) \cdot (3-j) = 3 - j + 6j - 2j^2 = 5 + 5j$   
\n(4)  $2e^{j\frac{\pi}{3}} \cdot 3e^{j\frac{\pi}{6}} = 2 \cdot 3e^{j(\frac{\pi}{3} + \frac{\pi}{6})} = 6e^{j\frac{\pi}{2}} = 6j$   
\n(5)  $\frac{1+2j}{3-2j} = \frac{(1+2j)(3+2j)}{(3-2j)(3+2j)} = \frac{-1+8j}{3^2 + (-2)^2} = -\frac{1}{13} + \frac{8}{13}j$ 

# **2.2.4 Potenzen und Wurzeln komplexer Zahlen**

# **Potenzen mit ganzzahligen Exponenten**

Wie im Reellen definiert man  $z^0 := 1$  und  $z^{-n} := \frac{1}{z}$  $\frac{1}{z^n}$  für  $z \neq 0$ .

Für Potenzbildung ist die Polarform besser geeignet als die kartesische:

$$
z = r e^{j\varphi} \Rightarrow z^n = r^n e^{jn\varphi}
$$

Speziell für *r* = 1 in der trigonometrischen Form folgt daraus der

#### **Satz von MOIVRE**

 $(\cos \varphi + j \sin \varphi)^n = \cos n\varphi + j \sin n\varphi$ 

**Potenzen der imaginären Einheit j** (*k* ∈ Z)

$$
j^0 = j^{4k} = 1
$$
  
\n $j^1 = j^{4k+1} = j$   
\n $j^2 = j^{4k+2} = -1$   
\n $j^3 = j^{4k+3} = -j$ 

Die *n*-te Potenz einer komplexen Zahl ist eine *n*-fache Drehstreckung. Konstruktion durch wiederholte grafische Multiplikation.

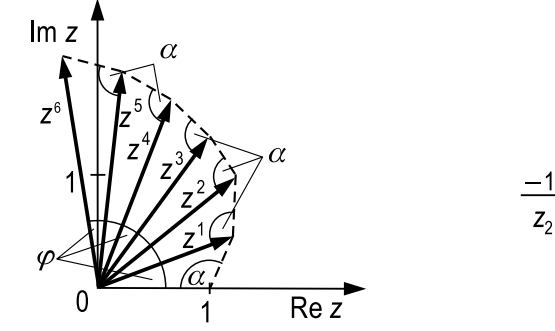

Komplexe Potenzen Museum Komplexe Wurzeln

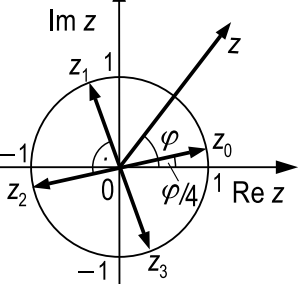

#### **Komplexe** *n***-te Wurzeln**

Die Gleichung  $z^n = c = re^{j\varphi}$  mit  $n \in \mathbb{N}^*$  hat für  $c \neq 0$  genau *n* verschiedene Lösungen in C. Sie heißen *komplexe n-te Wurzeln* von *c*:  $z_k = \sqrt[n]{r} e^{j\frac{\varphi + k \cdot 2\pi}{n}}$  $\frac{d}{dx} \frac{k \cdot 2\pi}{2} = \sqrt[n]{r}$  $\sqrt{ }$  $\cos \frac{\varphi + k \cdot 2\pi}{h}$ *n*  $+$  j sin  $\frac{\varphi + k \cdot 2\pi}{ }$ *n*  $\setminus$ mit  $k = 0, 1, \ldots, n - 1$  und  $-\pi < \varphi \leq \pi$ . *z*<sup>0</sup> heißt *Hauptwurzel*, *z<sup>k</sup>* (*k* = 1, . . . , *n* − 1) *k*-te *Nebenwurzel*.

#### Geometrische Deutung

Die Pfeilspitzen der *n*-ten komplexen Wurzeln bilden in der GAUSSschen Zahlenebene ein reguläres *<sup>n</sup>*-Eck um den Nullpunkt mit Radius <sup>√</sup>*<sup>n</sup> r*.

#### **Komplexe** *n***-te Einheitswurzeln**

Die *n* verschiedenen Lösungen der Gleichung  $z^n = 1$  mit  $n \in \mathbb{N}^*$  heißen *n-te Einheitswurzeln*:

$$
z_k = e^{j\frac{\varphi + k \cdot 2\pi}{n}} = \cos \frac{\varphi + k \cdot 2\pi}{n} + j \sin \frac{\varphi + k \cdot 2\pi}{n}, \quad k = 0, 1 \ldots, n-1
$$

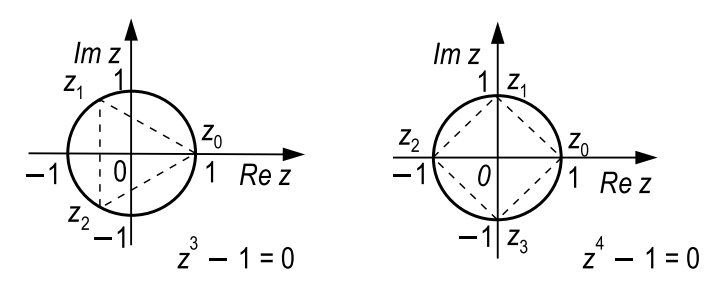

Komplexe 3. und 4. Einheitswurzeln

### **Beispiele**

(1)  $z^3 = 1 \Rightarrow z_0 = 1$  (Hauptwert),  $z_{1,2} = -\frac{1}{2}$  $\frac{1}{2}$   $\pm$ √ 3  $\frac{1}{2}$ j (2)  $z^4 = 1 \Rightarrow z_0 = 1$  (Hauptwert),  $z_{1,3} = \pm j$ ,  $z_2 = -1$ (3)  $\sqrt{-2}$ . √  $-8 = j$ √  $2 \cdot j$  $\sqrt{8} = -4$ , falsch ist  $\sqrt{-2}$ . √  $\overline{-8} = \sqrt{(-2) \cdot (-8)} = 4$  $\blacklozenge$ 

## **2.2.5 Natürliche Logarithmen komplexer Zahlen**

Wählt man für  $z = re^{j\varphi}$  die Polardarstellung, so ergibt sich als Verallgemeinerung des natürlichen Logarithmus im Reellen der Logarithmus im Komplexen:

$$
\ln z = \ln(re^{j\varphi}) = \ln r + j\varphi
$$

Das Argument  $\varphi$  ist dabei aber nur bis auf Vielfache von  $2\pi$  bestimmt, d. h. der komplexe Logarithmus ist nicht eindeutig. Um Eindeutigkeit zu erzwingen, verlangt man üblicherweise, dass −π < ϕ ≤ π ist (*Hauptwert des Arguments*). Der dann eindeutig definierte komplexe Logarithmus wird ebenfalls mit ln bezeichnet:

Sei  $z = re^{j\varphi} \in \mathbb{C}, z \neq 0$ .

ln  $z = \ln r + j\varphi$  mit  $-\pi < \varphi \leq \pi$  heißt *Hauptwert des Logarithmus*. Auch die Zahlen  $\ln r + j(\varphi + k \cdot 2\pi)$  mit  $k \in \mathbb{Z}^*$  sind Logarithmen von *z*. Sie heißen *k*-te *Nebenwerte*, kurz ln*<sup>k</sup> z*.

#### **Beispiele**

- (1) ln(−2) = ln 2 + jπ (Argument von −2 ist π)
- (2)  $\ln(2 j) = \ln 2 + j\frac{\pi}{2}$ 2
- (3)  $\ln(2+2j) = \ln\sqrt{8} + j\frac{\pi}{4}$ 4

 $\blacklozenge$ 

**2**

Warnung: Die im Reellen gültige Funktionalgleichung des Logarithmus  $ln(xy) = ln x + ln y$  gilt im Komplexen nicht!

Beispielsweise ist ln(−2) + ln(−2) = 2 ln 2 + 2 j $\pi$  = ln 4 + 2 j $\pi$ , dagegen  $ln((-2) \cdot (-2)) = ln 4 = ln 4.$ 

# **2.3 Kombinatorik**

Die *Kombinatorik* befasst sich mit dem systematischen Anordnen und Abzählen einer endlichen Menge von Objekten unter Beachtung vorgegebener Regeln.

# **Fundamentalprinzip der Kombinatorik** (*Zählprinzip*)

Aus *k* nicht-leeren Mengen  $M_i$ ,  $i = 1, 2, ..., k$  mit jeweils  $n_i$  Elementen kann man  $n_1 \cdot n_2 \cdot \ldots \cdot n_k$  verschiedene geordnete *k*-Tupel  $(x_1, x_2, \ldots, x_k)$ ,  $x_i \in M_i$ , bilden.

# **2.3.1 Permutationen**

Eine eineindeutige (*bijektive*) Abbildung der endlichen Menge

 $G = \{1, 2, ..., n\}$ 

in sich selbst heißt *Permutation* (Umordnung).

Darstellung einer Permutation π:

$$
\pi = \left(\begin{array}{cccc} 1 & 2 & \dots & n \\ j_1 & j_2 & \dots & j_n \end{array}\right) \text{ oder } \pi = j_1 j_2 \dots j_n \text{ mit } j_i = \pi(i)
$$

Bei Permutationen wird grundsätzlich die Reihenfolge beachtet, d. h.  $123 \neq 132$ .

# **Permutationen ohne Wiederholung**

*Mengentheoretisches Modell*: *n*-Tupel verschiedener Elemente

*Urnenmodell*: Ziehen aller *n* durchnummerierten Kugeln *ohne Zurücklegen* mit Notierung der Reihenfolge.

*Anzahl der Permutationen* von *n* verschiedenen Elementen *ohne Wiederholung*:

$$
P_n=n!
$$

## **Beispiele**

- (1) Sämtliche Permutationen der Elemente 1, 2, 3 *lexikografisch geordnet*: 123, 132, 213, 231, 312, 321 Anzahl der Tripel:  $P_3 = 3! = 6$
- (2) Wie viele Möglichkeiten gibt es, vier Bilder waagerecht anzuordnen? Anzahl der 4-Tupel:  $P_4 = 4! = 24$

# **Permutationen mit Wiederholung**

*Mengentheoretisches Modell*: *n*-Tupel, in denen das Element  $i \in G$  insgesamt  $n_i$ -mal vorkommt ( $1 \le i \le n$ ).

*Urnenmodell*: Ziehen von *n* durchnummerierten Kugeln *mit Zurücklegen* und mit Notieren der Reihenfolge, wobei die *i*-te Kugel *ni*-mal gezogen wurde.

*Anzahl der Permutationen* von *n* verschiedenen Elementen *mit Wiederho* $l$ *ungen*  $n_1$ ,  $n_2$ , ...,  $n_r$ :

$$
P_n^{n_1,\ldots,n_r} = {n \choose n_1,\ldots,n_r} = \frac{n!}{n_1! \cdot \ldots \cdot n_r!} \quad (Polynomial koefficient)
$$

wobei  $n = n_1 + ... + n_r, n_i \in \mathbb{N}^*$ .

### **Beispiel**

Wie viele verschiedene elf-buchstabige Wörter kann man aus den Buchstaben des Wortes MISSISSIPPI bilden?

 $n = 11$  (Buchstaben insgesamt),  $n_1 = 1$  (Wiederholungen von M),  $n_2 = 4$ (von I),  $n_3 = 4$  (von S),  $n_4 = 2$  (von P). Kontrolle:  $n = 1 + 4 + 4 + 2 = 11$ .

Anzahl der Permutationen mit Wiederholung:

$$
P_{11}^{1,4,4,2} = \begin{pmatrix} 11 \\ 1,4,4,2 \end{pmatrix} = \frac{11!}{1! \cdot 4! \cdot 4! \cdot 2!} = 34\,650
$$

### **Inversionen**

Stehen zwei Elemente in einer Permutation entgegen ihrer natürlichen Reihenfolge, so bilden sie eine *Inversion*. Vertauschung zweier benachbarter Elemente verändert also die Anzahl der Inversionen um  $\pm 1$ .

Eine Permutation heißt *gerade* bzw. *ungerade*, wenn sie eine gerade bzw. ungerade Anzahl von Inversionen enthält. Es gibt jeweils *n*!/2 gerade und ungerade Inversionen.

#### **Beispiel**

 $\pi = 4132$  enthält die vier Inversionen 41, 43, 42 und 32, ist also eine gerade Permutation.

# **2.3.2 Variationen**

Anordnungen, die aus einer Menge *G* von *n* Elementen eine bestimmte Anzahl *k mit Berücksichtigung der Reihenfolge* enthalten, heißen *Variationen* von *n* Elementen zur *k-ten Klasse* ( $1 \leq k \leq n$ ).

### **Variationen ohne Wiederholung**

*Mengentheoretisches Modell*: *k*-Tupel verschiedener Elemente

*Urnenmodell*: Ziehen von *k* Kugeln aus *n* durchnummerierten *ohne Zurücklegen* und mit Notieren der Reihenfolge (geordnete Stichprobe ohne Zurücklegen)

*Anzahl der Variationen* von *n* Elementen zur *k*-ten Klasse *ohne Wiederholung*

$$
V_n^k = \frac{n!}{(n-k)!} = \binom{n}{k} \cdot k! = [n]_k = \prod_{i=1}^k (n-i+1), \quad 1 \le k \le n
$$

**Faktorielle**  $(k \in \mathbb{N}^*)$ 

*Steigende Faktorielle*: 
$$
(n)_k := \prod_{i=1}^k (n+i-1) = n(n+1) \cdot \ldots \cdot (n+k-1)
$$

*Fallende Faktorielle*: [*n*]*<sup>k</sup>* := *k* ∏ *i*=1  $(n-i+1) = n(n-1)\cdot \ldots \cdot (n-k+1)$ 

Daneben findet man auch die Bezeichnungen *obere Faktorielle n k* bzw. *untere Faktorielle n k* .

#### **Beispiele**

- (1) Wie viele Würfe mit verschiedenen Augen sind mit drei Würfeln möglich?  $V_6^3 = [6]_3 = 6 \cdot 5 \cdot 4 = 120$
- (2) Wie viele und welche zweistelligen Zahlen lassen sich aus den Ziffern 1, 2 und 3 ohne Wiederholung bilden?

 $V_3^2 = [3]_2 = 3 \cdot 2 = 6$ . Die Zahlen lauten 12, 13, 21, 23, 31, 32.

# **Variationen mit Wiederholung**

*Mengentheoretisches Modell*: *k*-Tupel

*Urnenmodell*: Ziehen von *k* Kugeln aus *n* durchnummerierten *mit Zurücklegen* und mit Notieren der Reihenfolge (geordnete Stichprobe mit Zurücklegen)

*Anzahl der Variationen* von *n* Elementen zur *k*-ten Klasse *mit Wiederholung*  $V_{n,w}^k = n^k$ 

Bemerkung: Hier ist auch *k* > *n* zulässig.

# **Beispiele**

- (1) Wie Beispiel (2) oben, aber mit Wiederholung:  $V_{3,w}^2 = 3^2 = 9$ . Die Zahlen lauten 11, 12, 13, 21, 22, 23, 31, 32, 33.
- (2) Wie viele Varianten gibt es beim Ausfüllen eines Fußballtoto-Scheines?  $n = 3$  (gewonnen, unentschieden, verloren)

 $k = 11$  (Anzahl der Spiele)

 $V_{3,w}^{11} = 3^{11} = 177147$ 

# **2.3.3 Kombinationen**

Anordnungen, die aus einer Menge *G* von *n* Elementen eine bestimmte Anzahl *k ohne Berücksichtigung der Reihenfolge* enthalten, heißen *Kombinationen* von *n* Elementen zur *k-ten Klasse* ( $1 \leq k \leq n$ ).

"Ohne Berücksichtigung der Reihenfolge" heißt, dass z. B. die Kombinationen 123, 132, 213 als eine einzige und nicht als drei verschiedene gezählt werden. Man erreicht dies am einfachsten dadurch, dass man jede Kombination der Größe nach ordnet. Die Duplikate werden dann nicht mitgezählt.

# **Kombinationen ohne Wiederholung**

*Mengentheoretisches Modell*: Teilmengen von *G* mit *k* Elementen

*Urnenmodell*: Ziehen von *k* Kugeln aus *n* durchnummerierten *ohne Zurücklegen* und ohne Notieren der Reihenfolge (ungeordnete Stichprobe ohne Zurücklegen)

*Anzahl der Kombinationen* von *n* Elementen zur *k*-ten Klasse *ohne Wiederholung*

$$
C_n^k = \binom{n}{k} = \frac{n!}{k! \cdot (n-k)!} = \frac{V_n^k}{k!} \qquad 1 \le k \le n
$$

#### **Beispiel**

Wie viele Möglichkeiten gibt es beim Ankreuzen von sechs Zahlen aus dem Bereich von 1 bis 49 (Zahlenlotto "6 aus 49")?

$$
C_{49}^{6} = {49 \choose 6} = \frac{49 \cdot 48 \cdot 47 \cdot 46 \cdot 45 \cdot 44}{6 \cdot 5 \cdot 4 \cdot 3 \cdot 2 \cdot 1} = 13\,983\,816
$$

### **Kombinationen mit Wiederholung**

*Mengentheoretisches Modell*: geordnete *k*-Tupel

*Urnenmodell*: Ziehen von *k* Kugeln aus *n* durchnummerierten *mit Zurücklegen* und ohne Notieren der Reihenfolge (ungeordnete Stichprobe mit Zurücklegen)

*Anzahl der Kombinationen* von *n* Elementen zur *k*-ten Klasse *mit Wiederholung*

$$
C_{n,w}^k = \binom{n+k-1}{k}
$$

**Beispiel**

Wie viele Ziffernkombinationen ohne Berücksichtigung der Reihenfolge gibt es bei einem Wurf mit zwei Würfeln?

$$
C_{6,\,w}^2 = \binom{6+2-1}{2} = \binom{7}{2} = \frac{7\cdot 6}{2\cdot 1} = 21
$$

Es sind dies: 11, 12, 13, 14, 15, 16, 22, 23, 24, 25, 26, 33, 34, 35, 36, 44, 45, 46, 55, 56, 66.

# **Übersicht**

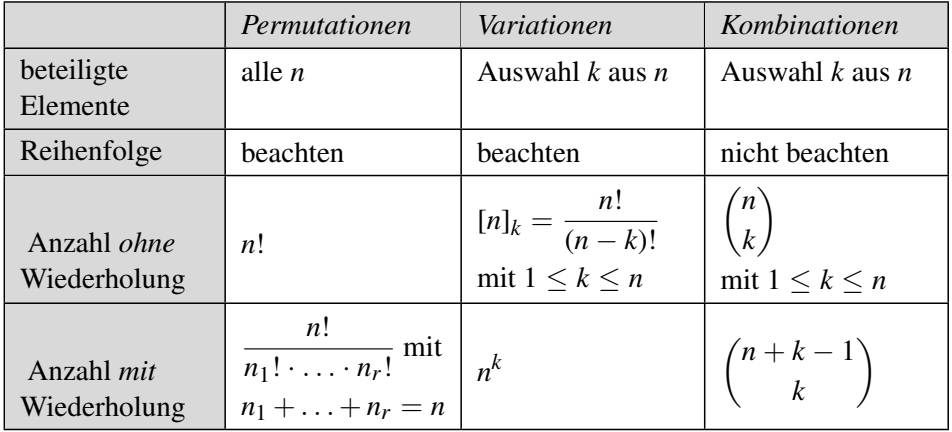

# **2.4 Folgen**

## **2.4.1 Allgemeines**

Eine *Folge* ist eine Abbildung einer Menge natürlicher Zahlen *D* ⊆ N ∗ (gelegentlich auch  $D \subseteq \mathbb{Z}$ ) in eine Menge *M* (Wertebereich).

*M* ist Punktmenge: *Punktfolge*; *M* ist Zahlenmenge: *Zahlenfolge*, d. h. eine geordnete Menge (*Tupel*) reeller Zahlen.

Eine *reelle Zahlenfolge* ist eine *diskrete Funktion* mit der *Bildungsvorschrift*  $a_k := f(k)$ ,  $D(f) = \mathbb{N}^*$ , d. h. Gliednummern  $k \in \mathbb{N}^*$ .

Folgen sind i. Allg. *unendlich*, soweit nichts anderes (*endlich*) erwähnt ist.

Die Elemente *f*(*k*) des Wertebereiches (*Funktionswerte*) heißen *Glieder der Folge* und sind ebenfalls Zahlen  $a_k \in \mathbb{R}$  bzw.  $a_k \in \mathbb{C}$ .

Schreibweisen einer Zahlenfolge

 $(a_k)$ , auch  $\{a_k\}$ ,  $[a_k]$ ,  $\langle a_k \rangle$  oder nur *Folge*  $a_k$ 

*k*: *Index* des Folgengliedes  $a_k$ , *Urbild*,  $k \in \mathbb{N}^*$ 

*ak* : allgemeines Folgenglied, *Bild, Funktionswert*

 $a_n$ : *Endglied* einer endlichen Zahlenfolge mit  $a_{n+1} = a_{n+2} = \ldots = 0$ 

Definitionen von Folgen

*In Worten*: "Jeder natürlichen Zahl wird ihr Quadrat zugeordnet."

*Explizite Darstellung*:  $(a_k)$  :  $a_k := f(k)$ 

- Endliche Folge:  $(a_k) := a_1, a_2, \ldots, a_n$  oder  $a_k := f(k)$  für  $k = 1, \ldots, n$
- Unendliche Folge:  $(a_k) := a_1, a_2, \ldots$  oder  $a_k := f(k)$  für  $k \in \mathbb{N}^*$

*Rekursive Definition*:  $a_k := \varphi(a_{k-1})$  mit Angabe des ersten Gliedes

*Tabellarische Darstellung*<sup>1)</sup>: Beispiel:  $(a_k) := 1, 4, 9, \ldots$ 

*Grafische Darstellungen*:

- $a_k$  auf der Zahlengeraden (Zahlenfolge)
- (*k*, *a<sup>k</sup>* ) im rechtwinkligen Koordinatensystem (Punktfolge)

<sup>&</sup>lt;sup>1)</sup> Diese Darstellung kann auch dann noch verwendet werden, wenn die analytischen Darstellungen versagen, z. B. Folge der Primzahlen : 2, 3, 5, 7, 11, 13, 17...

# Eine Zahlenfolge (*a<sup>k</sup>* ) heißt

*negativ* (*positiv*) *definit* (*streng*) *monoton wachsend* (*streng*) *monoton fallend alternierend*  $\mathcal{L}$  $\overline{\mathcal{L}}$  $\int$ wenn ∀*k* gilt  $\sqrt{ }$  $\int$  $\overline{\mathcal{L}}$  $a_k < 0 \ (a_k > 0)$  $(a_k < a_{k+1}) a_k \le a_{k+1}$  $(a_k > a_{k+1}) a_k \ge a_{k+1}$  $a_k \cdot a_{k+1} < 0$ 

### **Beispiele**

- (1)  $a_k := k^2 \Rightarrow (a_k) = 1, 4, 9, 16, \ldots$  12. Glied:  $a_{12} = 12^2 = 144$
- (2) *a*<sub>1</sub> := 2, *a*<sub>*k*</sub> := *a*<sub>*k*−1</sub> + 2*k*, *k* = 1, 2, . . . (rekursive Definition) ⇒  $a_k = k(k + 1)$  (explizite Darstellung)

### **2.4.2 Schranken, Grenzen, Grenzwert einer Folge**

Eine Zahlenfolge  $(a_k)$  hat eine *untere Schranke*  $S_u$ , wenn  $\forall k: a_k \geq S_u$ , *obere Schranke*  $S_0$ , wenn ∀*k*:  $a_k \leq S_0$ .

Zum Beispiel ist jede monoton wachsende Folge nach unten beschränkt durch das erste Glied  $(S_u = a_1)$ .

Das offene Intervall  $U_{\varepsilon}(a) := (a - \varepsilon, a + \varepsilon)$  heißt  $\varepsilon$ -*Umgebung* von *a*, wobei  $a \in \mathbb{R}, \varepsilon \in \mathbb{R}^+$ .

Eine beliebige Zahlenfolge (*a<sup>k</sup>* ) hat den *Grenzwert g* genau dann, wenn für jede noch so kleine positive Zahl  $\varepsilon > 0$  fast alle (d. h. alle bis auf endlich viele) *a<sup>k</sup>* innerhalb der ε -Umgebung *U*<sup>ε</sup> (*g*) von *g* liegen.

Damit gleichbedeutend ist: Zu jedem  $\varepsilon > 0$  lässt sich ein Index  $k_0 =$  $k_0(\varepsilon)$  angeben, sodass gilt:

 $|a_k - g| < \varepsilon$  für alle  $k \geq k_0$ .

**Schreibweise** 

 $a + \varepsilon$ ε -Umgebung

 $\lim_{k \to \infty} a_k = g$  oder  $(a_k) \xrightarrow[k \to \infty]{} g$ 

Eine Zahlenfolge heißt *konvergent*, wenn der Grenzwert *g* existiert (d. h. (*a<sup>k</sup>* ) konvergiert gegen *g*), sonst *divergent*.

Jede nach oben (unten) beschränkte, monoton wachsende (fallende) Zahlenfolge konvergiert gegen ihr *Supremum* (*Infimum*), siehe 1.3.1.

Für  $\lim_{k \to \infty} a_k = g_1$ ,  $\lim_{k \to \infty} b_k = g_2$  und  $c_1, c_2 \in \mathbb{R}$  gilt:  $\lim_{k \to \infty} (c_1 a_k \pm c_2 b_k) = c_1 g_1 \pm c_2 g_2 \lim_{k \to \infty} (a_k \cdot b_k) = g_1 \cdot g_2$ lim *k*→∞ *ak bk*  $=$  $\frac{g_1}{g_2}$ *g*2  $(\text{falls } g_2 \neq 0)$   $\lim_{k \to \infty} a_k^n = g_1^n$  $\int_1^n$  (für  $n \in \mathbb{N}^*$ )

Vergleichskriterium

 $(\forall k \geq k_0 : a_k < b_k) \Rightarrow g_1 \leq g_2$ 

Warnung: Aus  $a_k < b_k$  kann nicht  $g_1 < g_2$  gefolgert werden! Gegenbeispiel:  $a_k = 0$  und  $b_k = \frac{1}{k}$  $\frac{1}{k}$ , dann ist zwar ∀*k* : *a*<sub>*k*</sub> < *b*<sub>*k*</sub>, aber *g*<sub>1</sub> = *g*<sub>2</sub> = 0.

Einschließungskriterium, Zangenregel

$$
a_k \le b_k \le c_k
$$
 und  $\lim_{k \to \infty} a_k = \lim_{k \to \infty} c_k = g \Rightarrow \lim_{k \to \infty} b_k = g$ 

Vertauschung von Grenzwert und Funktionswert

Wenn alle  $a_k \in D(f)$  und f stetig in g ist, folgt

 $\lim_{k \to \infty} f(a_k) = f(\lim_{k \to \infty} a_k) = f(g)$ 

### **Nullfolge**

Eine Folge mit dem Grenzwert lim *a<sup>k</sup>* = 0 heißt *Nullfolge*. Ist die Folge *k*→∞ der Differenzen (*a<sup>k</sup>* − *g*) eine Nullfolge, so hat (*a<sup>k</sup>* ) den Grenzwert *g*:  $\lim_{k \to \infty} (a_k - g) = 0 \Leftrightarrow \lim_{k \to \infty} a_k = g$ 

### **Beispiel**

$$
\left(\frac{1}{k}\right)
$$
ist Nullfolge für  $k \in \mathbb{N}^*$ , da  $\frac{1}{k} < 0 + \varepsilon$  ist für alle  $k > \frac{1}{\varepsilon}$ .

Eine Zahlenfolge (*a<sup>k</sup>* ) *wächst* bzw. *fällt unbeschränkt*, wenn es für beliebiges  $m > 0$  ein  $a_k$  gibt mit  $a_k > m$  bzw.  $a_k < m$ .

#### **Uneigentliche Grenzwerte**

Die Folge (*a<sup>k</sup>* ) *divergiert bestimmt* gegen den *uneigentlichen Grenzwert* ∞ bzw. −∞, falls es zu jedem beliebig großen *m* > 0 einen Index *k*<sup>0</sup> gibt, sodass  $a_k > m$  bzw.  $a_k < -m$  für alle  $k > k_0$  ist. Man schreibt dafür

 $\lim_{k \to \infty} a_k = \infty$  bzw.  $\lim_{k \to \infty} a_k = -\infty$